## **Moobius R**

**Kibi System**

**2024 01 17**

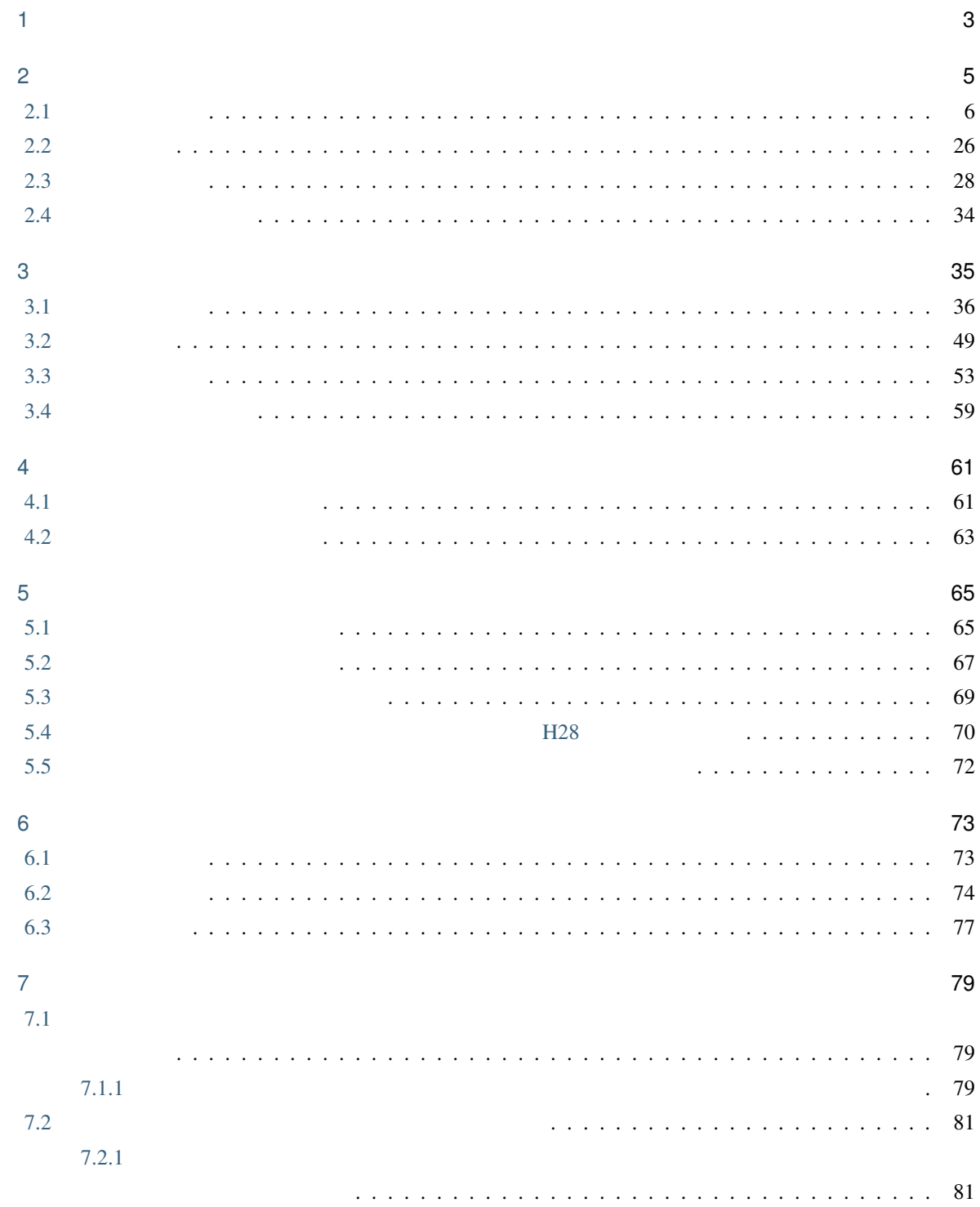

①経費計算済み設計書  $\perp$ ②合意単価設定  $\downarrow$ 3変更設計  $\downarrow$ 4経費計算  $\downarrow$ **⑤合意単価結果**  $\downarrow$ 以下、②~⑤の繰り返し

<span id="page-6-0"></span>1

警告: 本機能が利用可能な工事については、歩掛の積算体系を 公共地整 土地地整 港湾地整 に設定

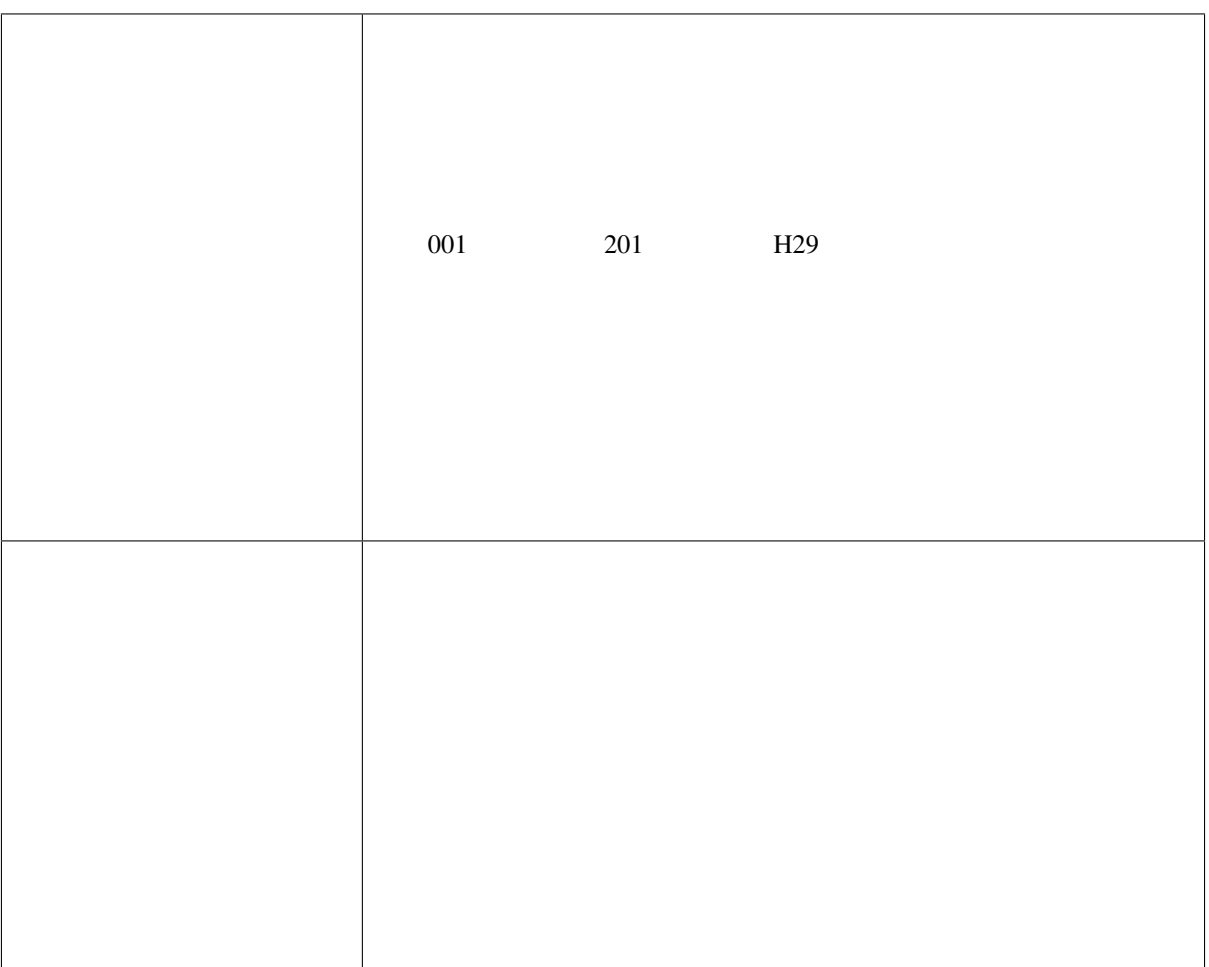

<span id="page-8-0"></span>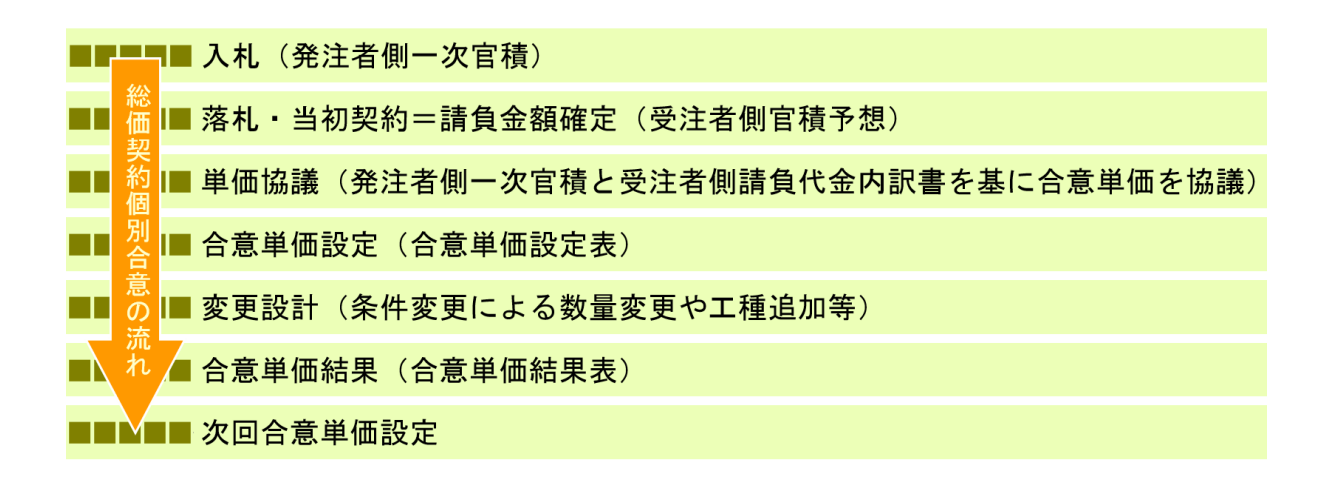

<span id="page-9-0"></span>**2.1** 合意単価設定

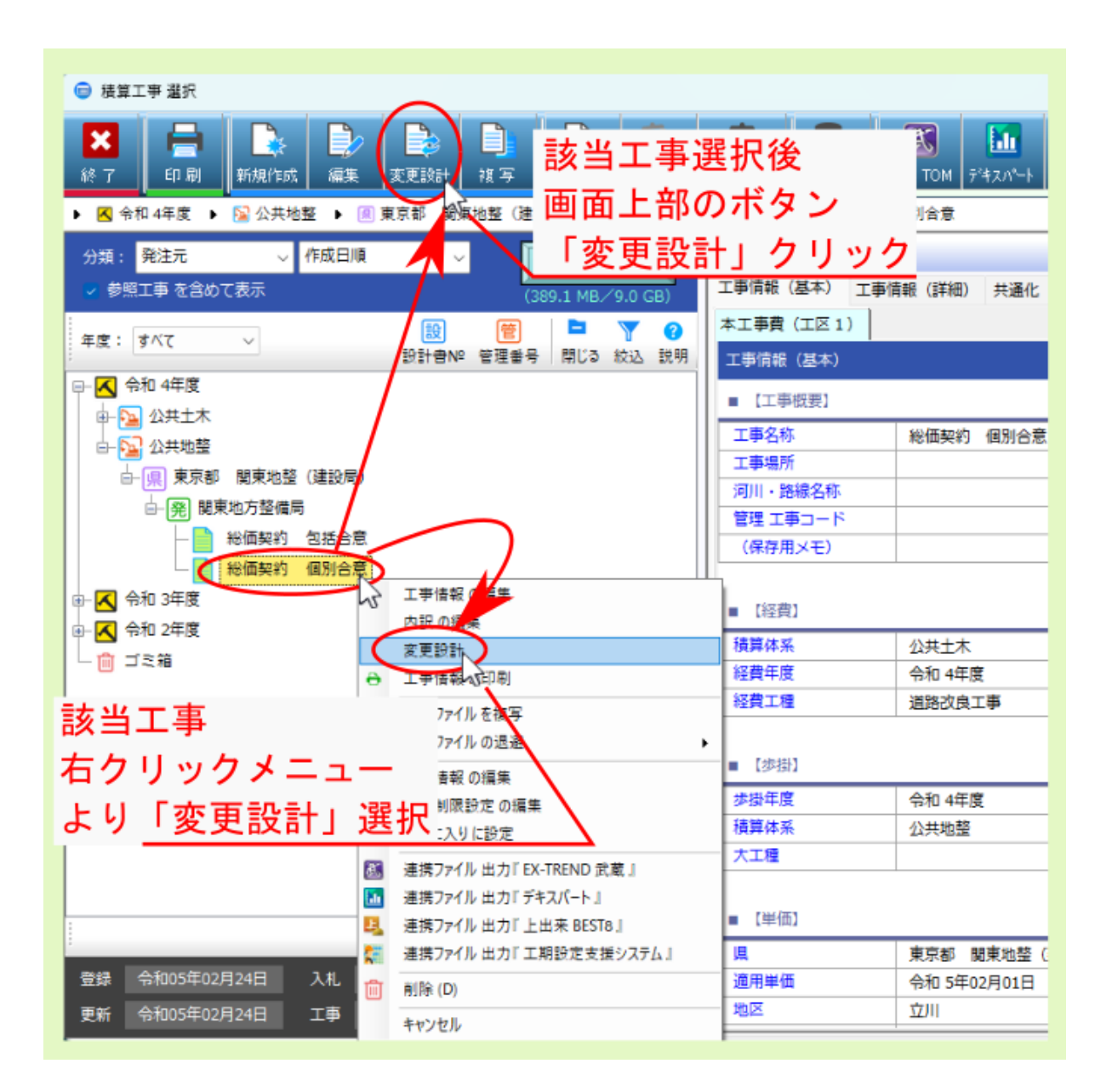

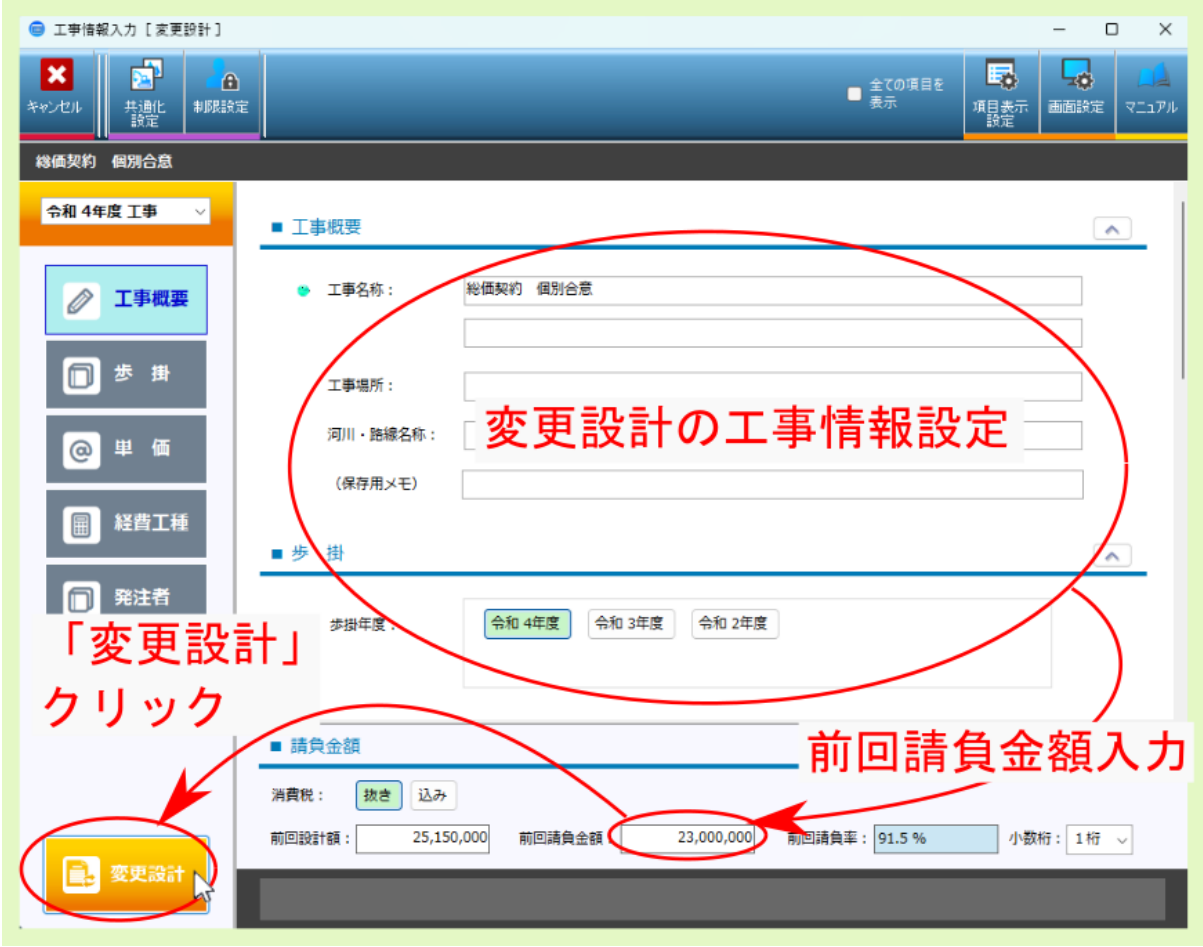

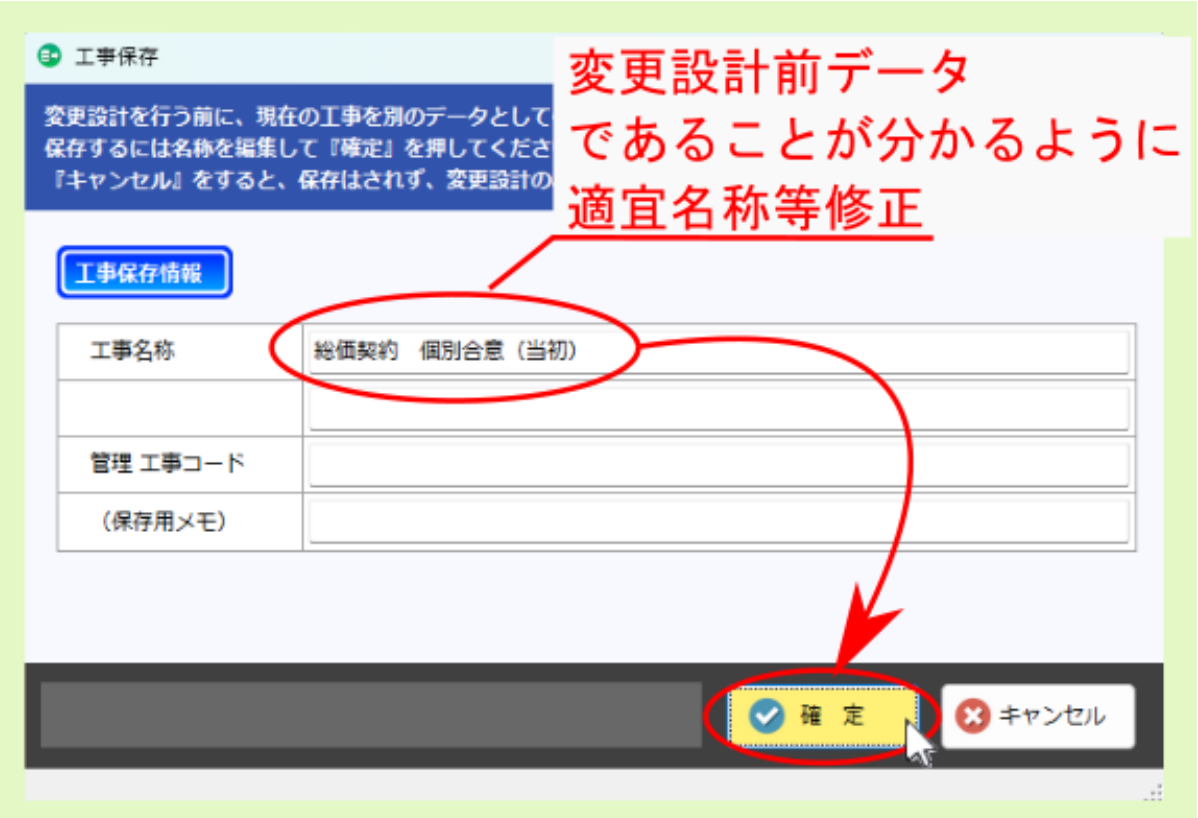

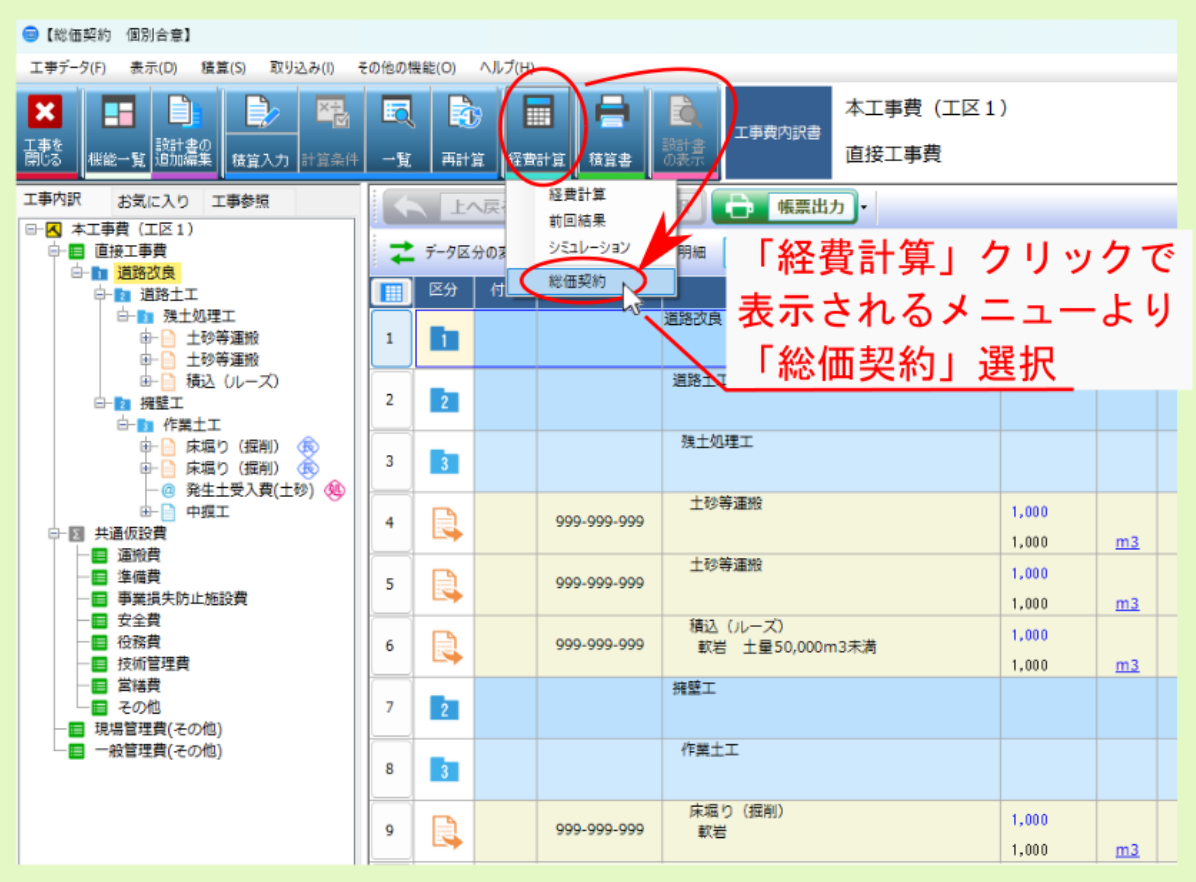

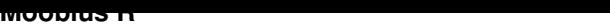

注釈: 詳細設定 をクリックして表示される設定項目 合意レベル では、変更設計における新規工種追加時に

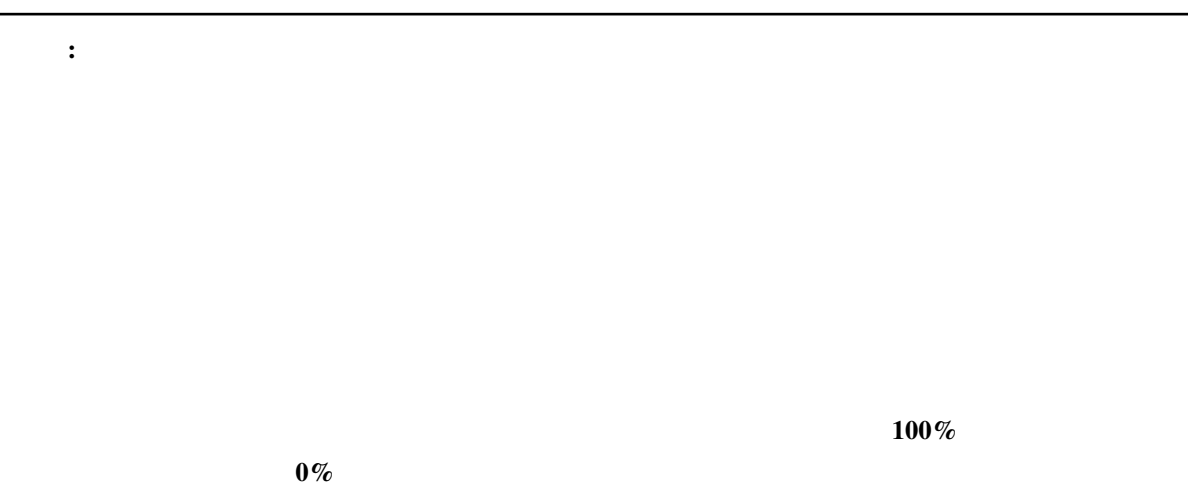

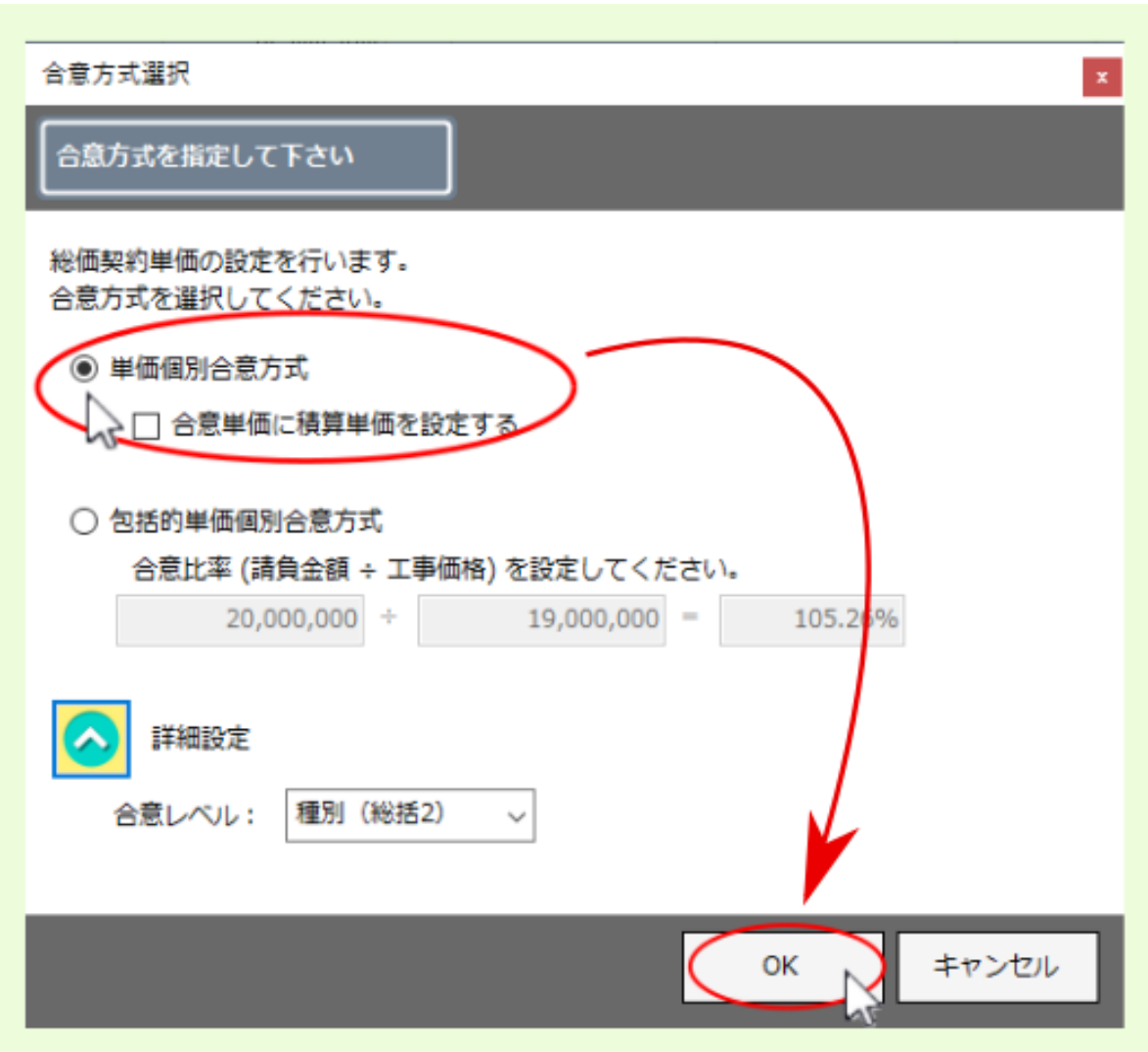

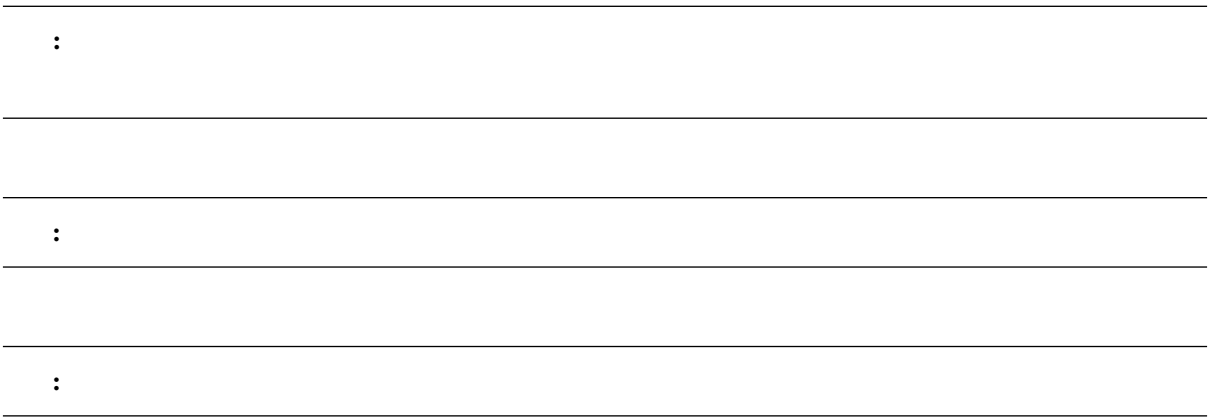

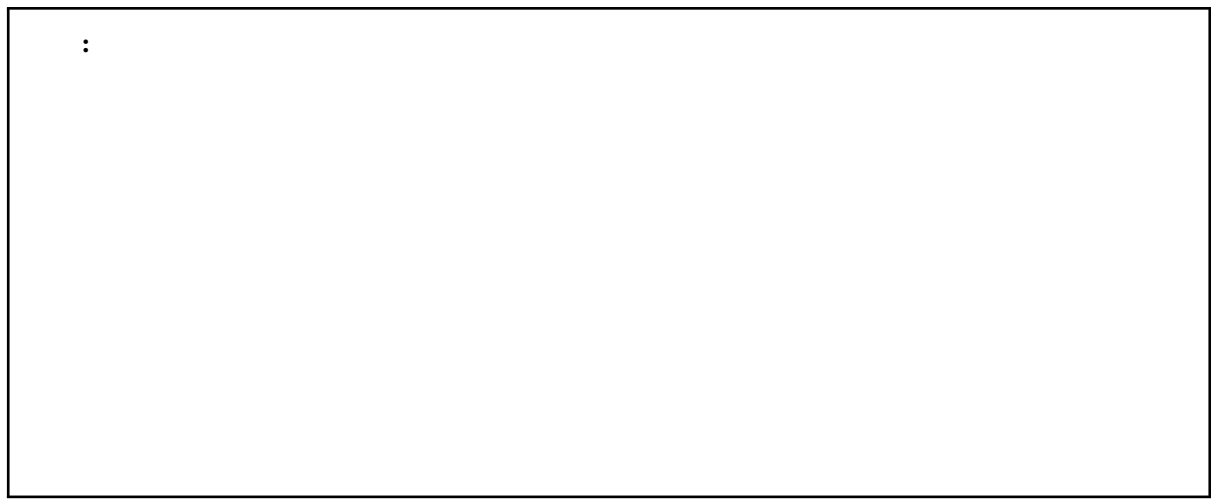

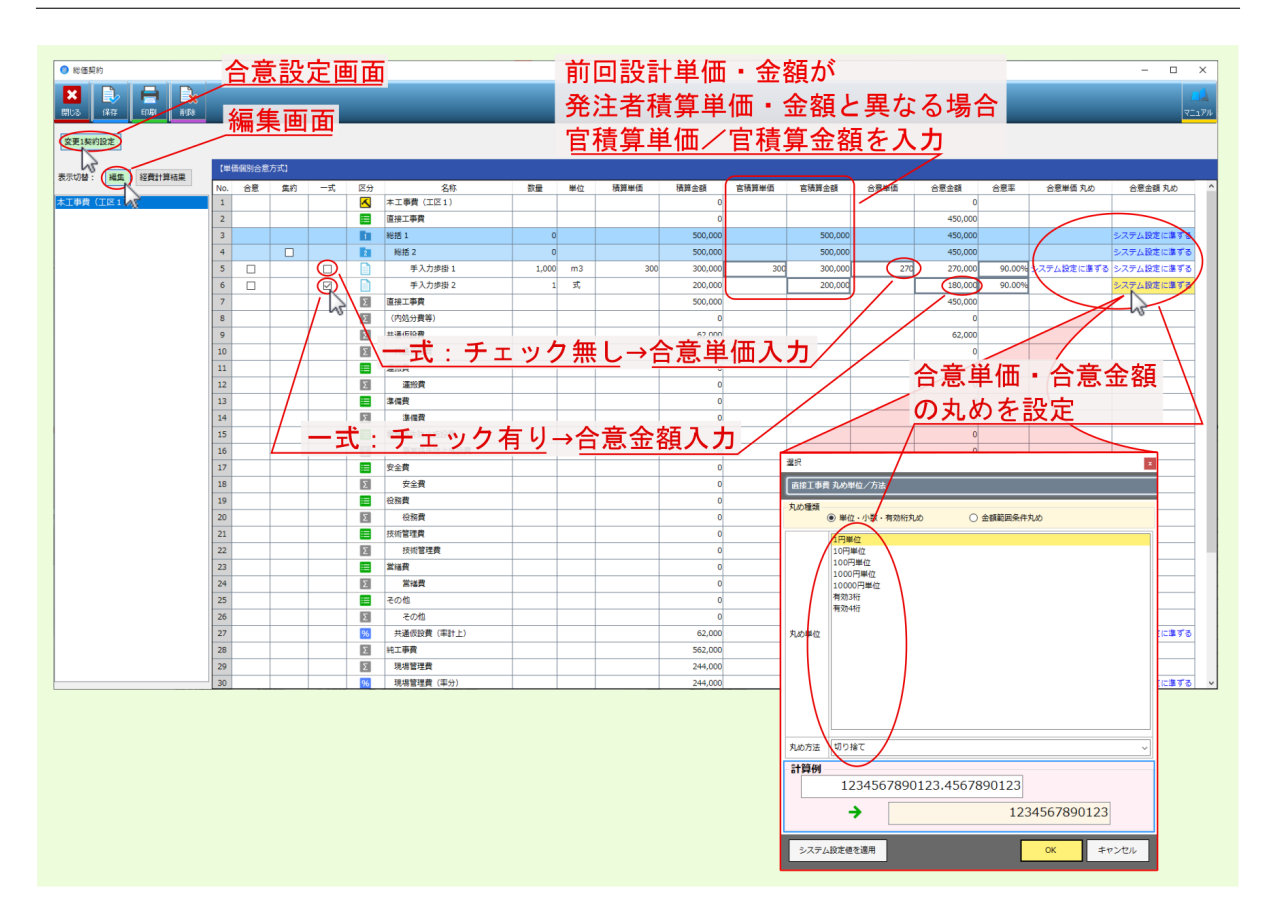

•  $\mathbf{a} = \mathbf{a} \cdot \mathbf{a}$ 

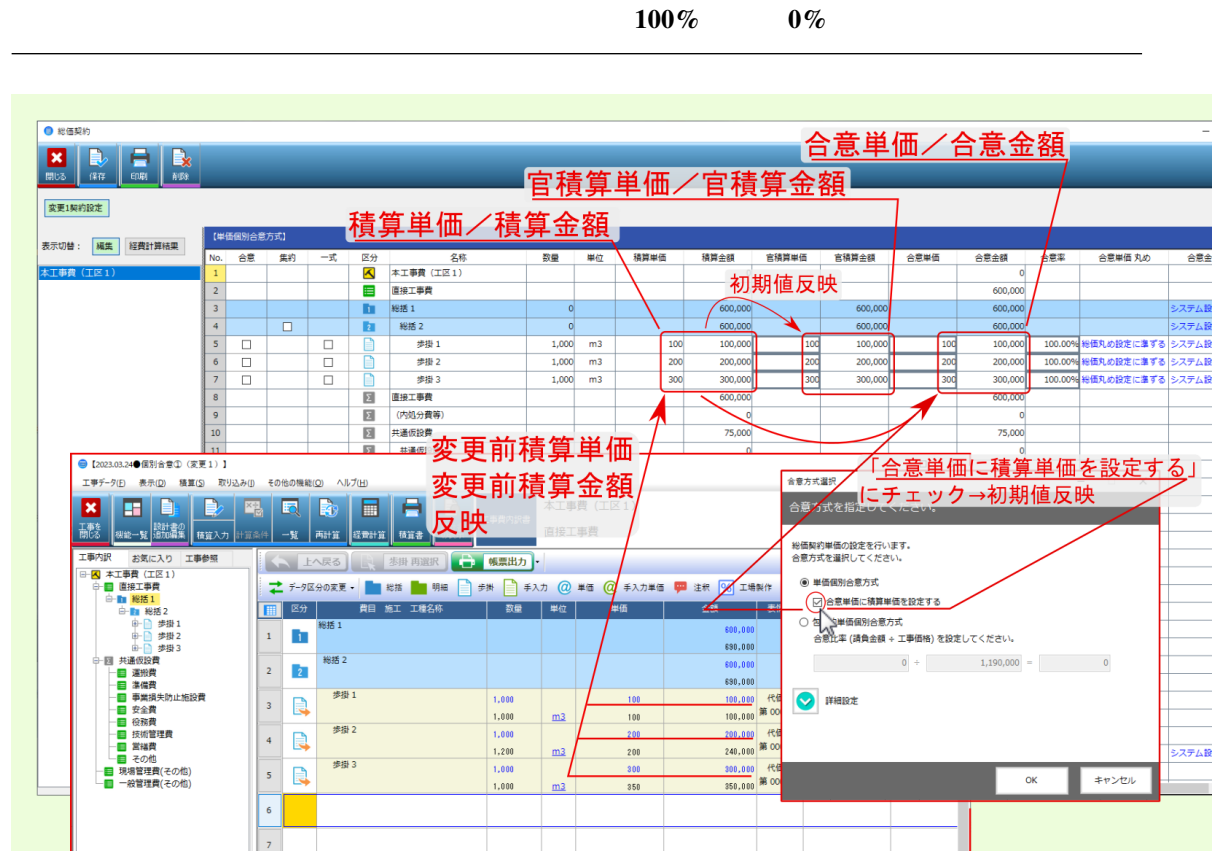

T

Т <u>a shekara ta 1999</u> <u>a Tingga</u>

注釈: 合意率 個別値と、 合意率 種の初期値と、 音積算金額 のうしょう 音積算金額 のうしょう

•  $\blacksquare$ 

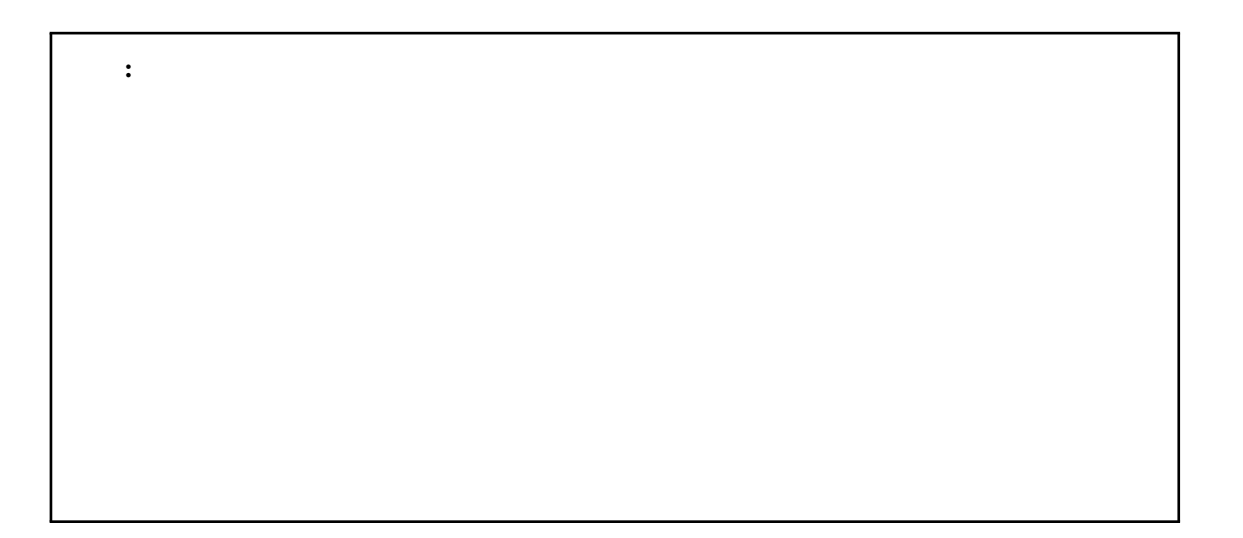

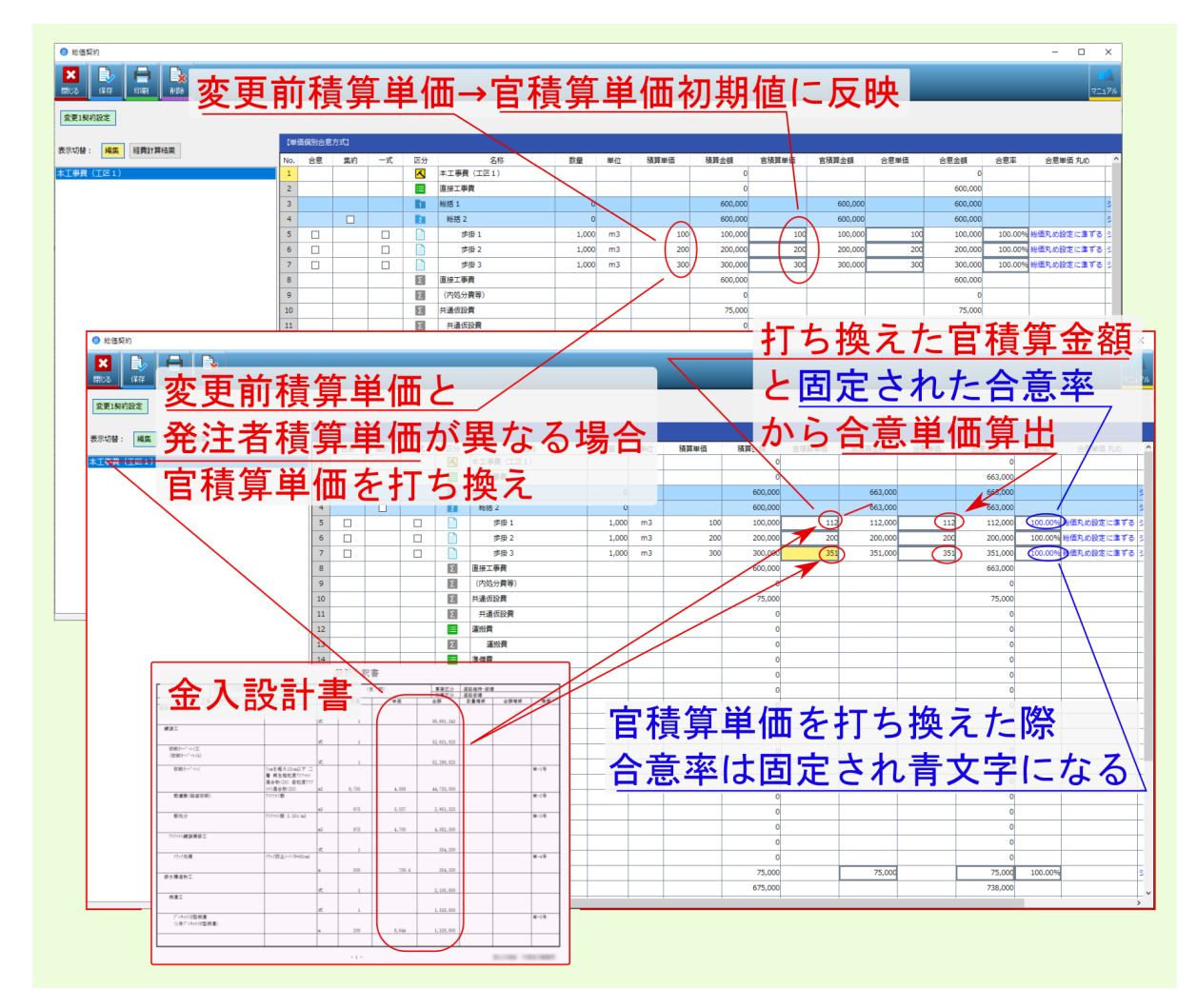

• extended a management of  $\mathcal{L}_{\mathcal{A}}$ 

警告:

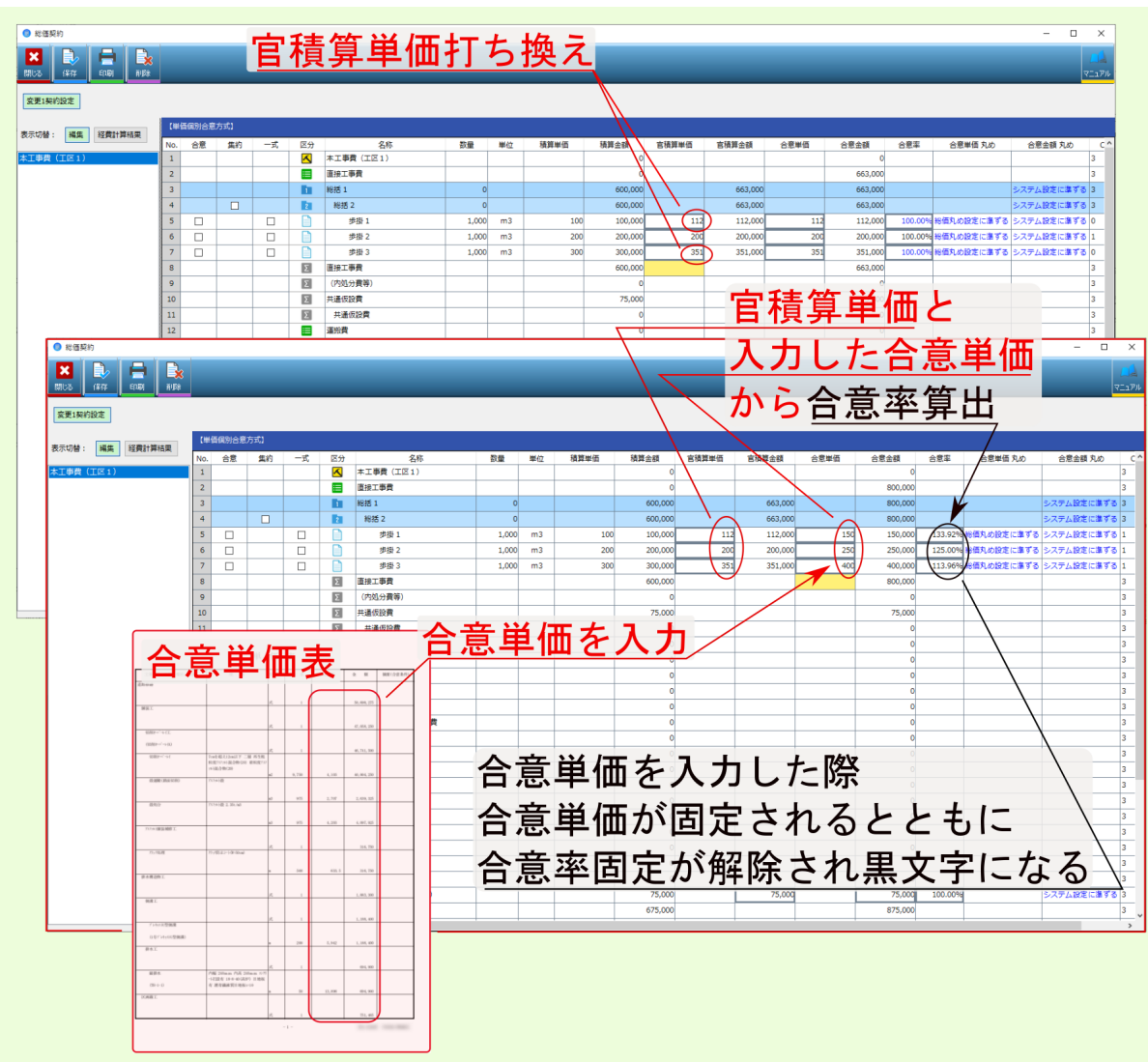

• 合意率 欄

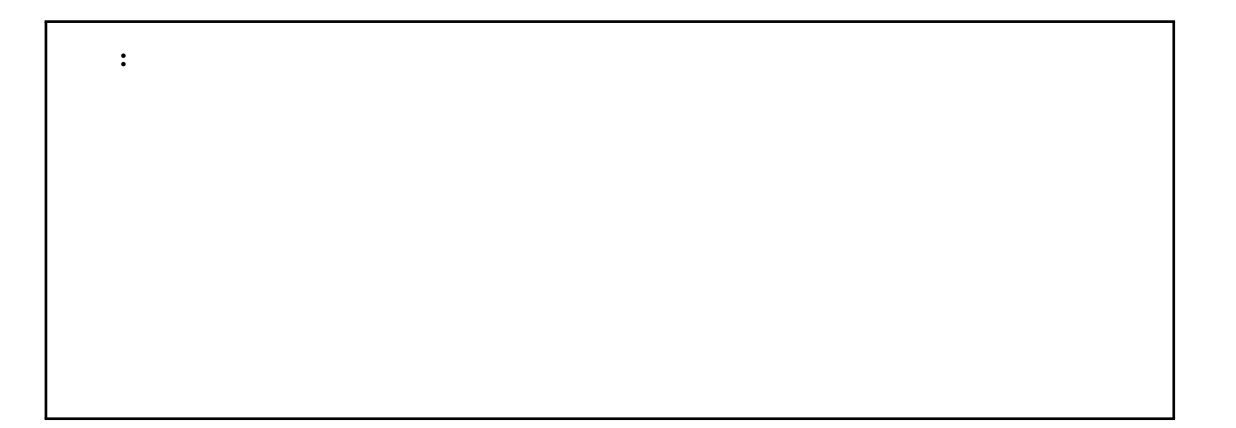

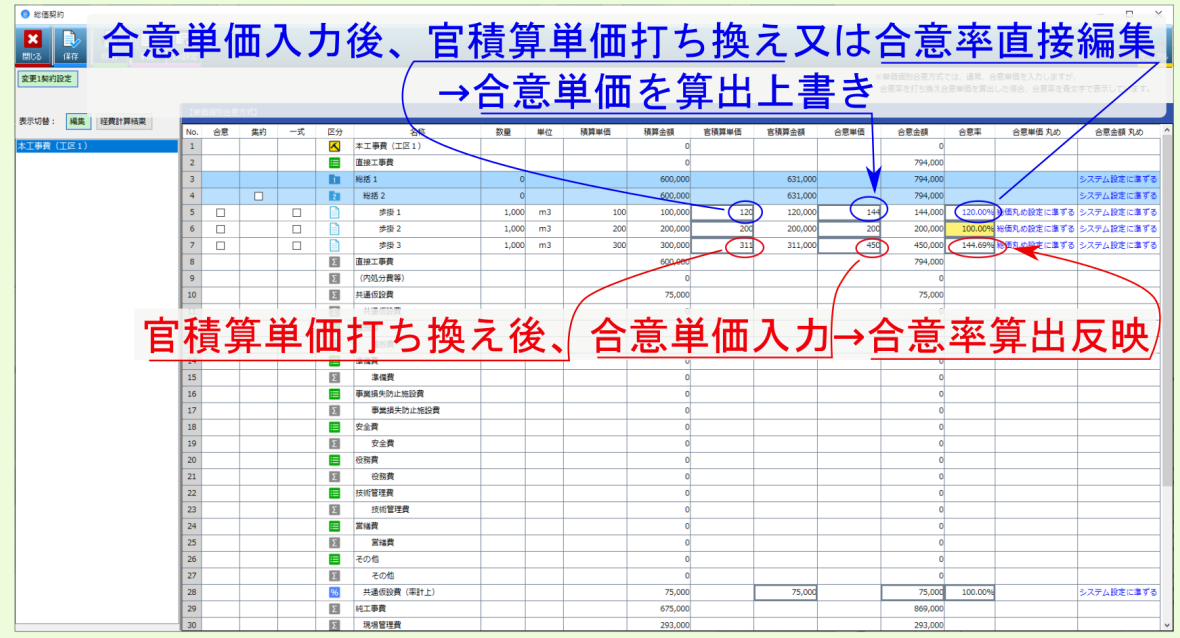

• extended and definition  $\mathcal{A}$ 

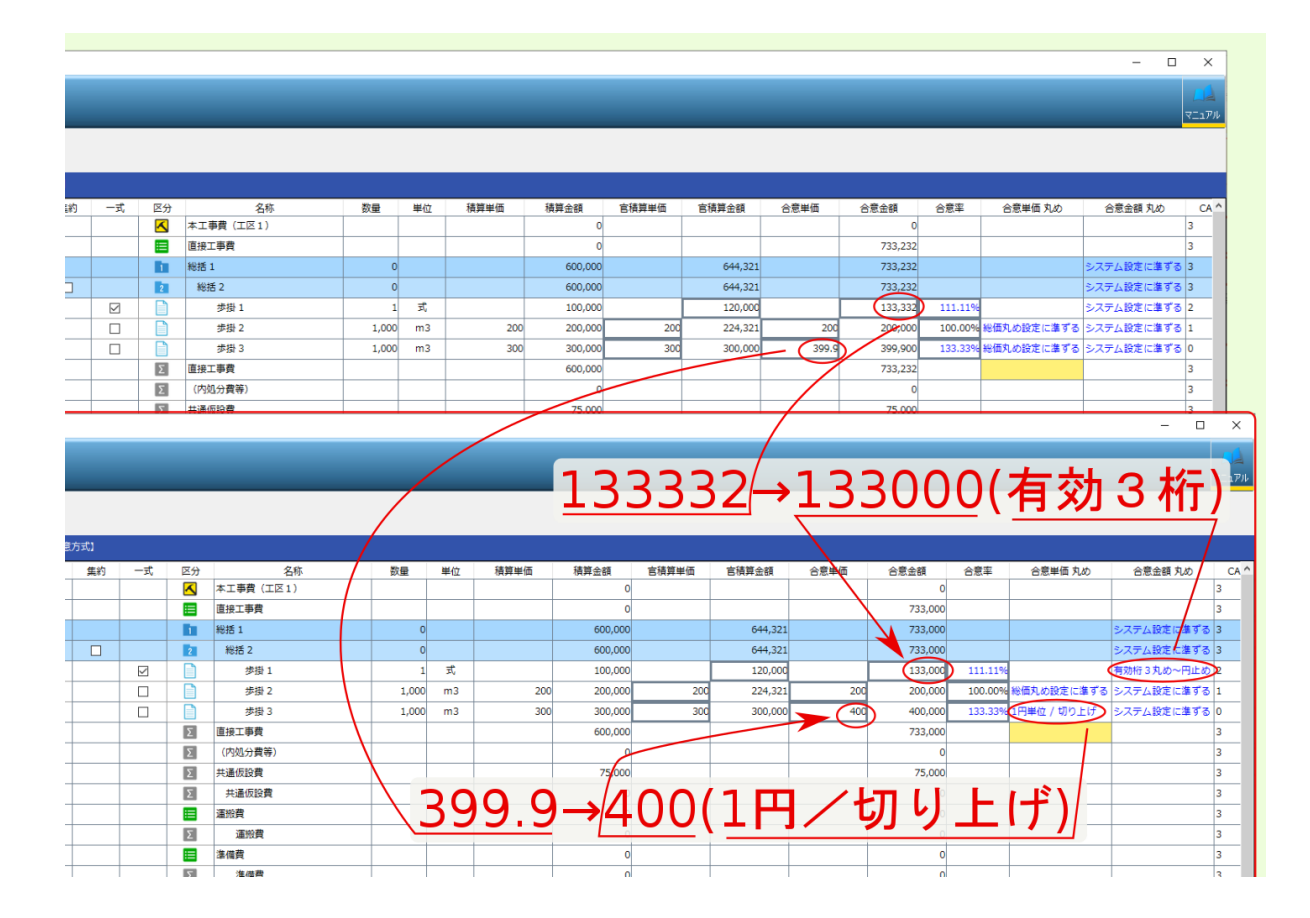

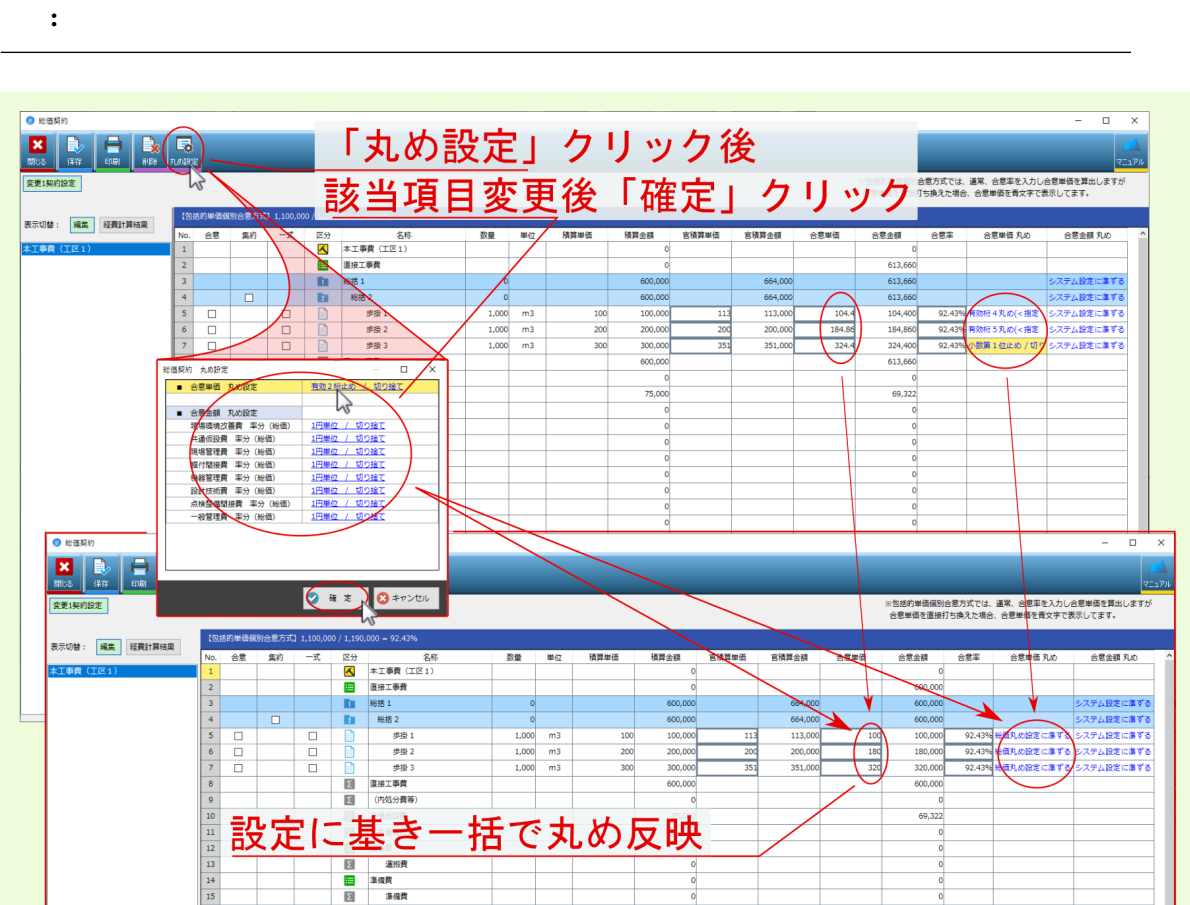

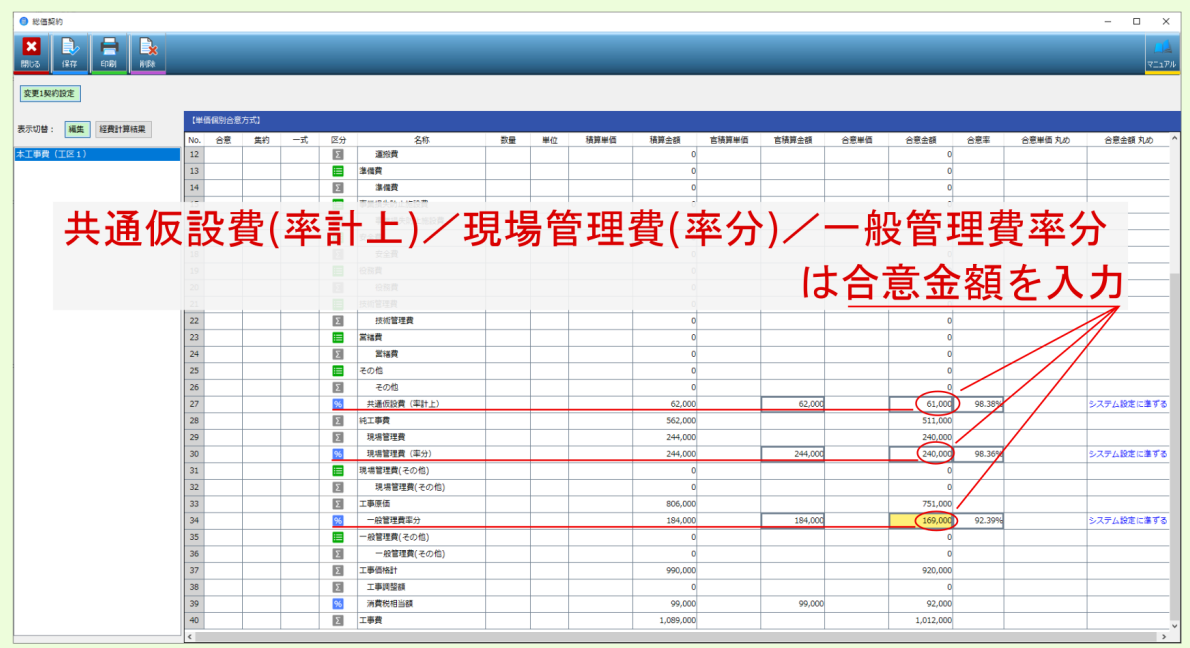

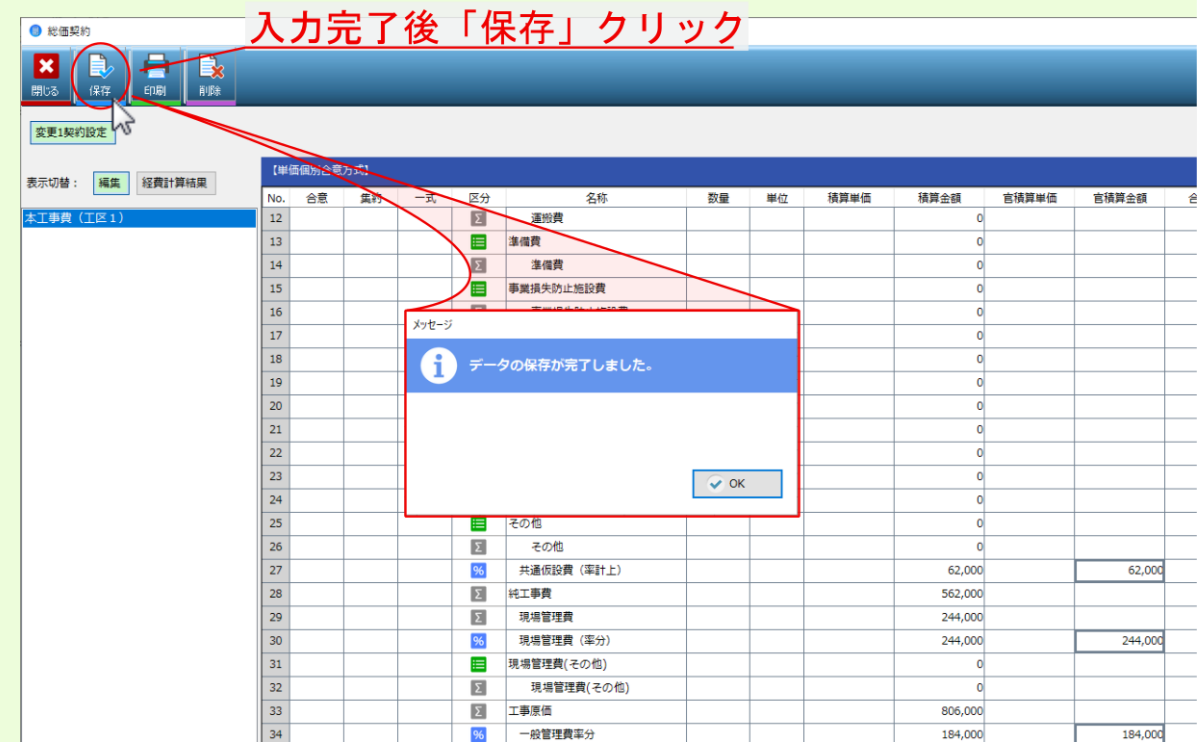

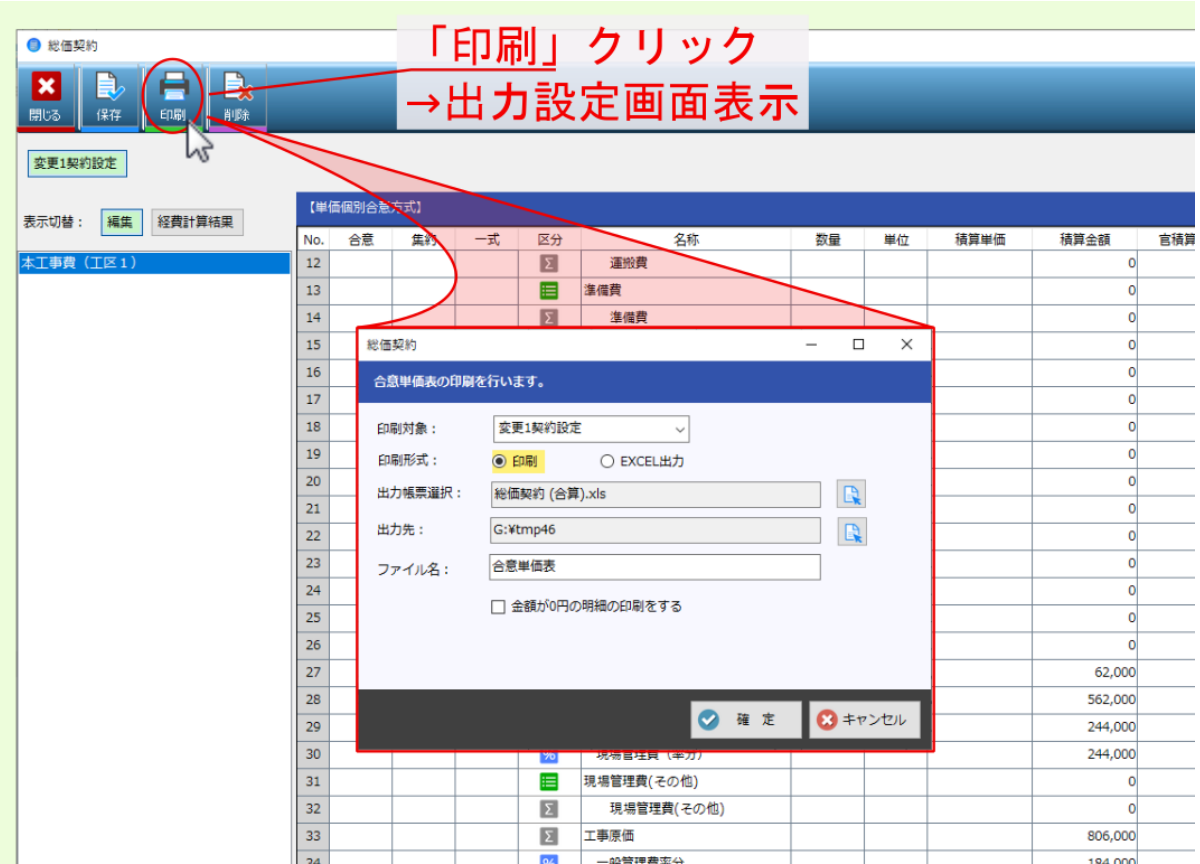

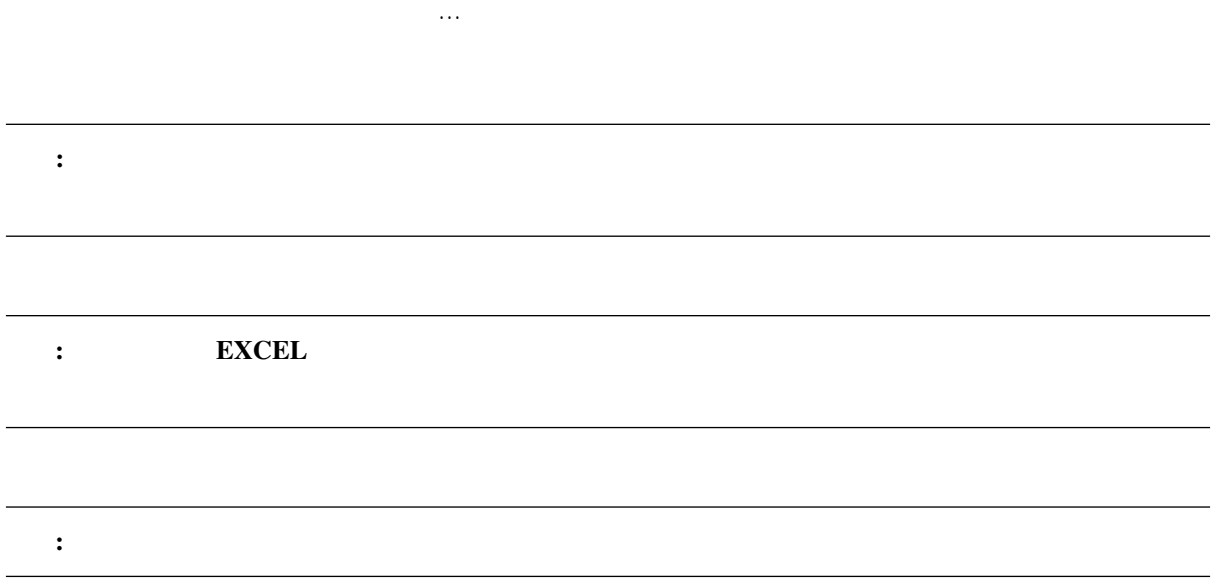

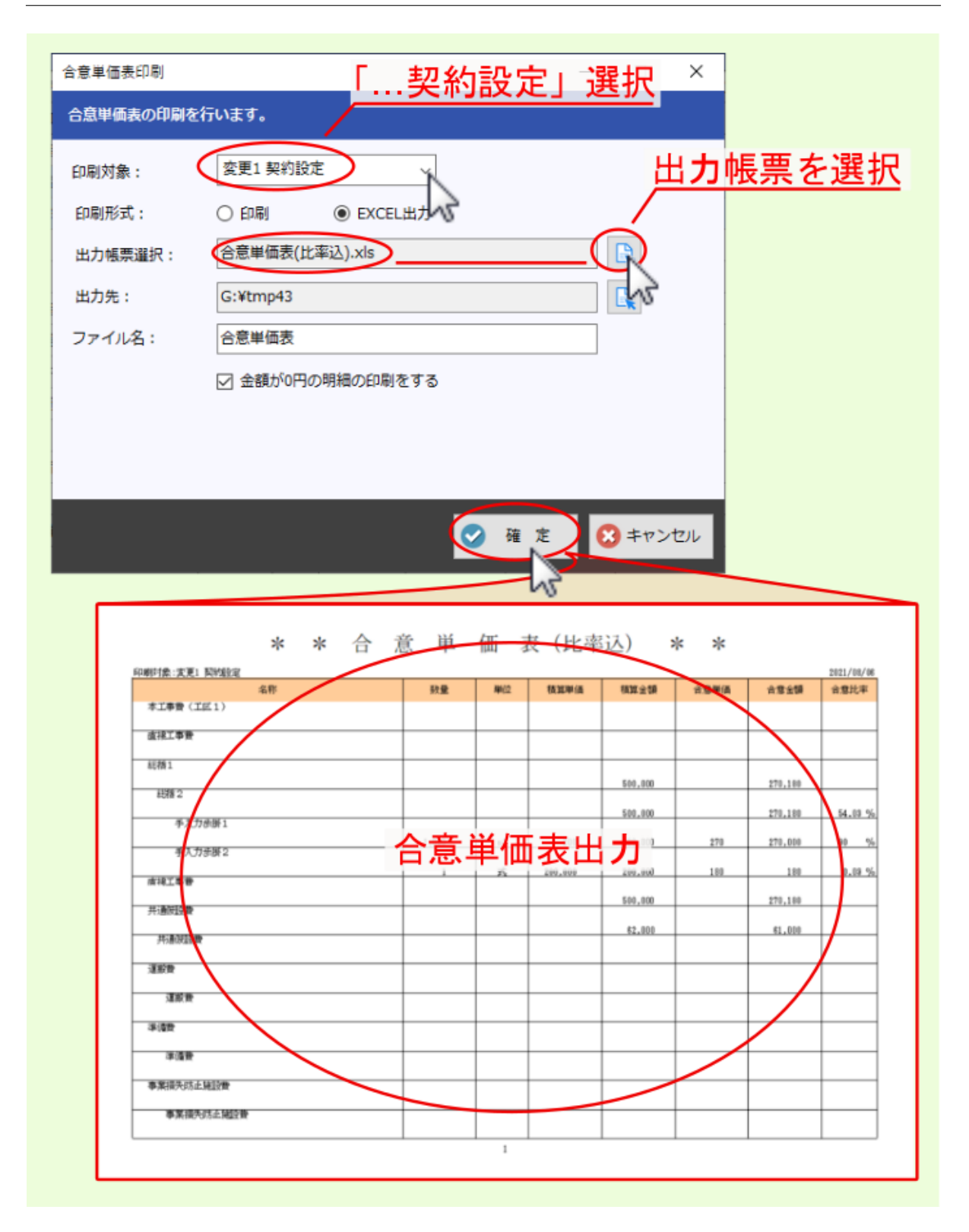

## <span id="page-29-0"></span>**2.2** 変更設計

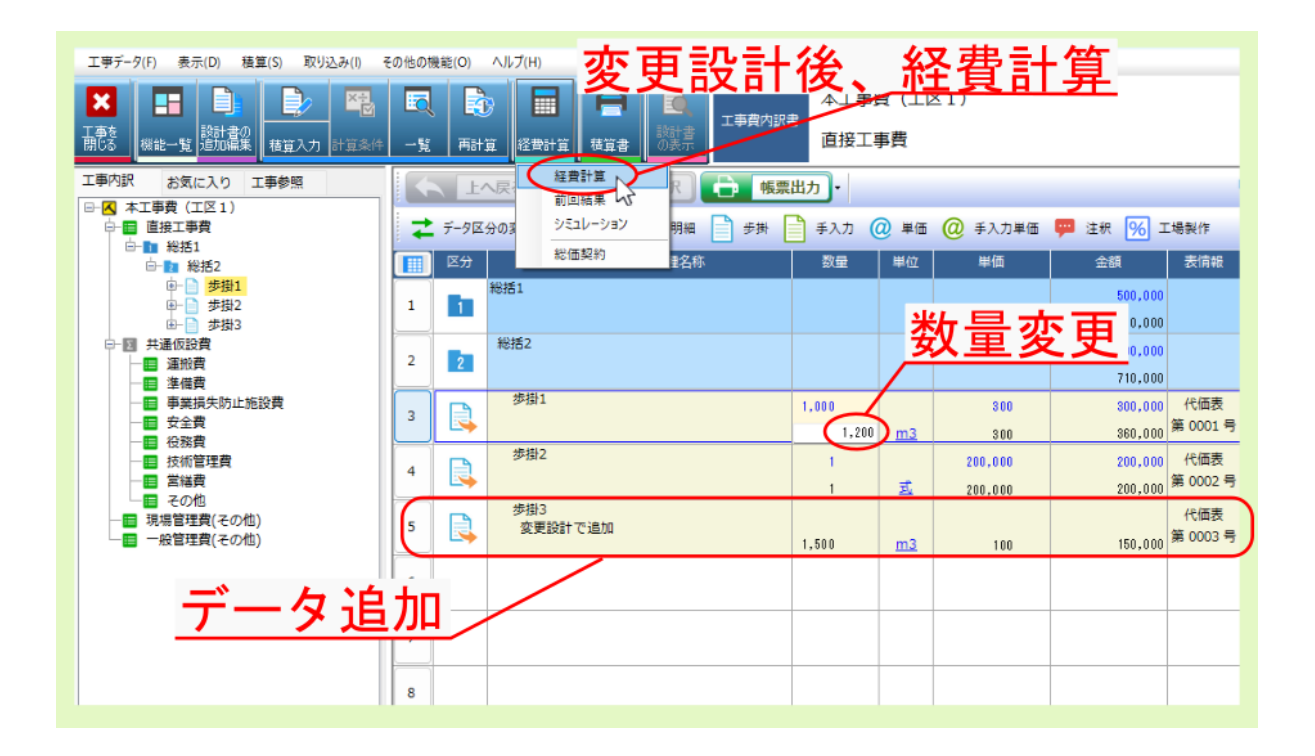

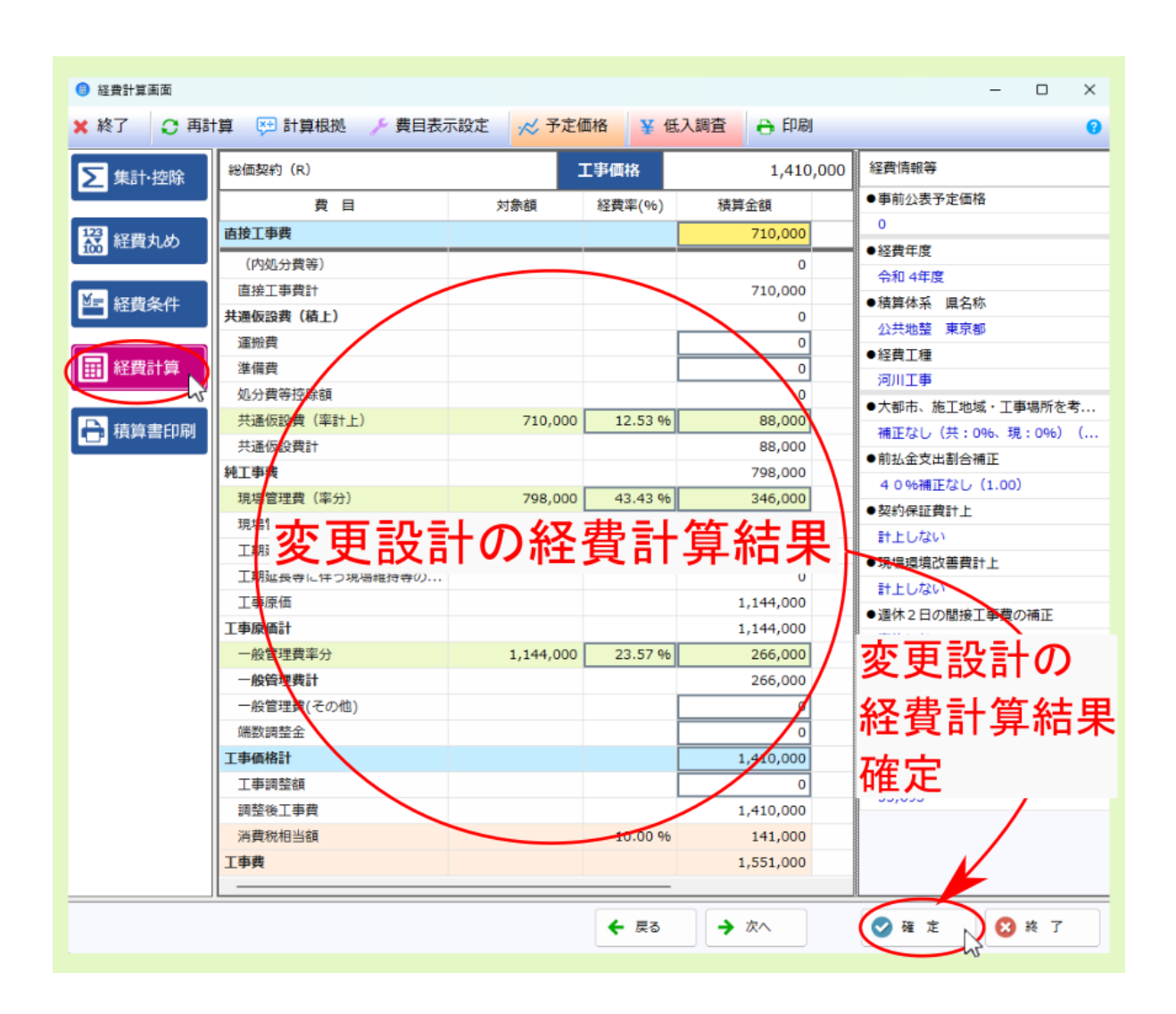

## <span id="page-31-0"></span>**2.3** 合意単価結果

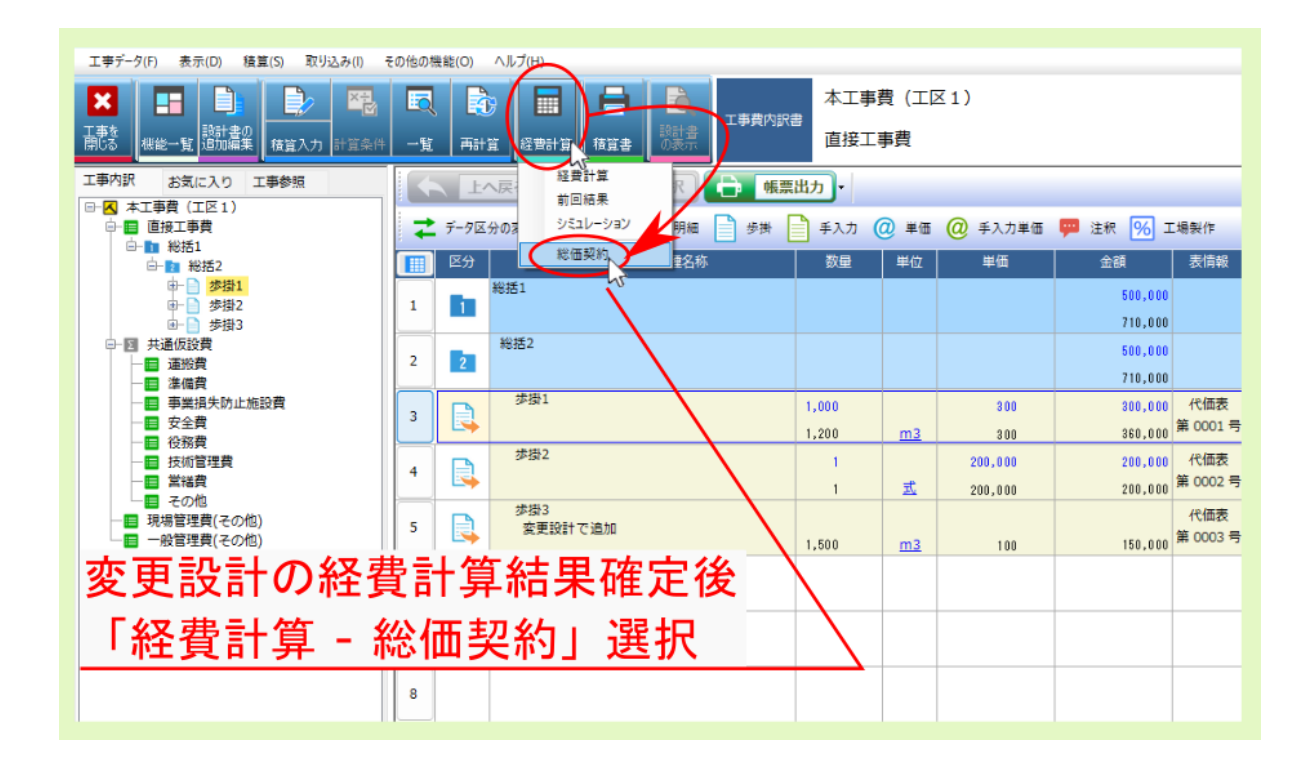

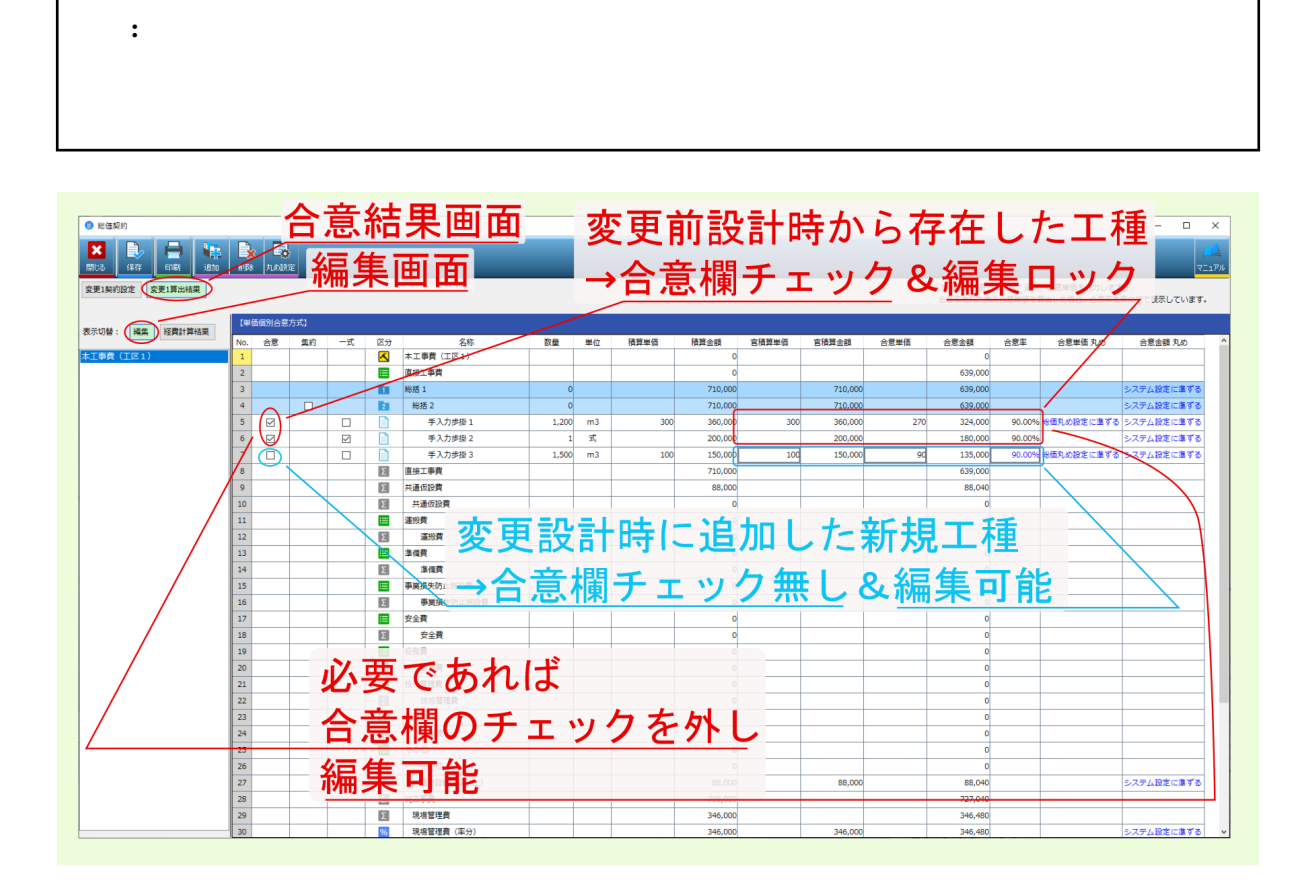

## 注釈: 経費計算結果 をクリックすると、各間接費率分の計算根拠等を確認できます。

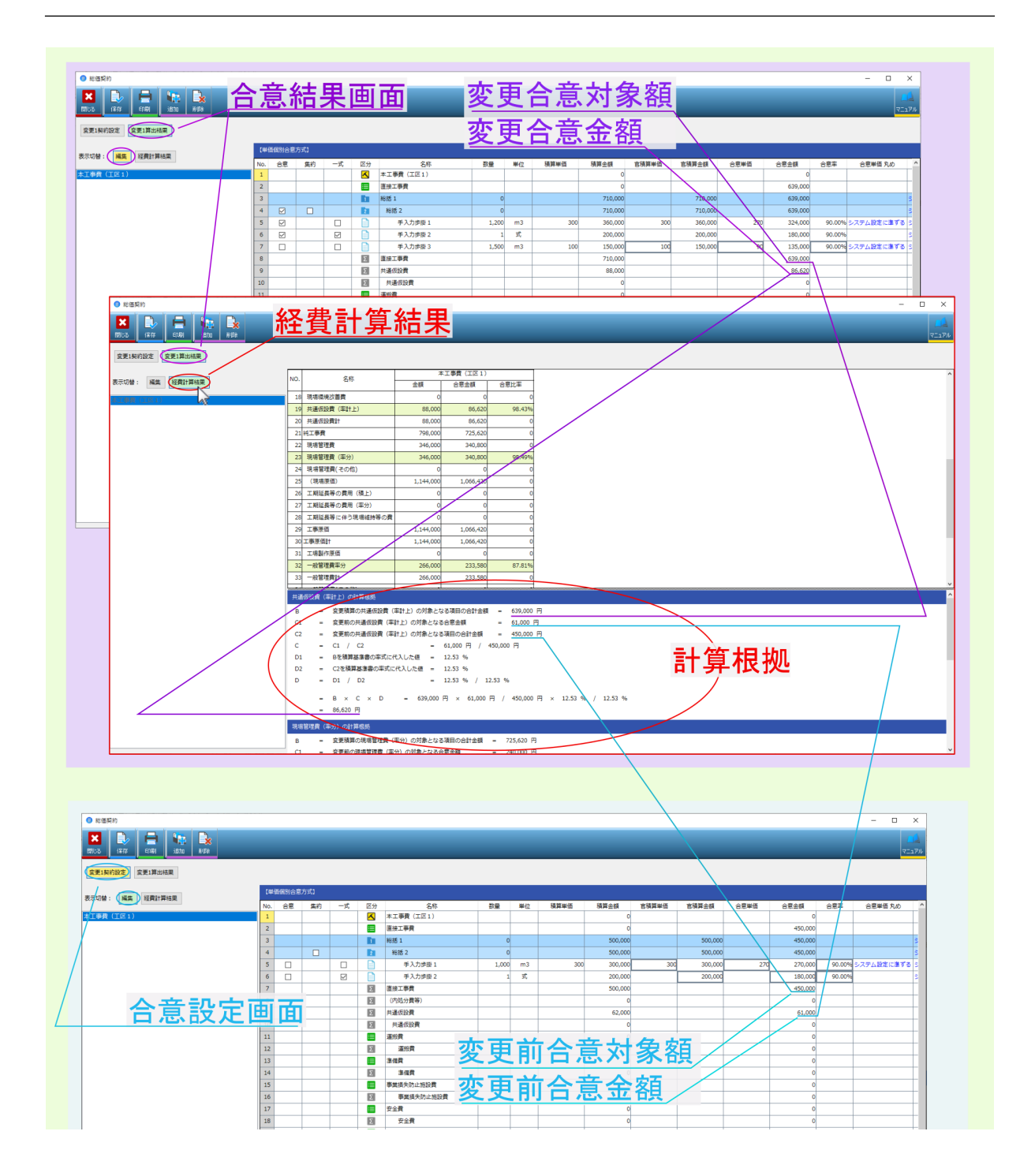

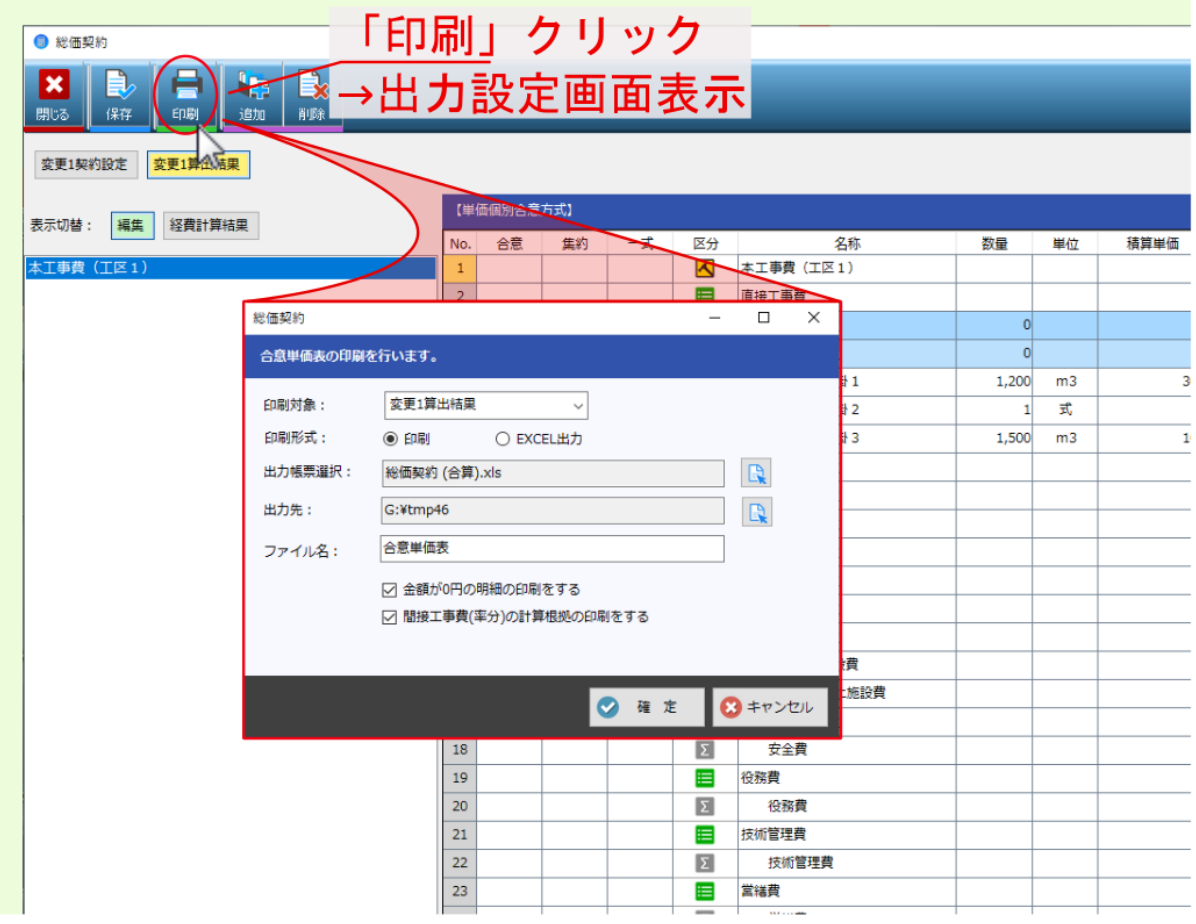

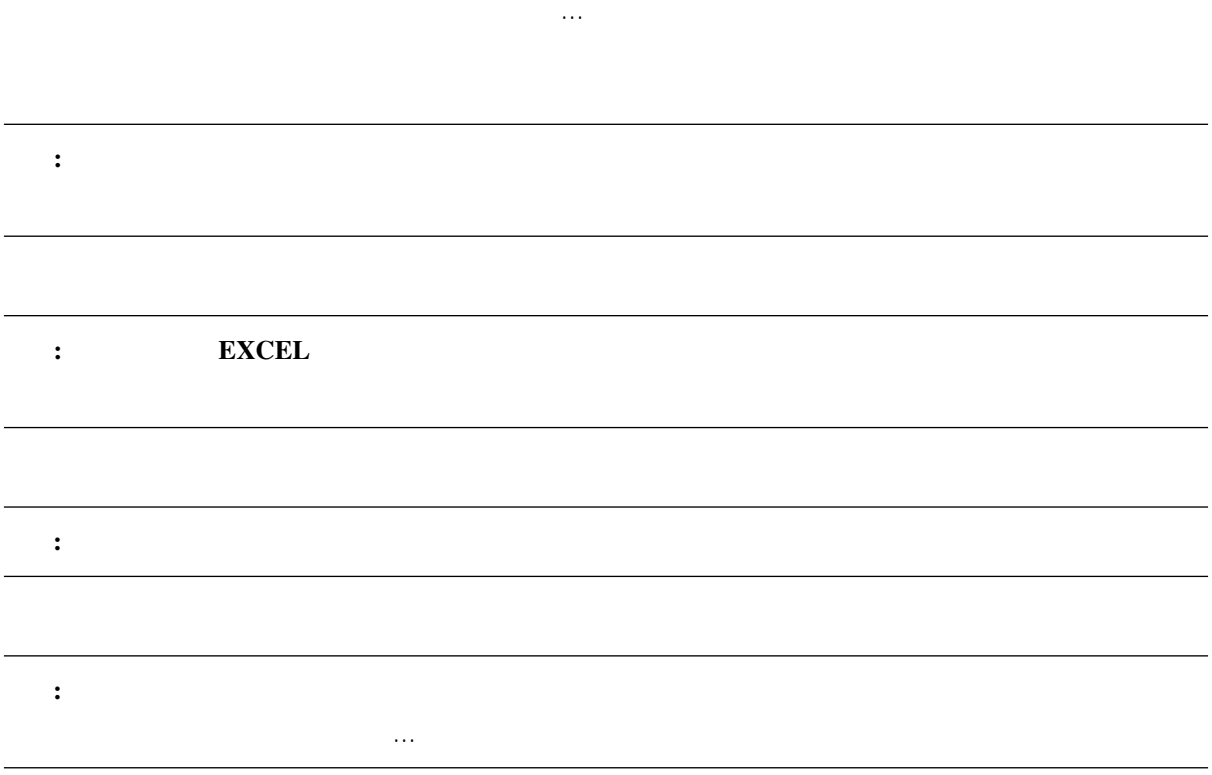
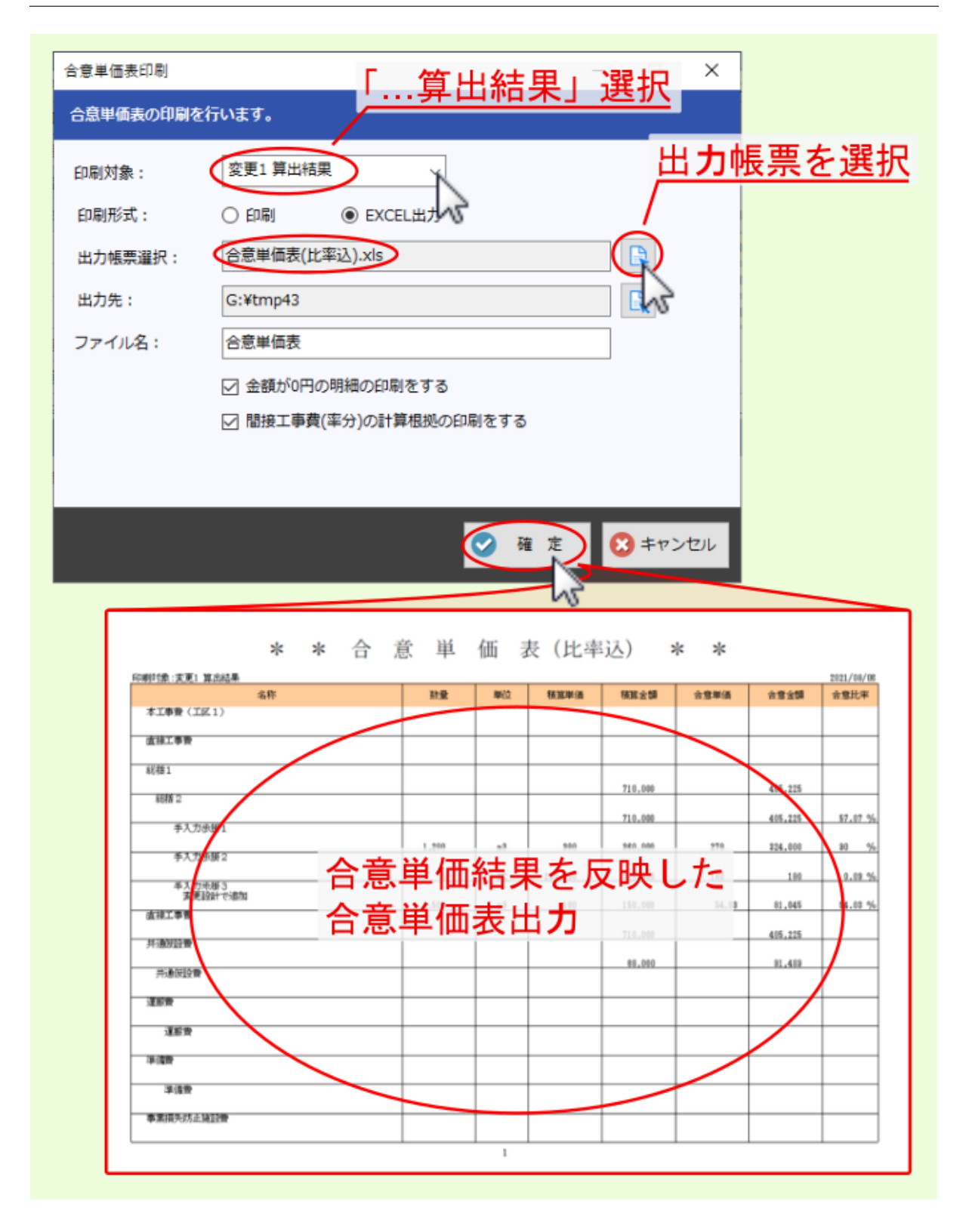

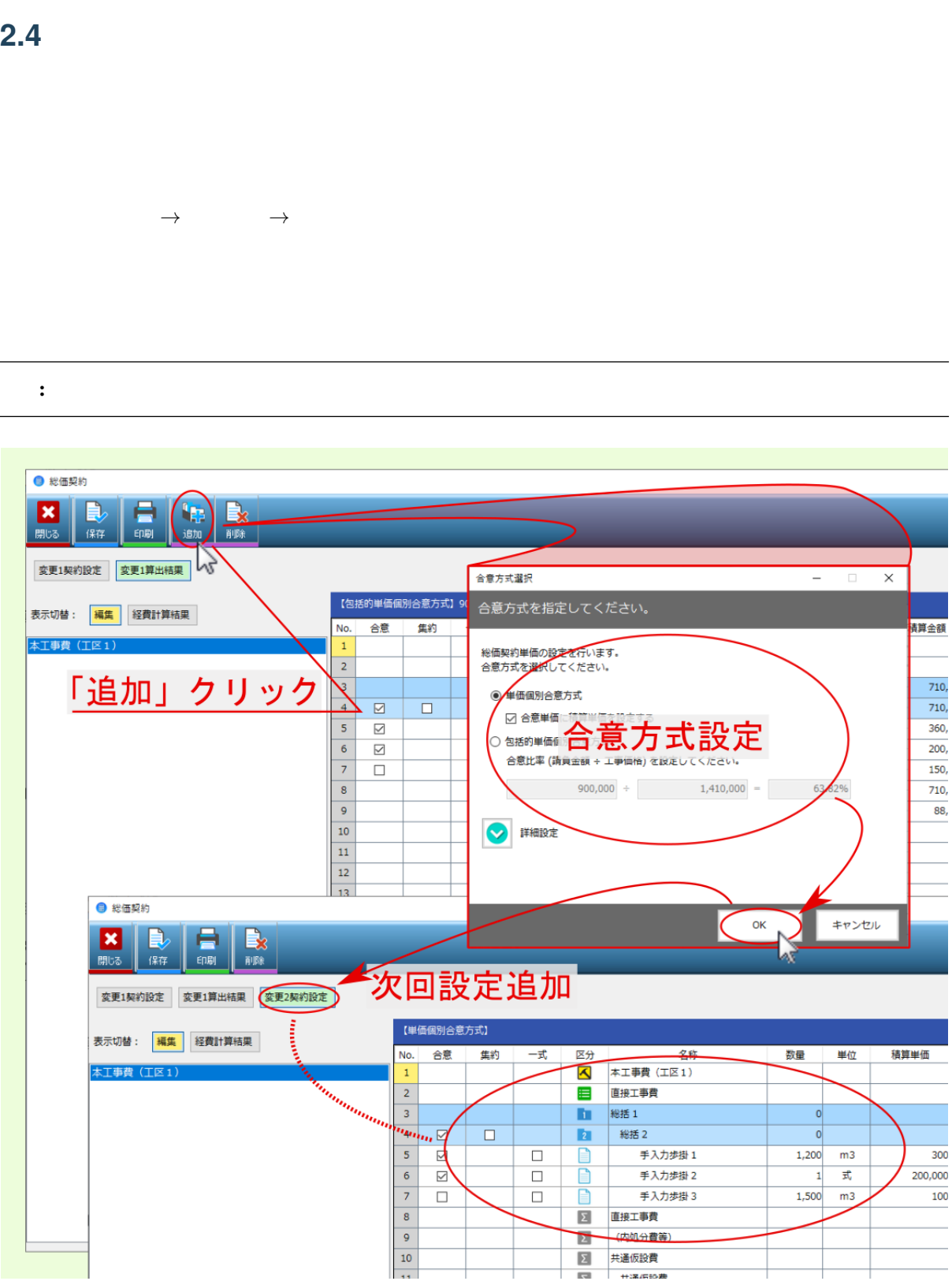

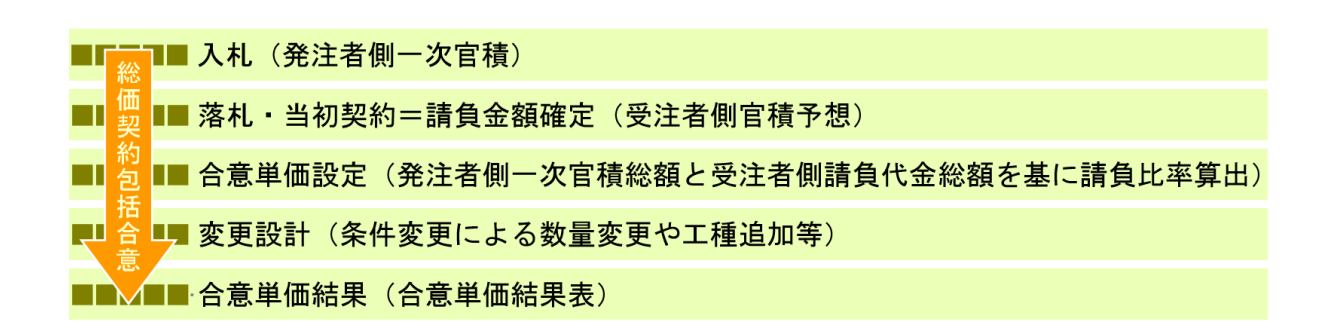

## **3.1** 合意単価設定

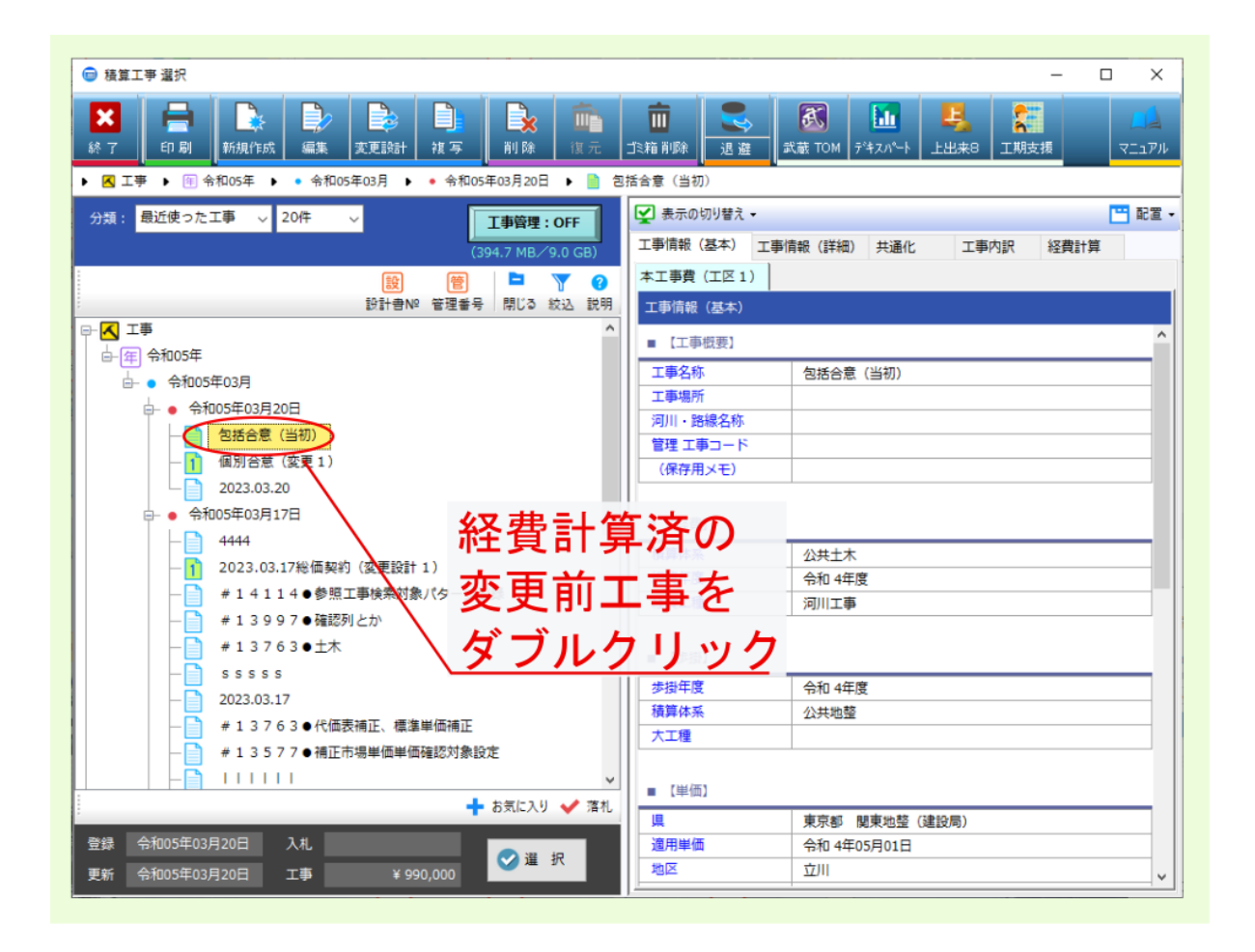

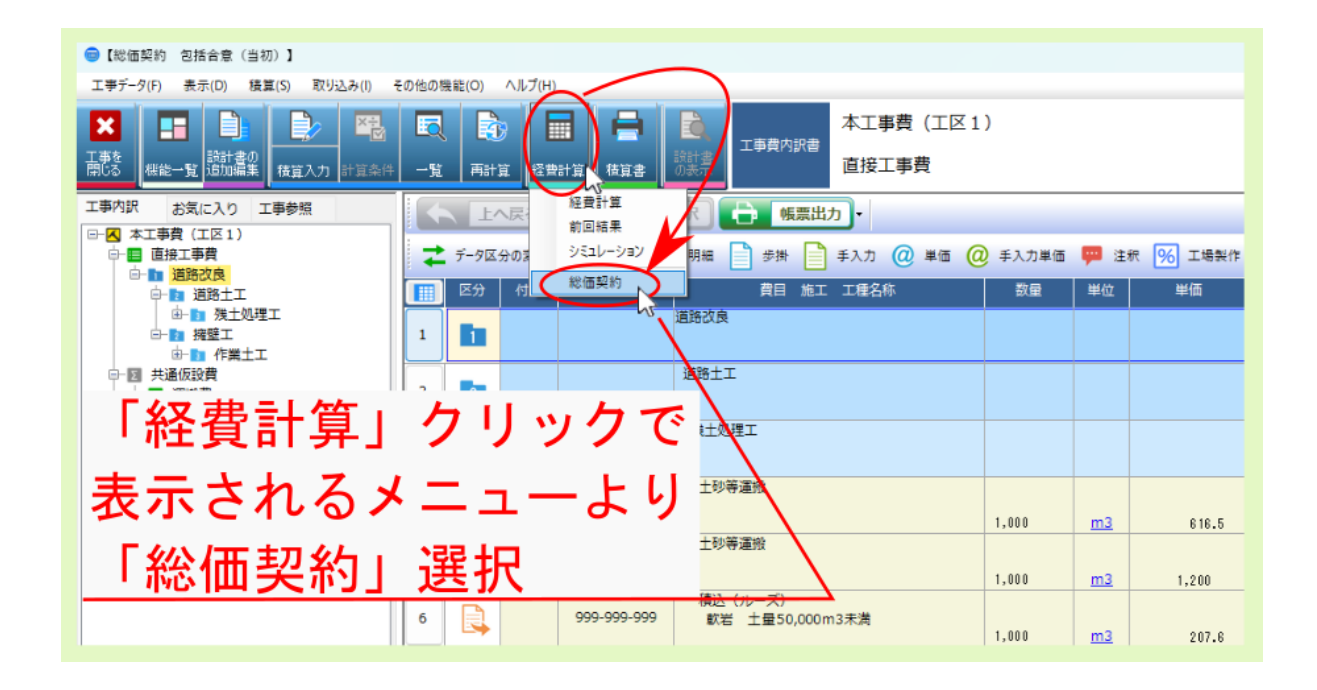

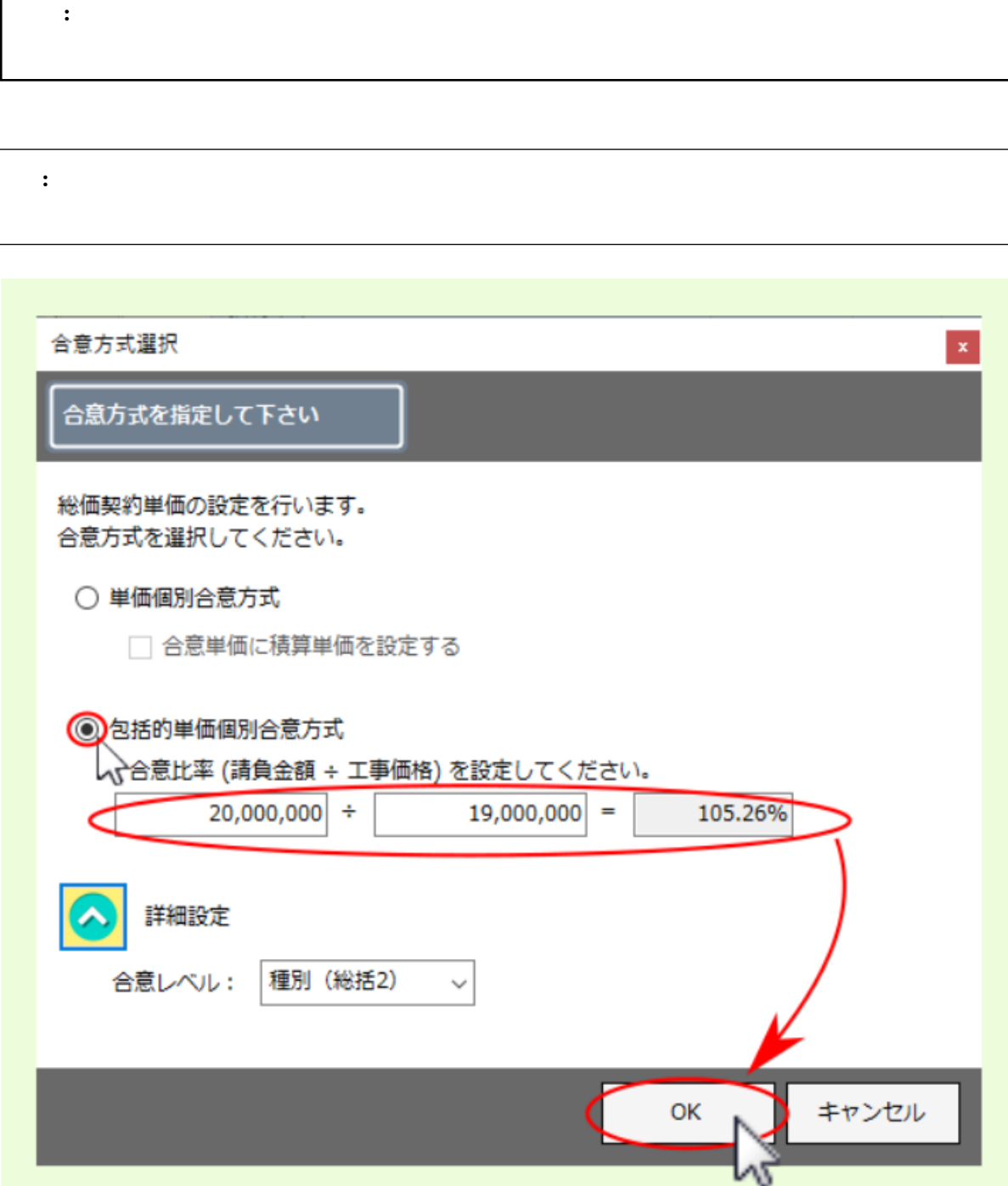

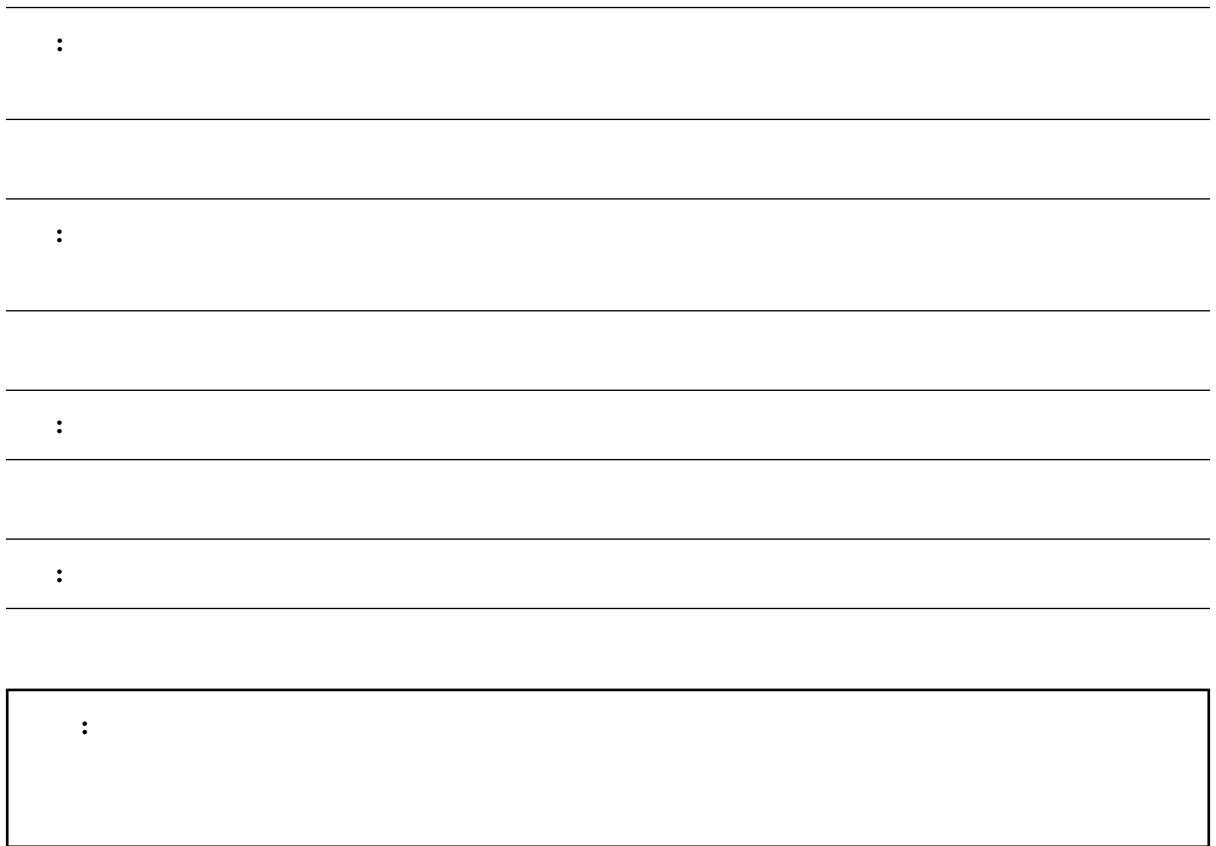

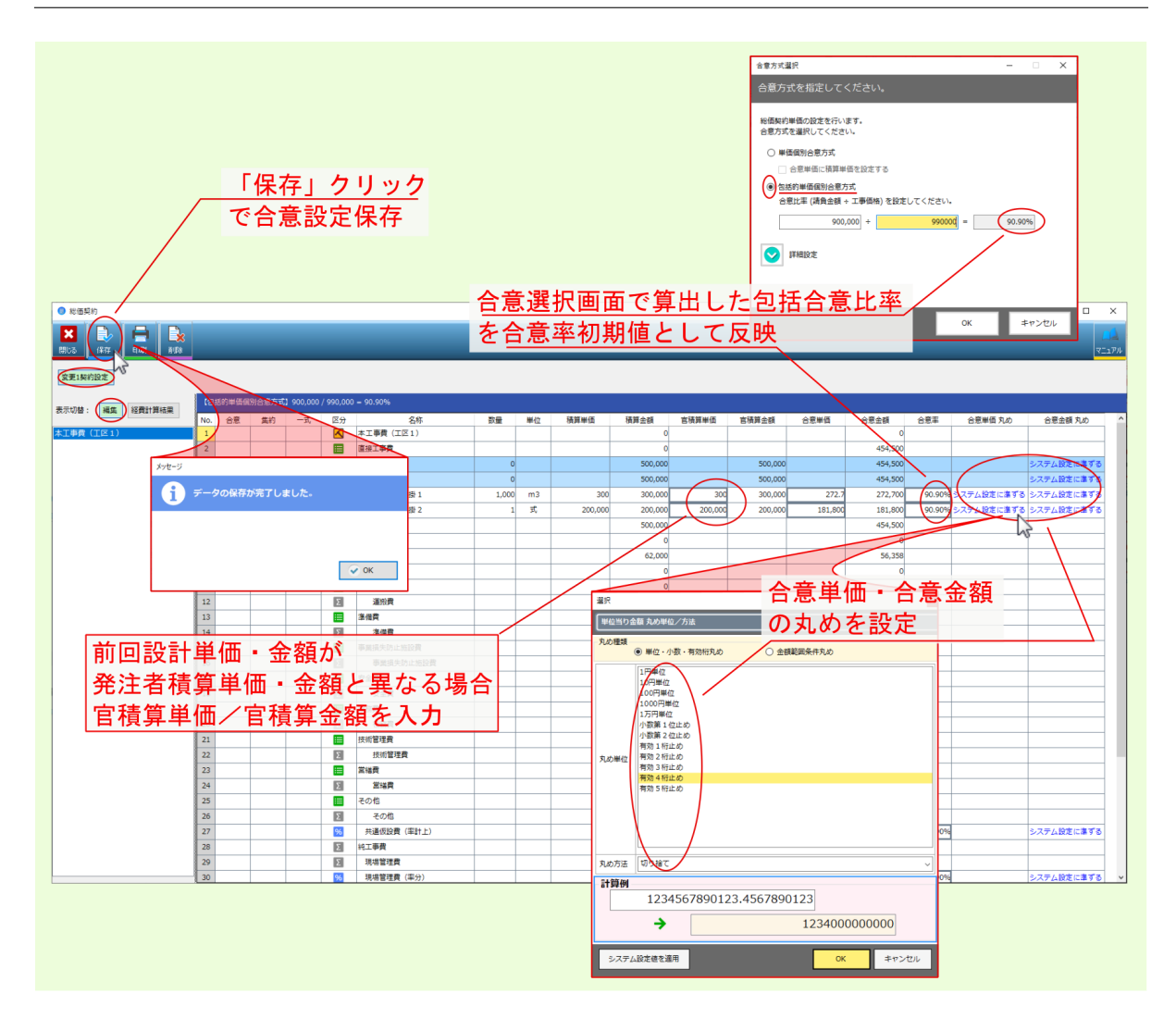

•  $\mathbf{a} = \mathbf{a} \cdot \mathbf{a}$ 

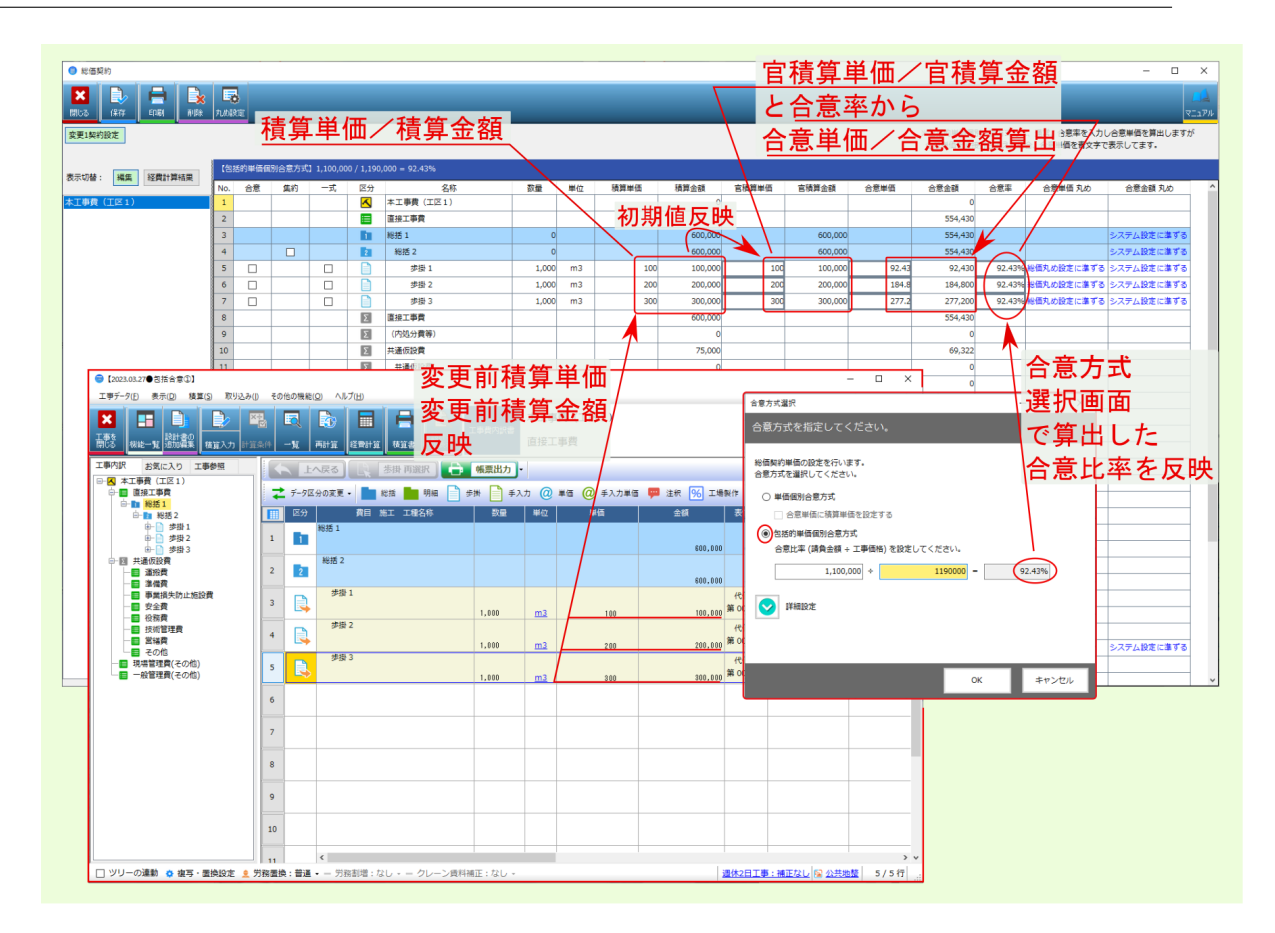

•  $\blacksquare$ 

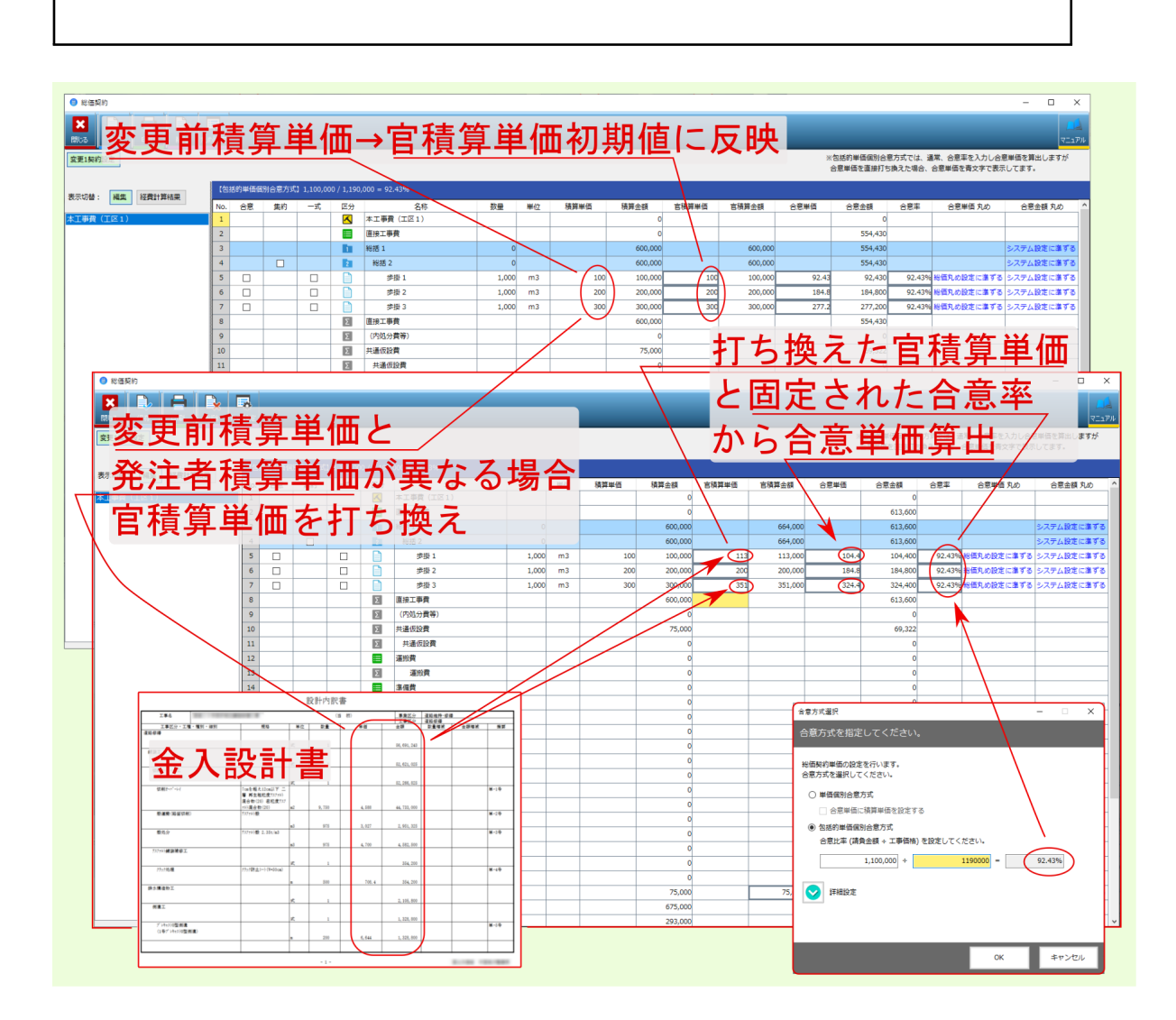

警告: 官積算単価 官積算金額 欄を打ち変えた場合、 合意率 欄の値が固定されるとともに、固

• 合意単価/合意金額 欄

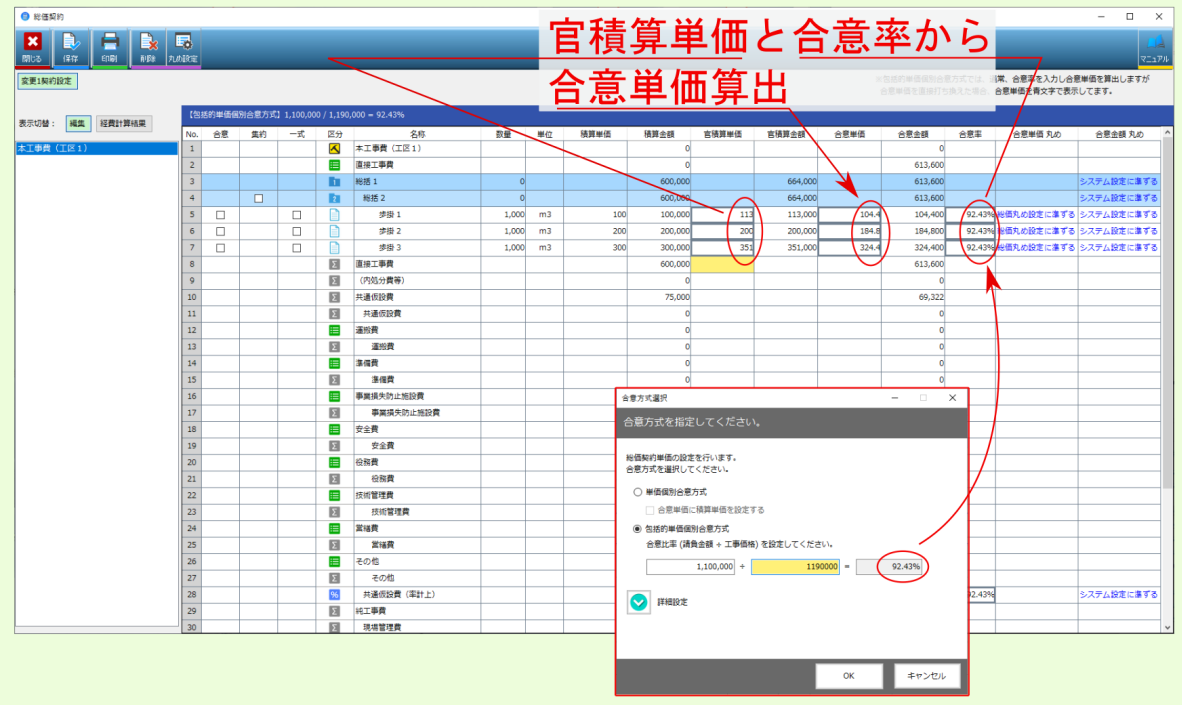

• 合意率 欄

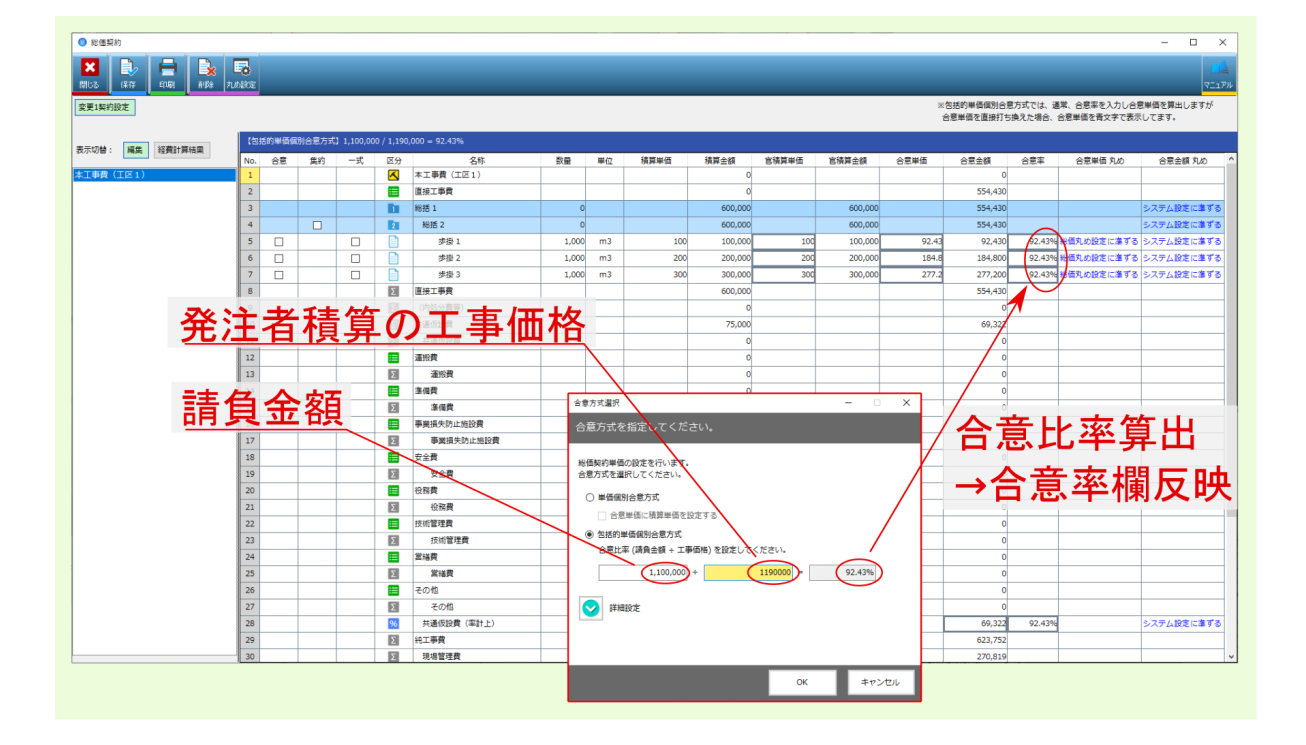

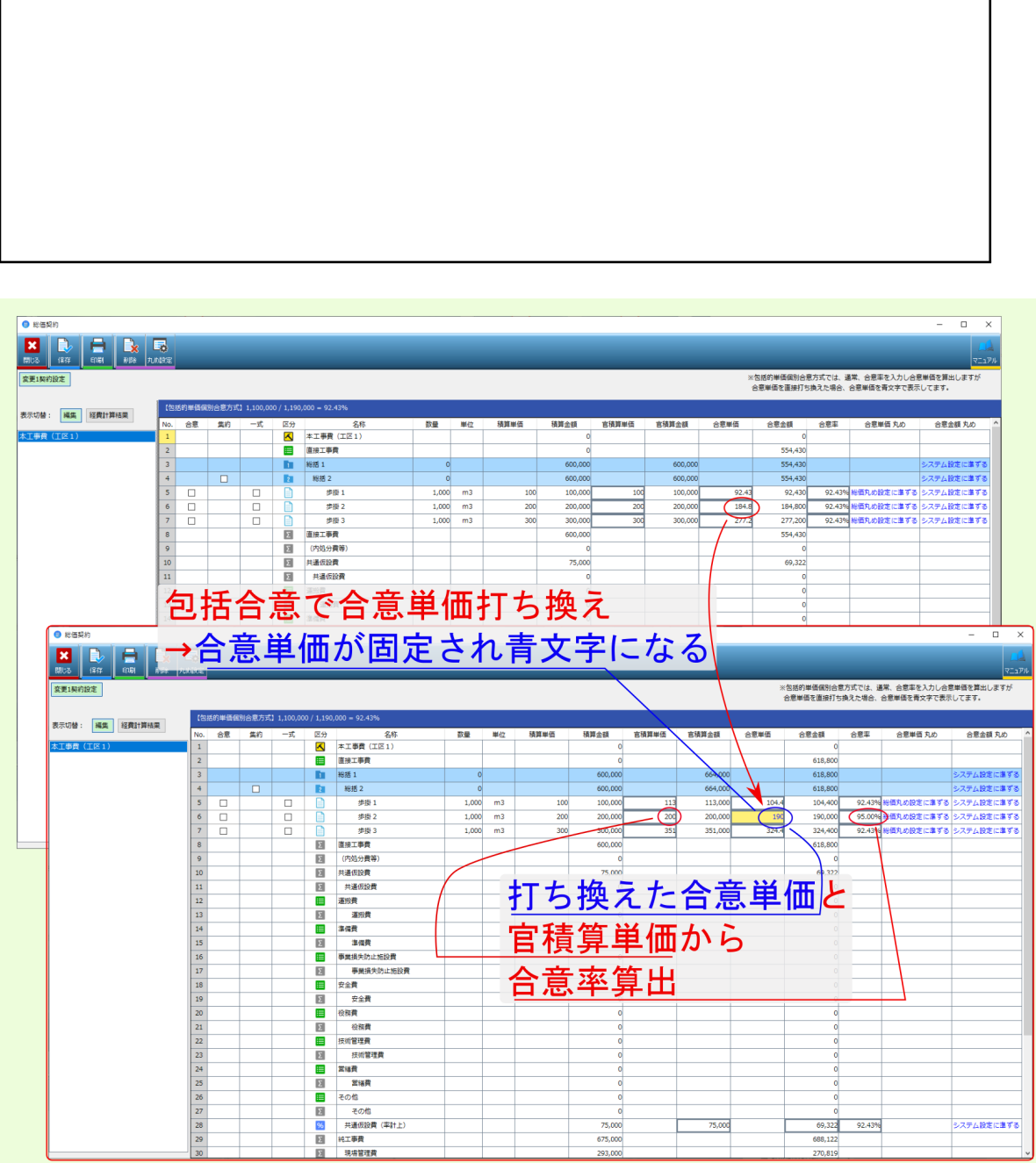

警告:

• extended and definition  $\mathcal{A}$ 

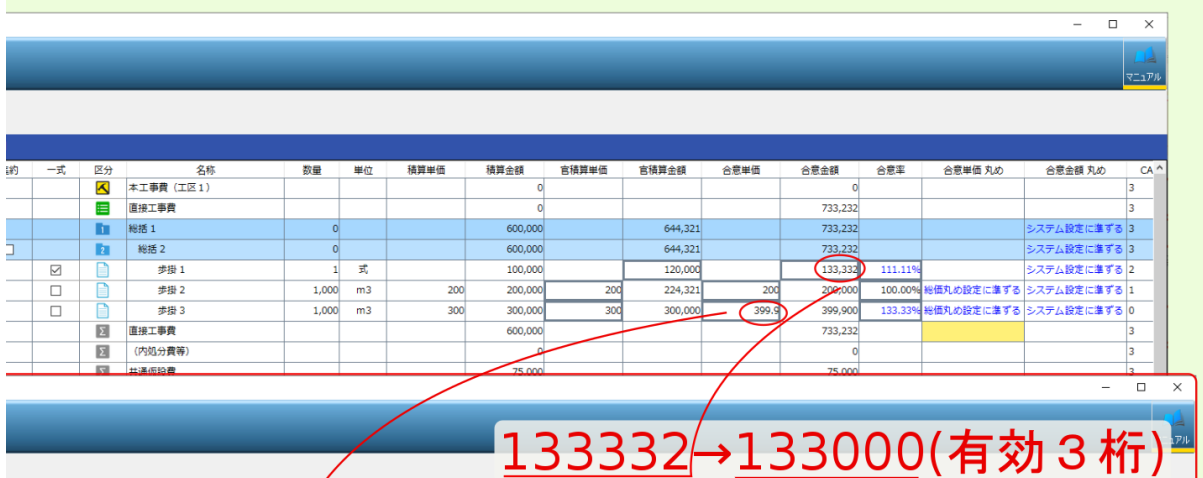

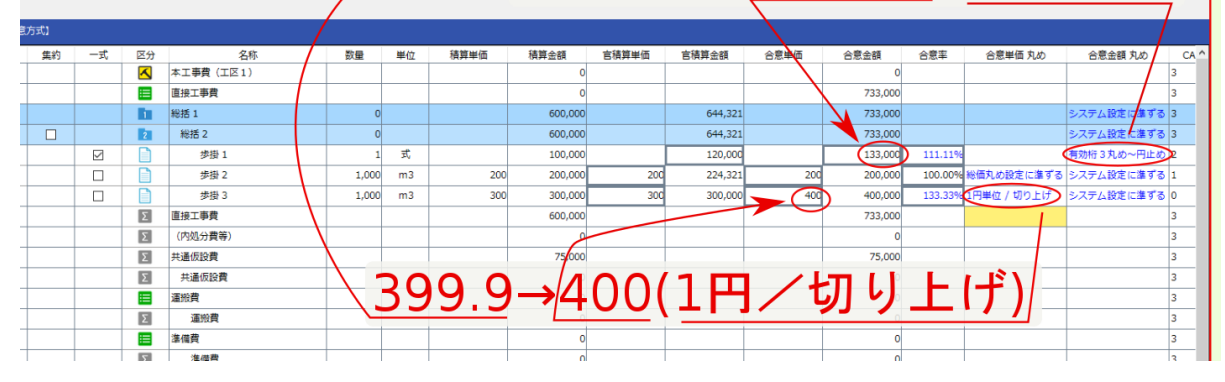

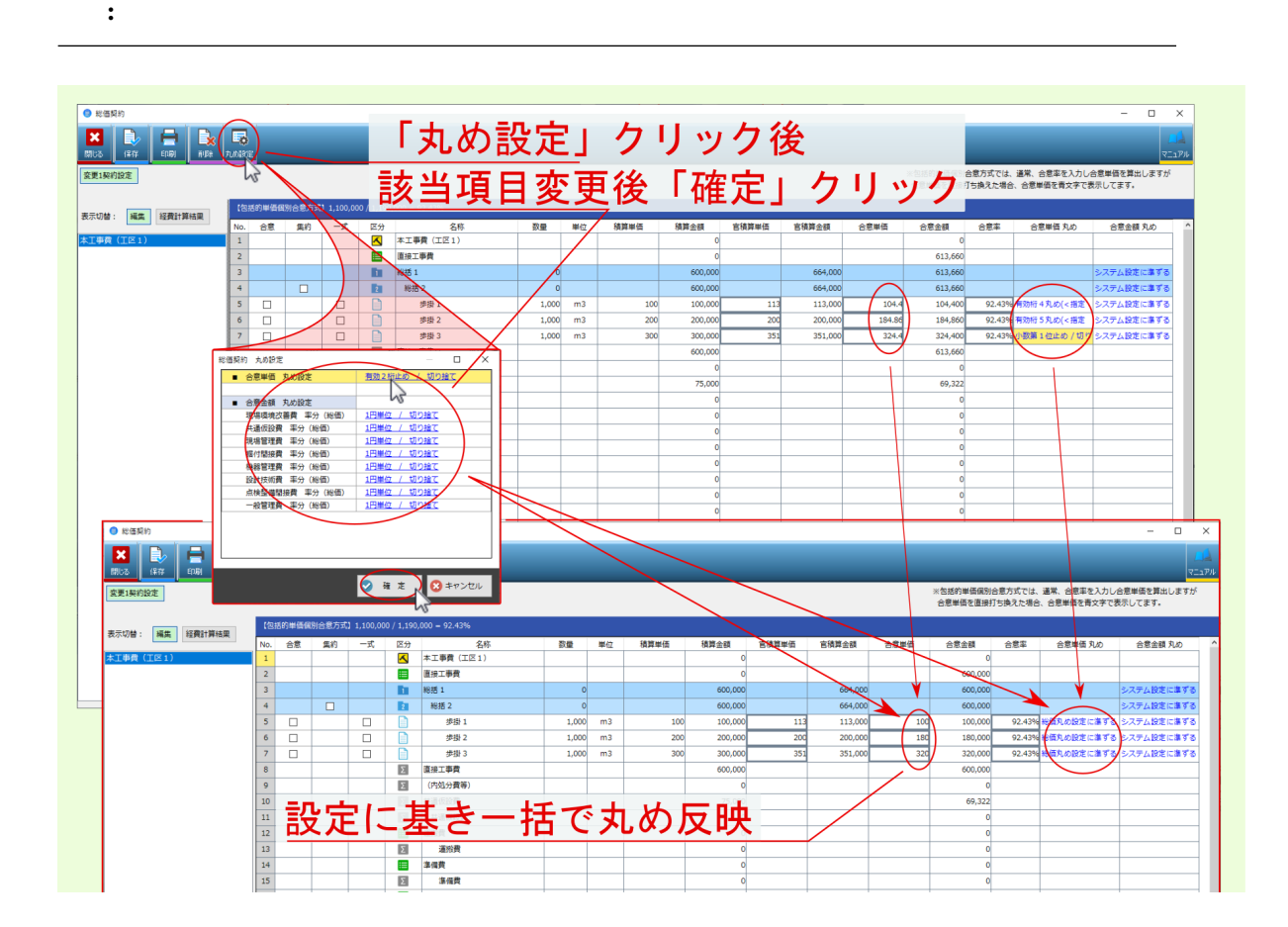

**3.2** 変更設計

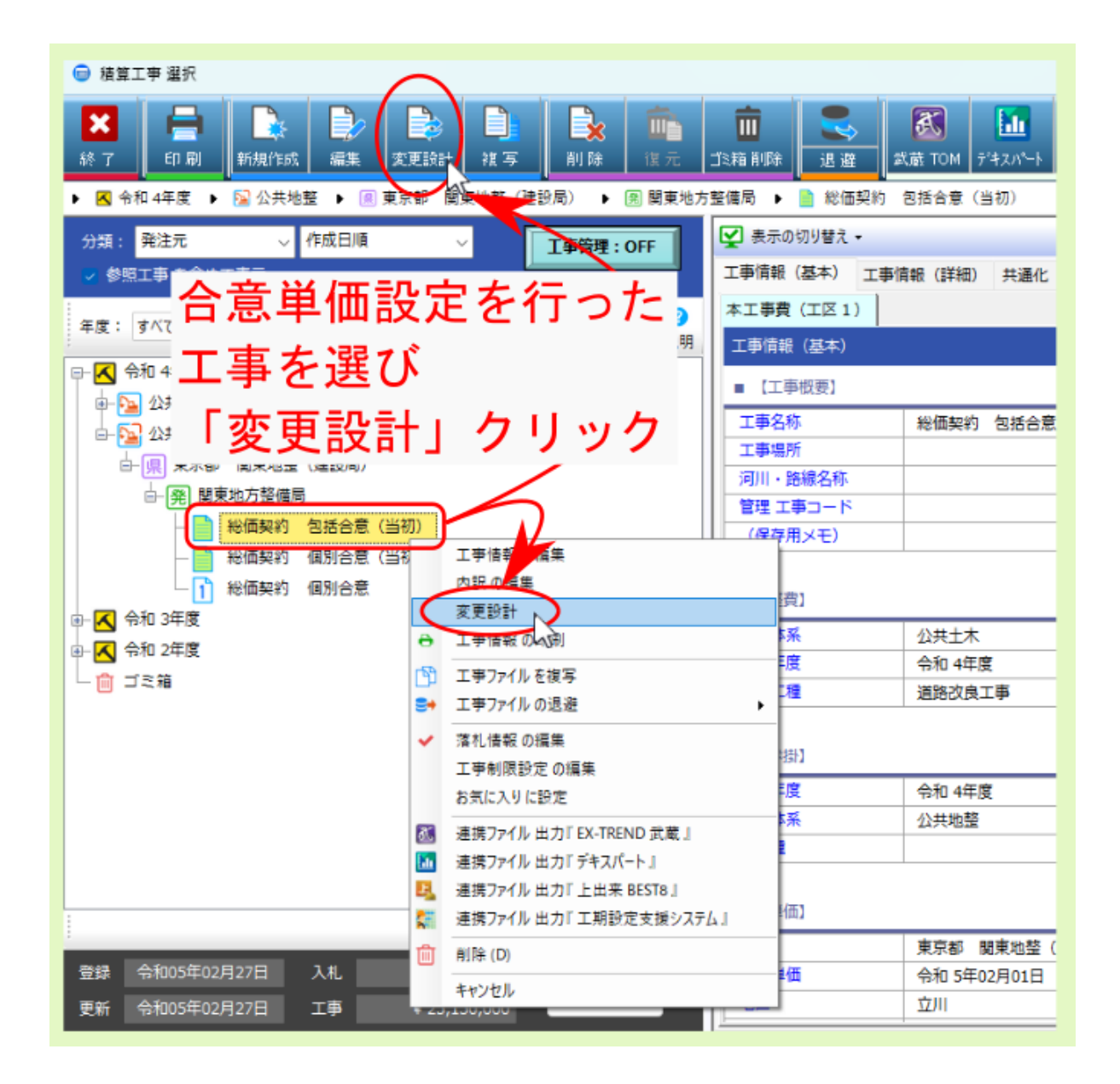

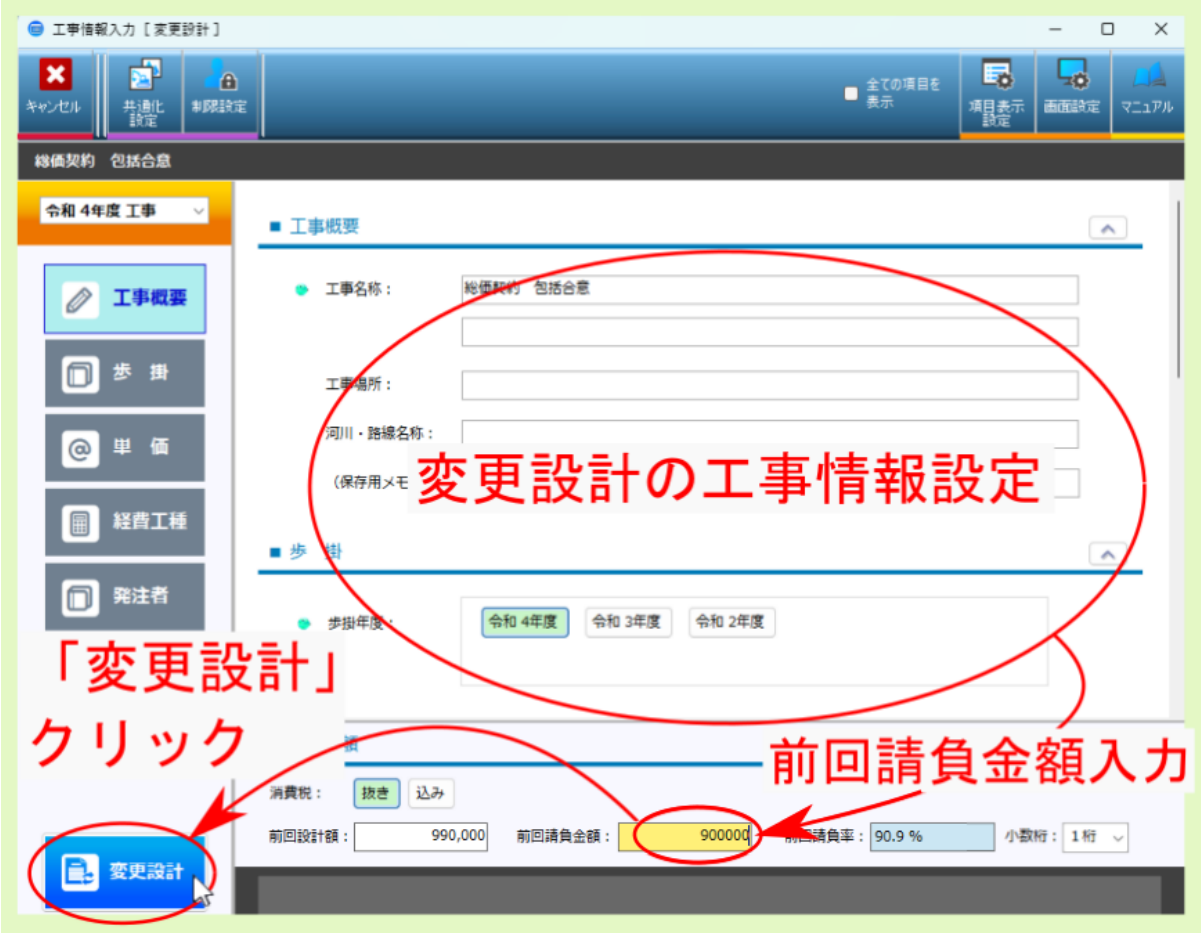

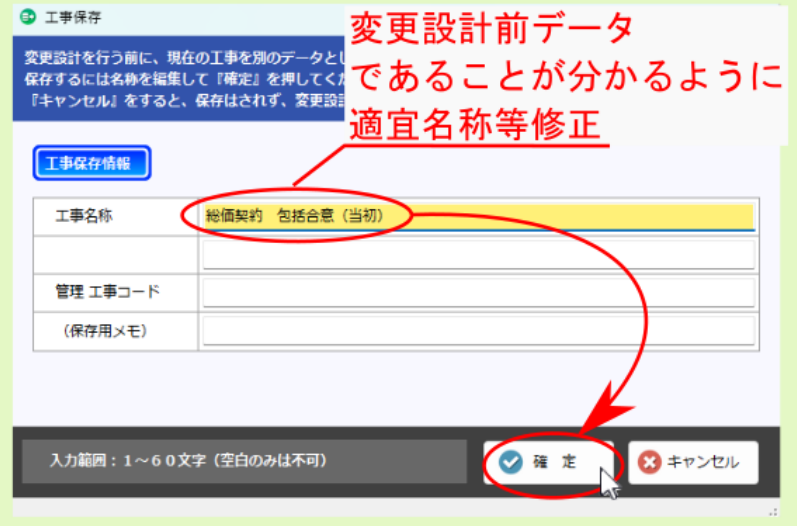

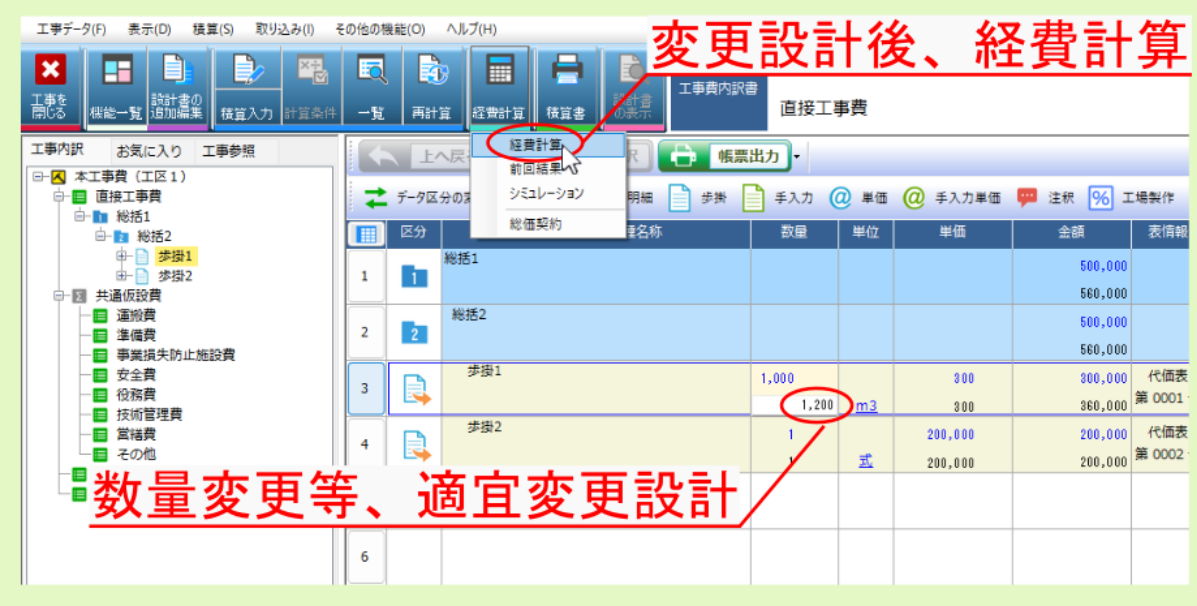

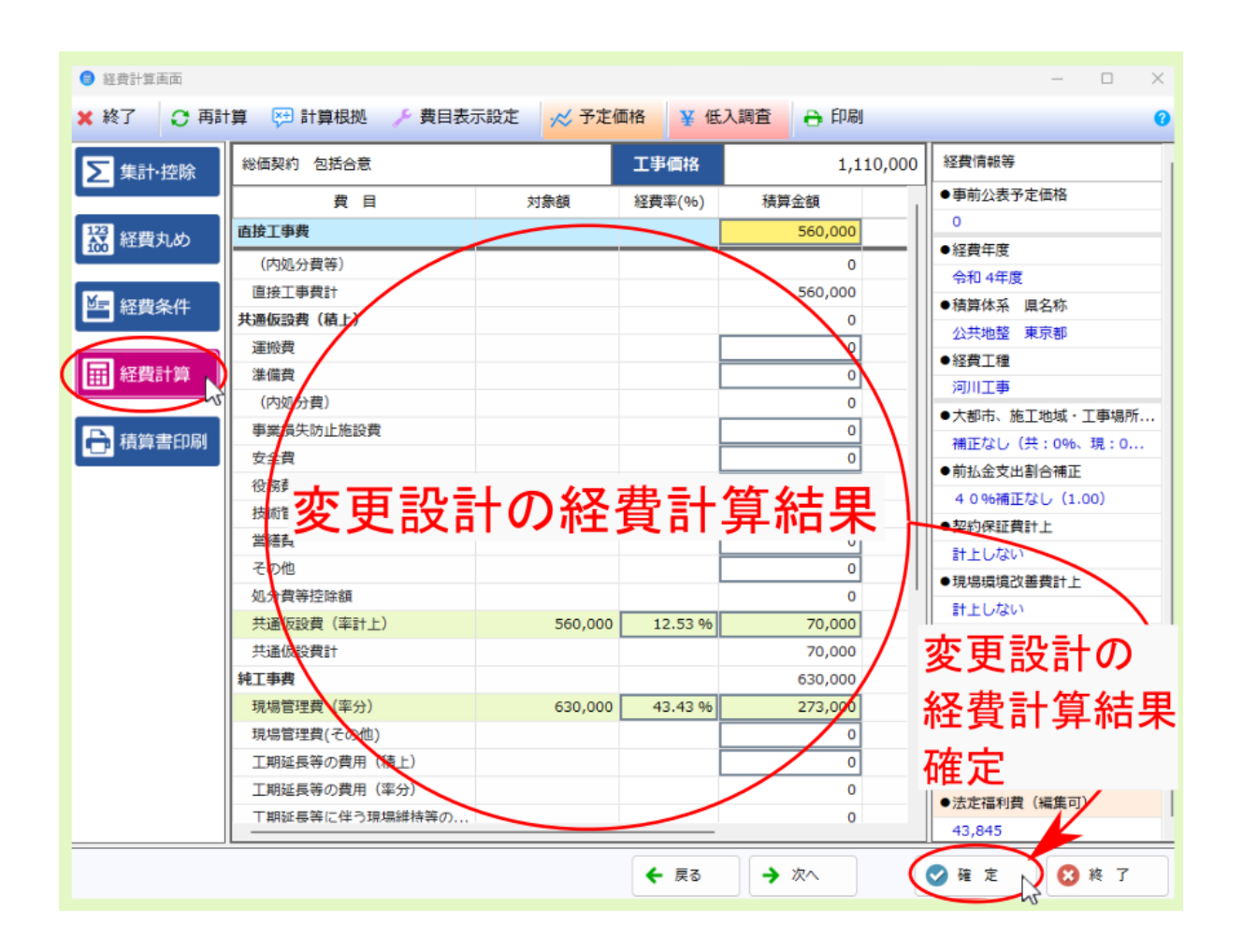

**3.3** 合意単価結果

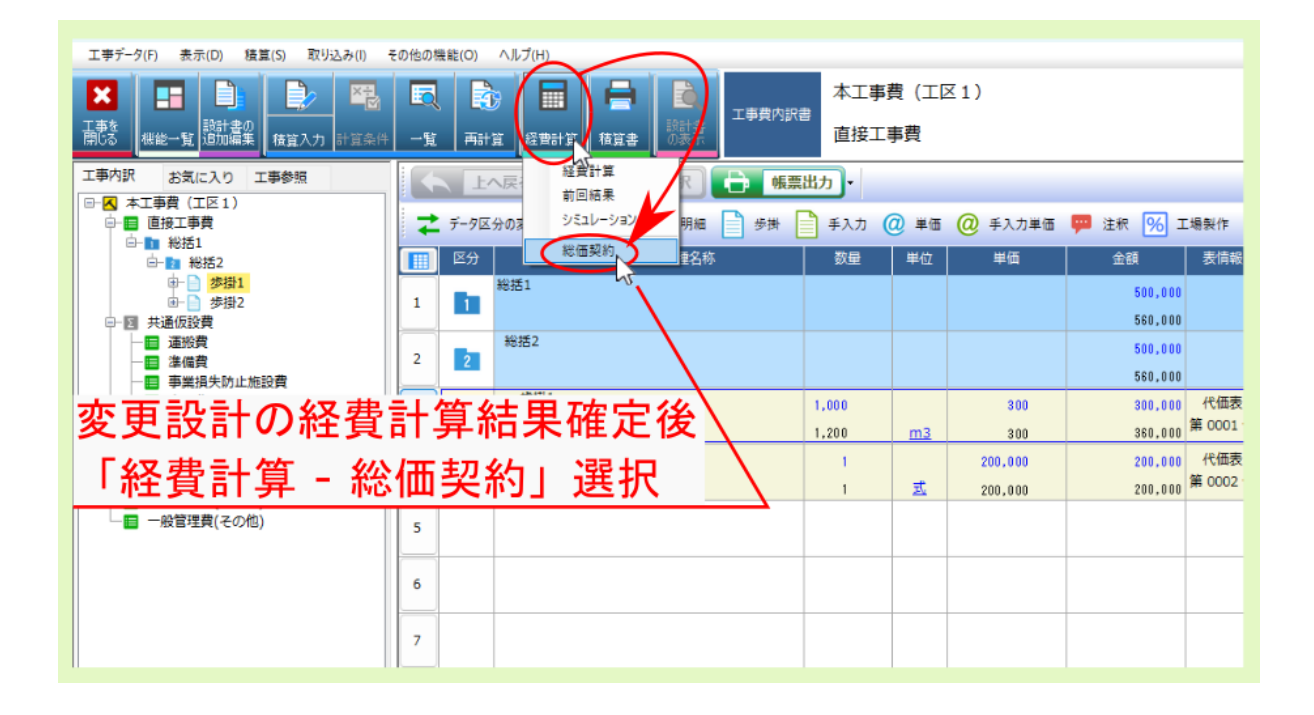

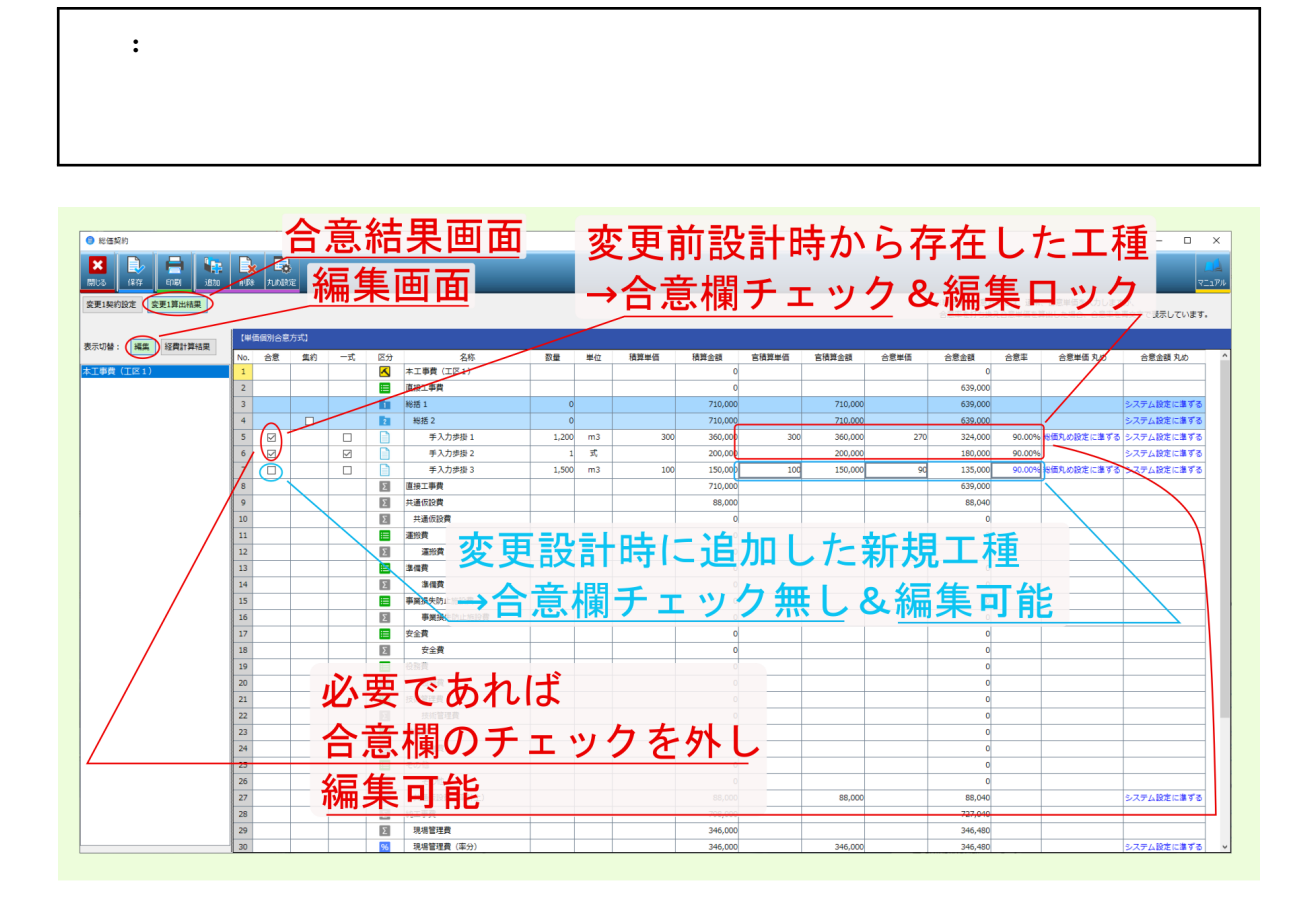

注釈: 経費計算結果 をクリックすると、各間接費率分の計算根拠等を確認できます。

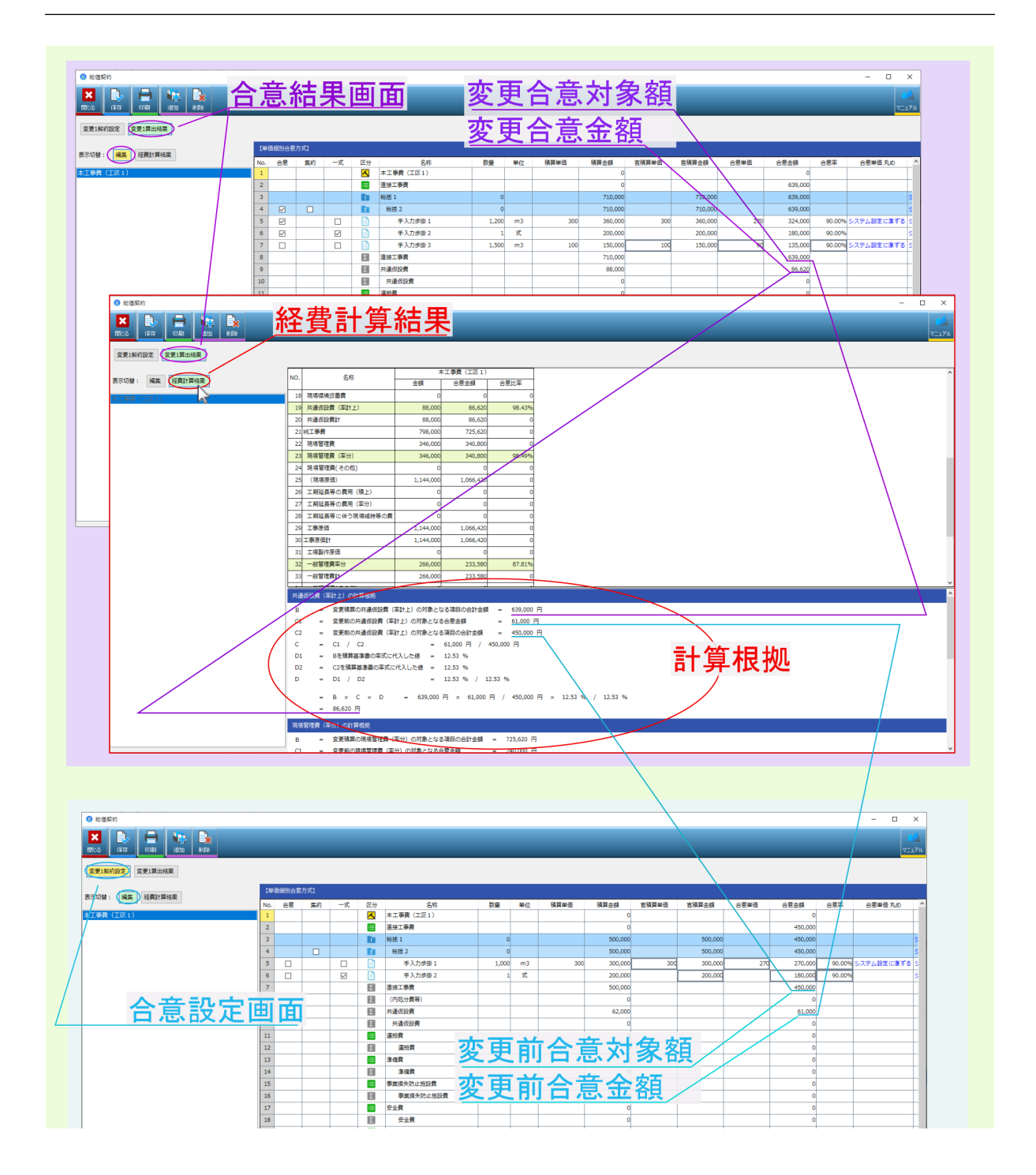

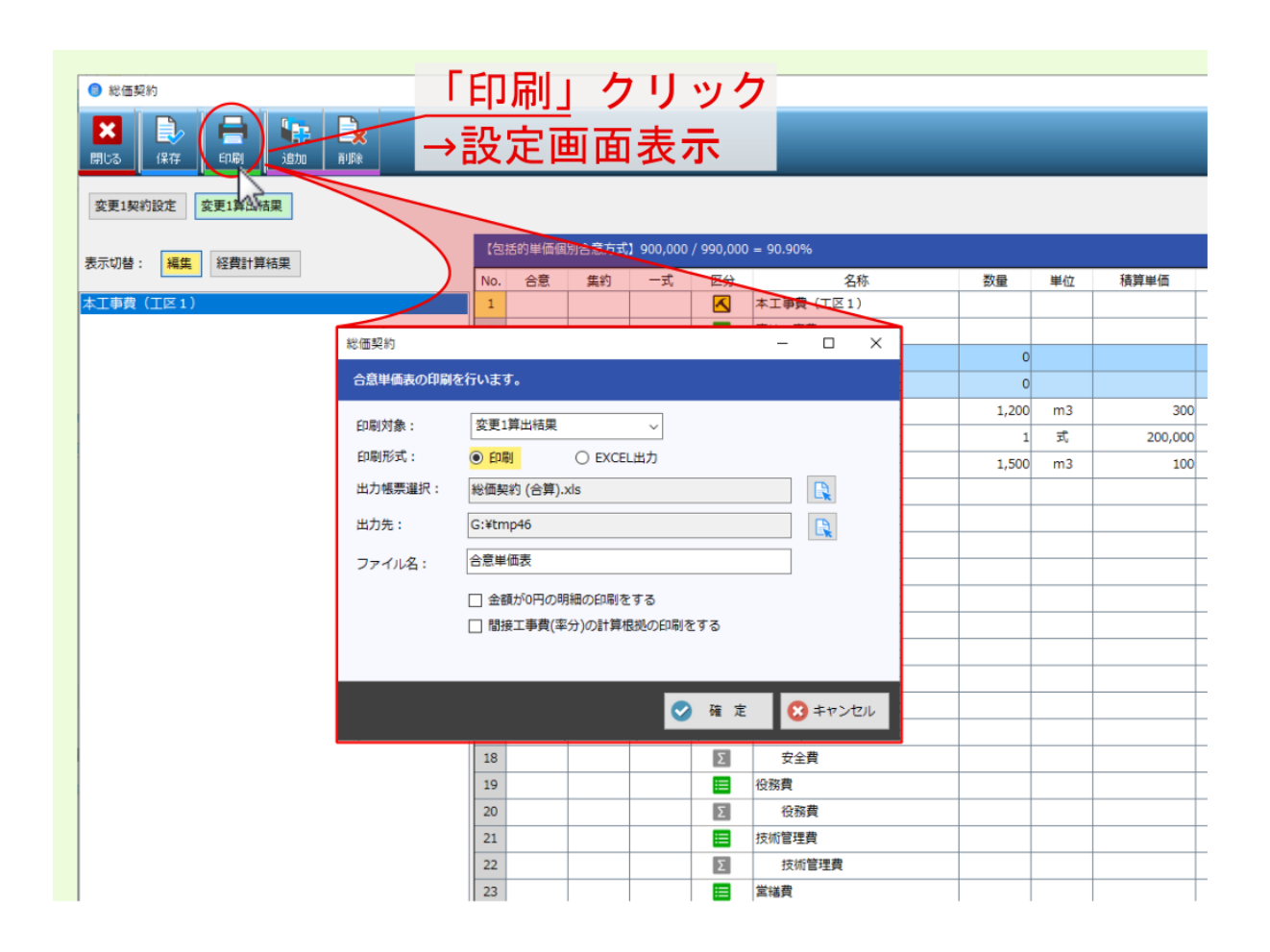

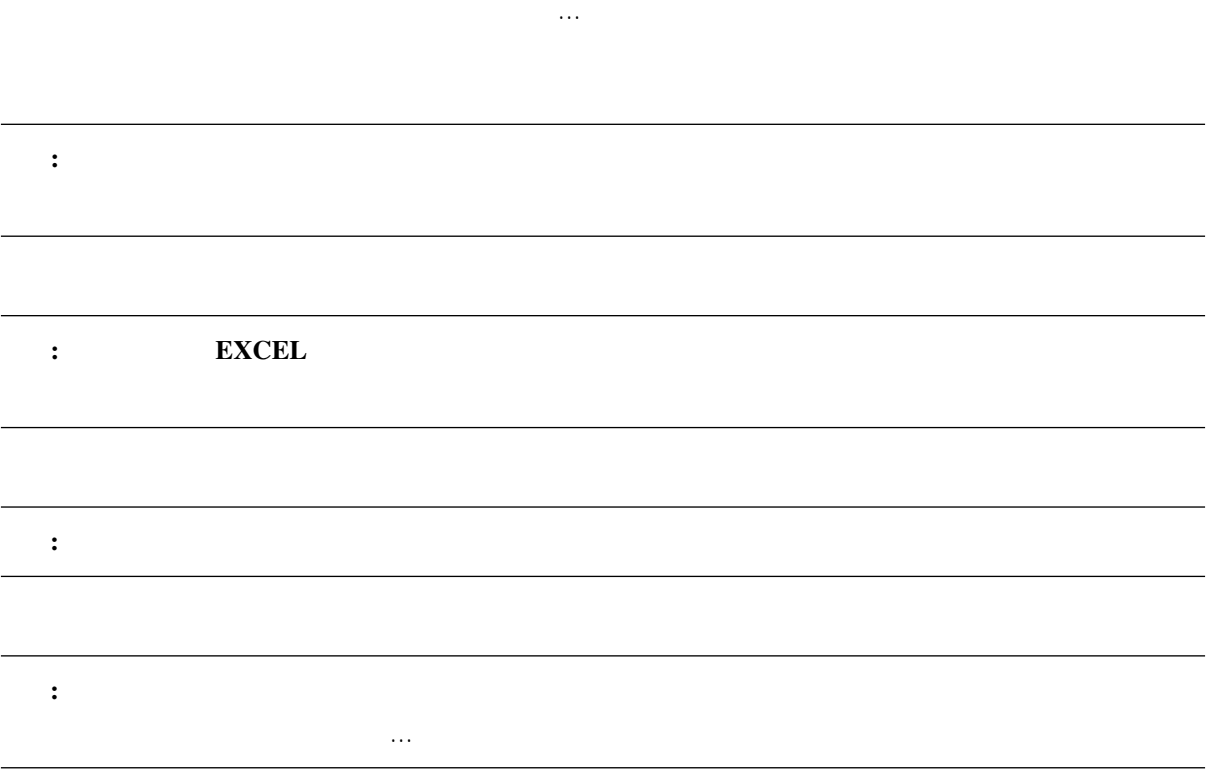

## **Moobius R**

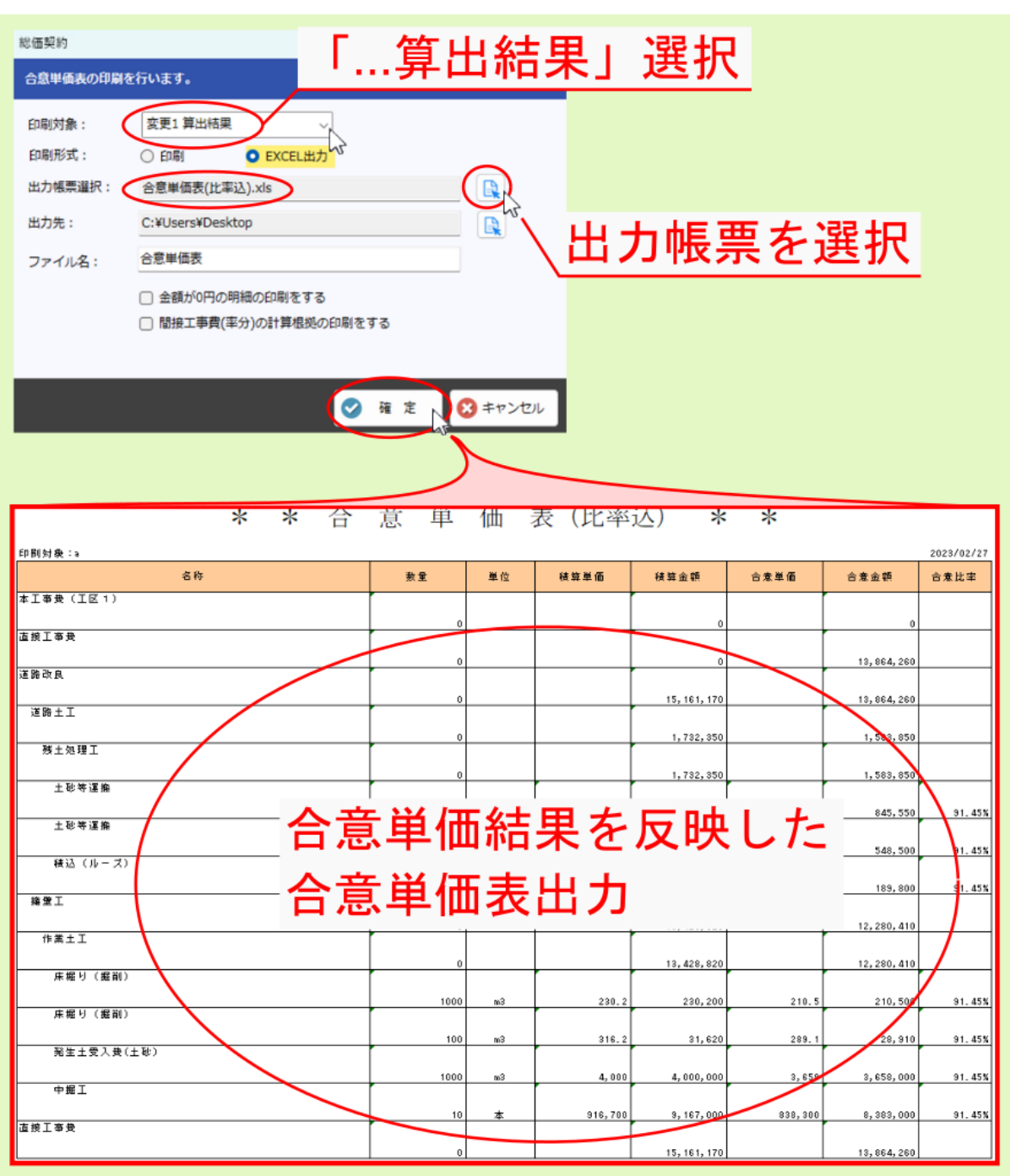

**3.4** 次回合意単価設定 合意単価設定 *→* 変更設計 *→* 合意単価結果 construction の 合意量 は、次回変更では、次回変更では、次回変更では、次回変更では、次回変更では、次回変更では、次回変更では、次回変更では、次回変更では、次回変更です。 ● 総価契約 **X** D 骨 ١. 開じる 保存 图像 安更1契約設定 変更1算出結果 合意方式選択  $\times$ 【包括的単価個別合意方式】 合意方式を指定してください。 表示切替: <mark>編集 経費計算結果</mark>  $N<sub>0</sub>$ 合意 集約 前置金額 太工事費 (工区1)  $\overline{1}$ 総価契約単価の設定を行います。<br>合意方式を選択してください。  $\overline{2}$ 「追加」クリック ● 单価個別合意方式  $710.$  $\overline{\mathbf{z}}$  $\Box$ ◎  $710,$  $\frac{1}{360}$  $\overline{\phantom{a}}$  $\overline{\leq}$  $\overline{\phantom{a}}$  $\boxdot$  $200,$ 合意比率 (請真金額 + 工事価格) を設定してくたさい  $\overline{7}$ 150,  $\Box$  $900,000 +$  $\overline{\mathbf{8}}$  $1,410,000$ 710,  $\overline{9}$ 88,  $\overline{10}$ > 詳細設定  $\overline{11}$  $\overline{12}$  $\overline{13}$ ● 総価契約 キャンセル OK  $\mathbf{E}$  $\left| \begin{array}{c} \blacksquare \\ \blacksquare \blacksquare \end{array} \right|$  $\blacksquare$ **B** 開じる 保存 次回設定追加 **変更1契約設定 変更1算出結果 変更2契約設定** 【単価個別合意方式】 表示切替: <mark>編集 経費計算結果</mark> No. 合意 集約 一式 区分 数量 単位 積算単価 夕勤 ————————————————————<br>本工事費(工区 1 ) 本工事費 (工区1)  $\overline{1}$  $\overline{\mathbf{A}}$ 直接工事費  $\overline{2}$ ≣  $\overline{\mathbf{3}}$ **D 総括1**  $u_{\theta m}$   $\boxtimes$  $\Box$  $\overline{\mathbf{a}}$ 卷括 2  $|0|$  $\overline{\phantom{0}}$ 뎐  $\Box$ B 手入力歩掛1  $1,200$  ${\sf m3}$ 300  $6\overline{6}$  $\boxdot$ 手入力歩掛 2 式 200,000  $\Box$  $\mathbf{1}$  $\overline{7}$  $\Box$  $\Box$ 手入力歩掛3 1.500  $m<sub>3</sub>$ 100  $\overline{\mathbf{8}}$ 直接工事費  $\vert \Sigma \vert$  $\overline{9}$ ħ (内机分費等)  $\frac{1}{10}$ 共通仮設費  $\boxed{\Sigma}$ 一冊本店的業  $\overline{\mathrm{m}}$ 

## **4.1** 合算工事の合意単価設定

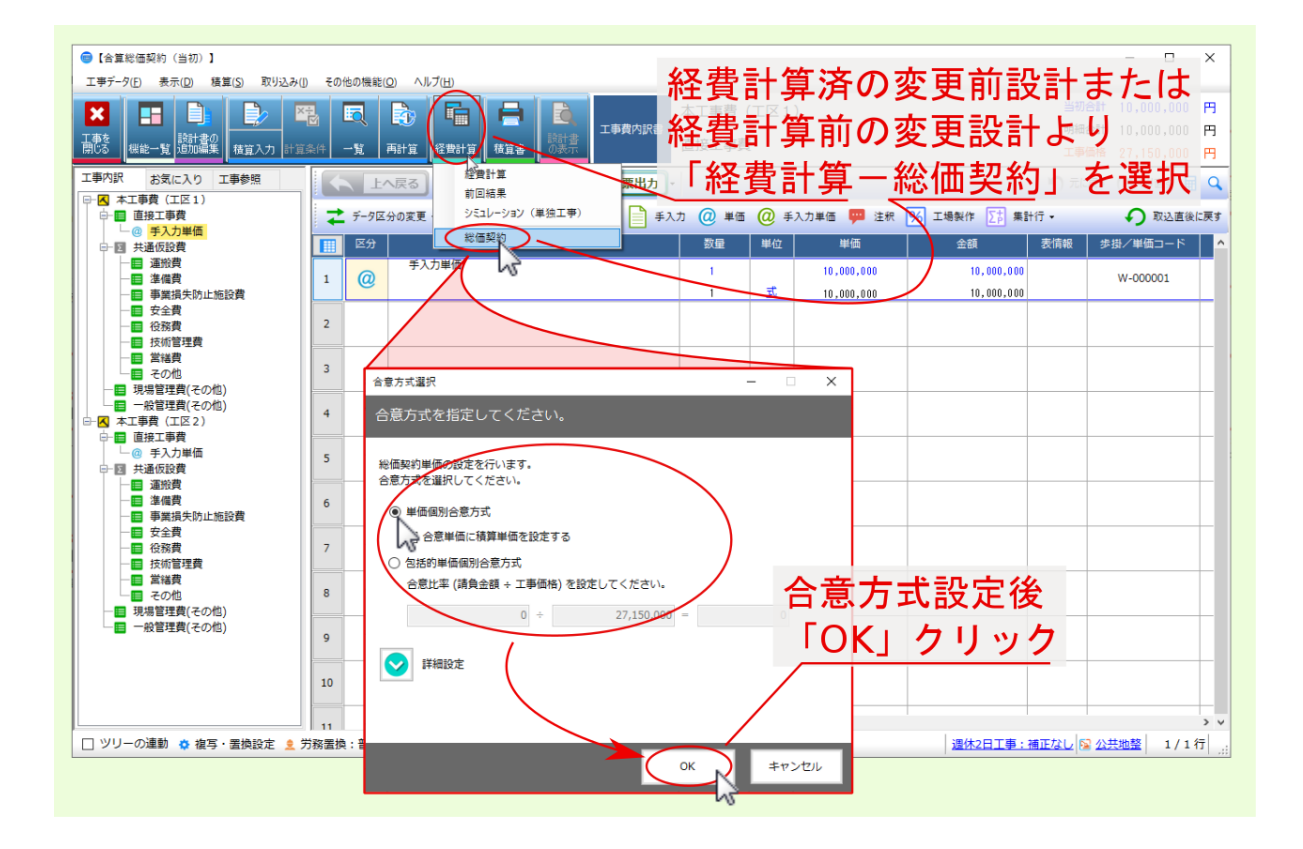

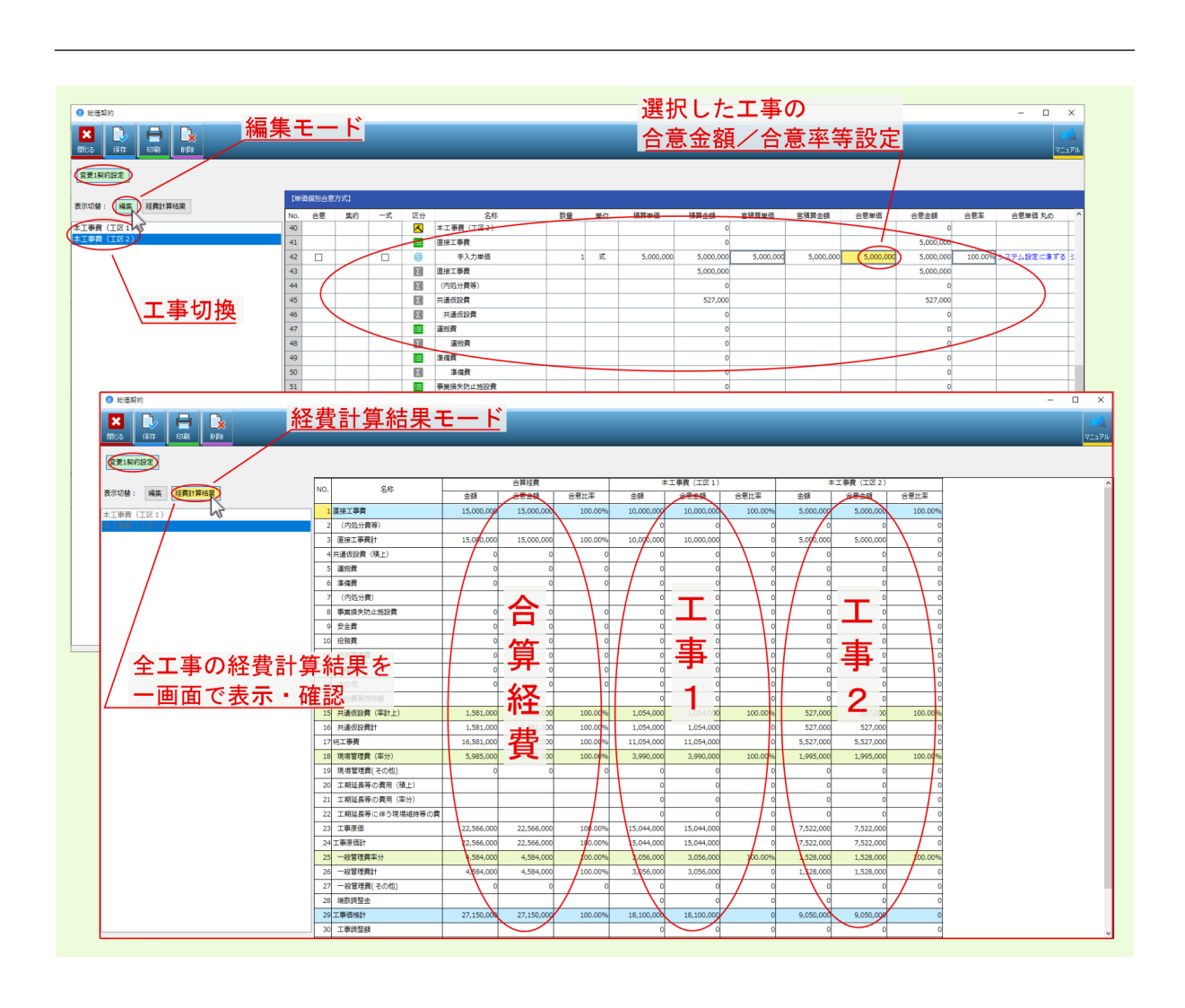

注釈: 表示切替 経費計算結果 モードにした場合は、合算経費計算結果と同様、全ての工事データの経費計

注釈: 編集 モードで表示する工事は、画面左の該当工事を選んで切り替えてください。

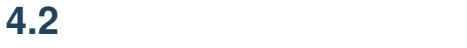

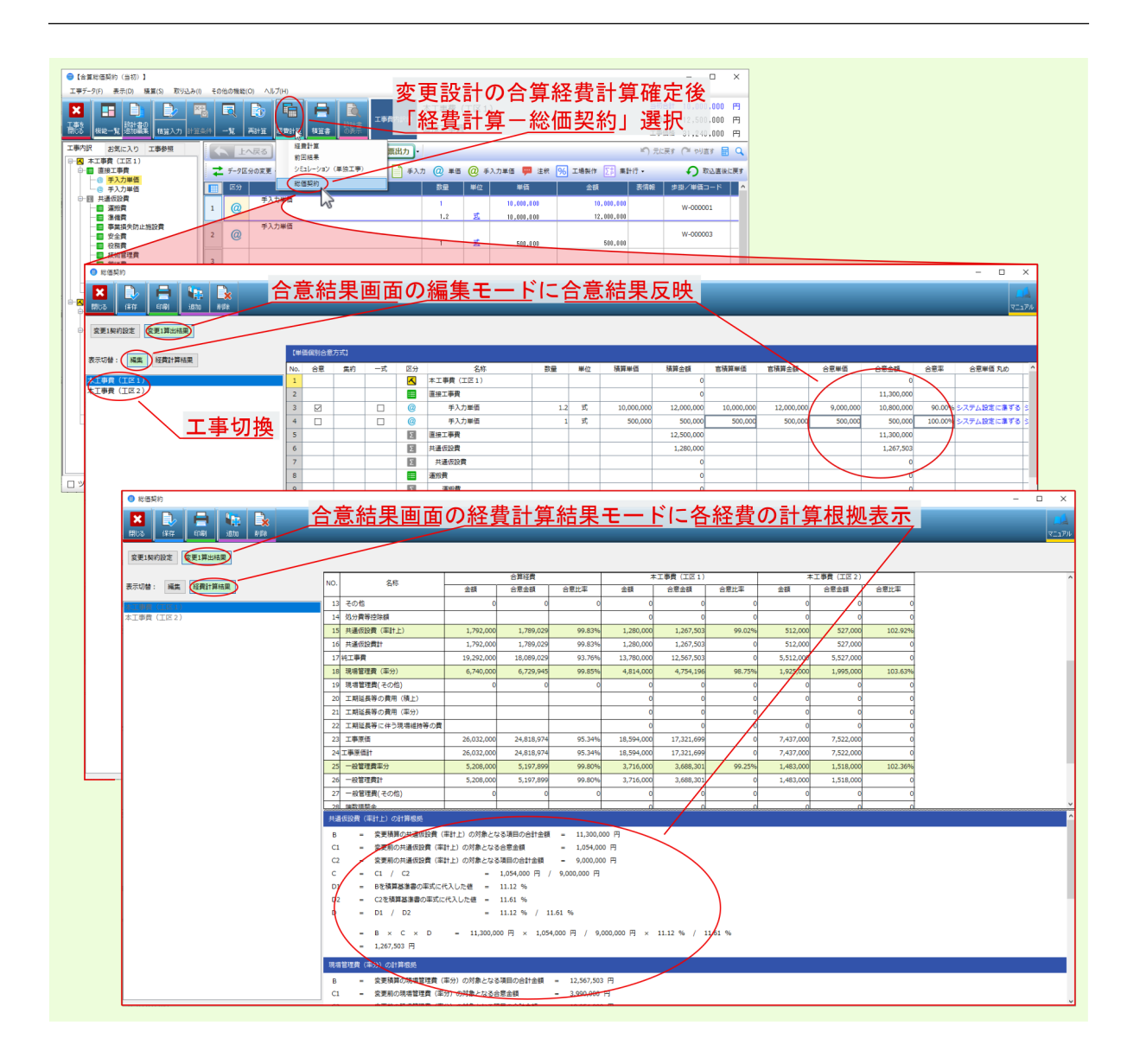

注釈: 表示切替 編集 モードにすると、選択した合意方式等に基づき、 合意比率 合意金額 等編集し、合

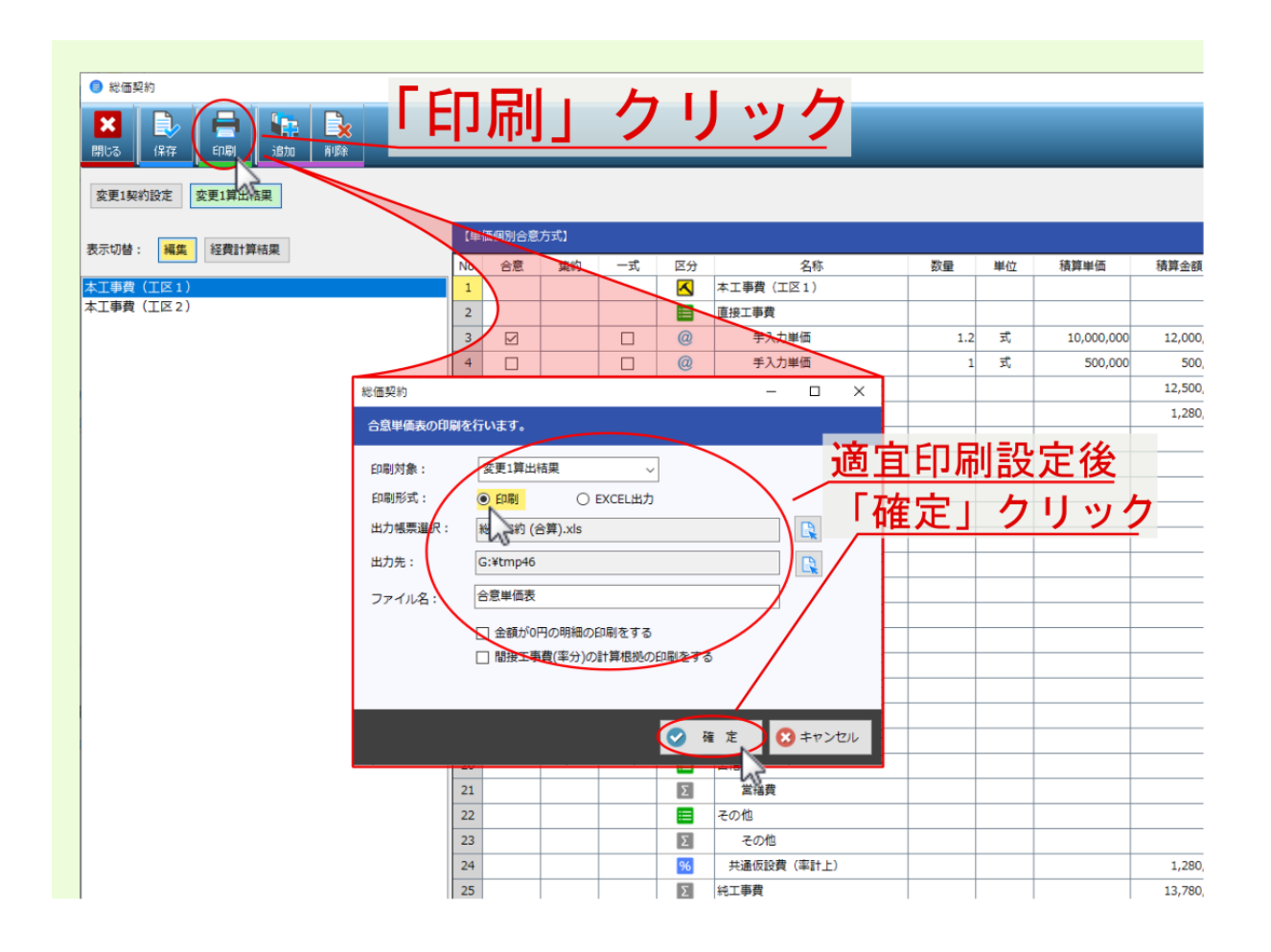

**5.1** 数量変更時の結果算出事例

• 合意単価設定時

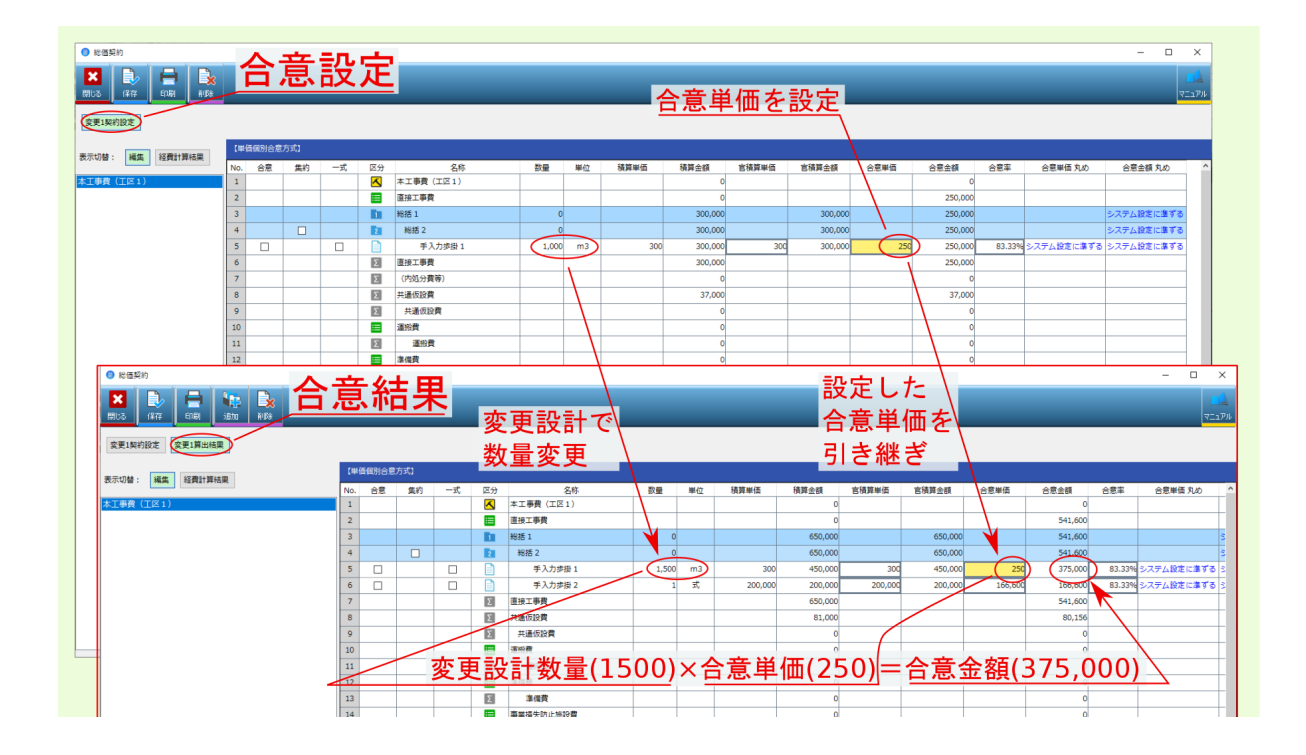

• 合意率設定時

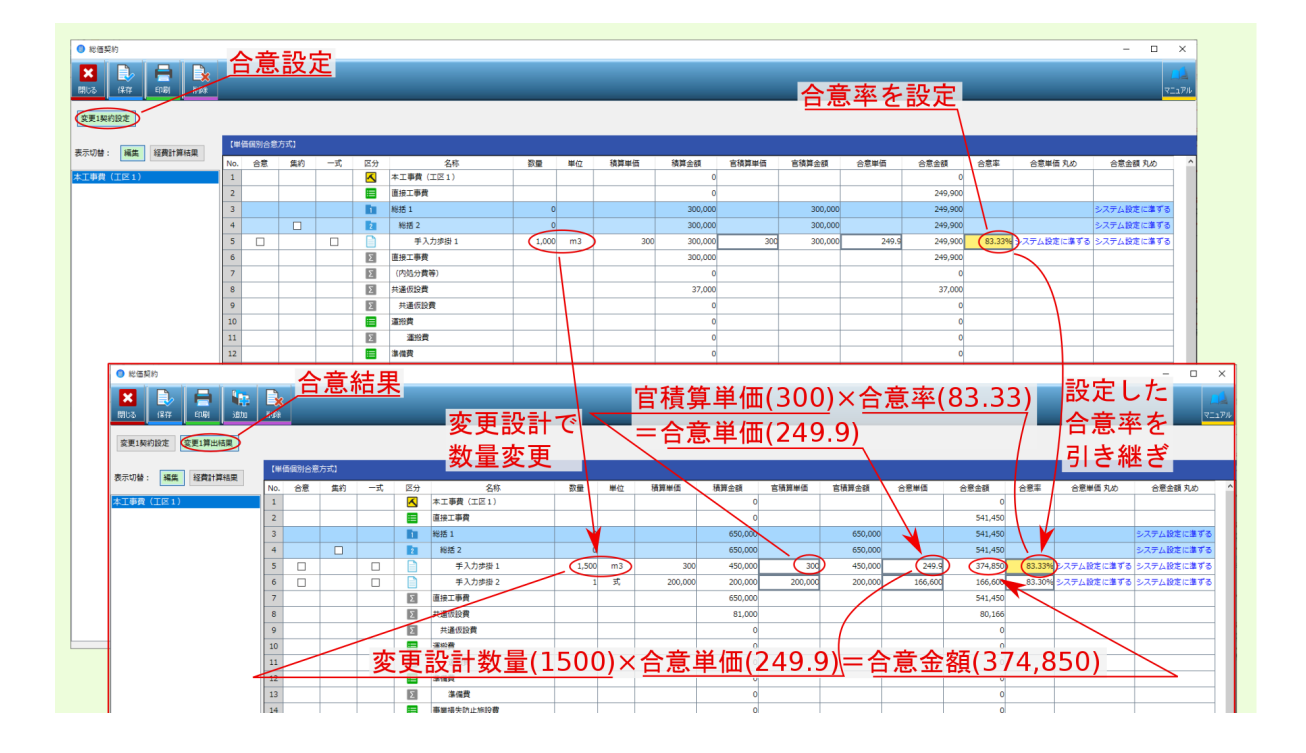

**5.2** 単価変更時の結果算出事例

• 合意単価設定時

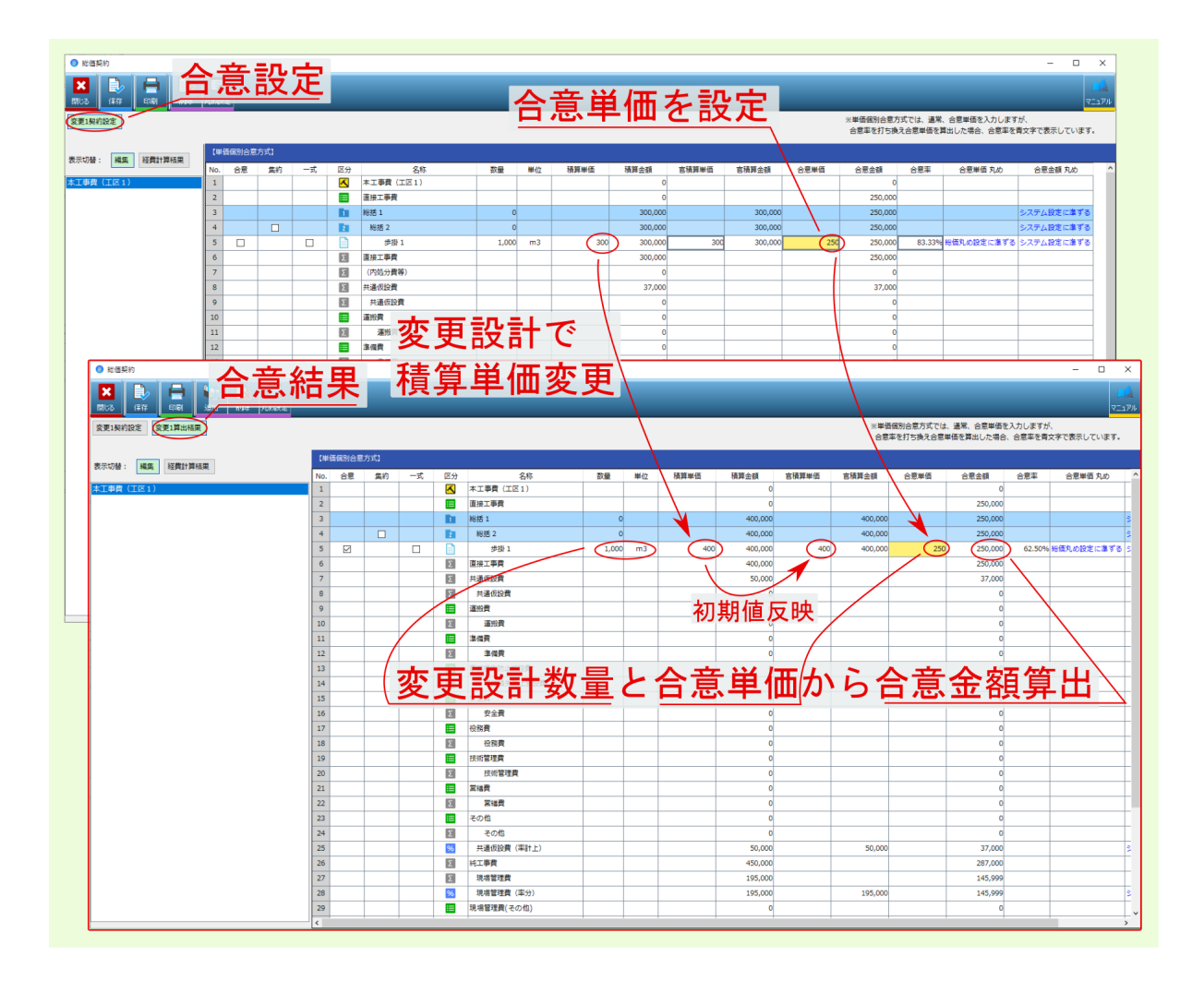

• 合意率設定時

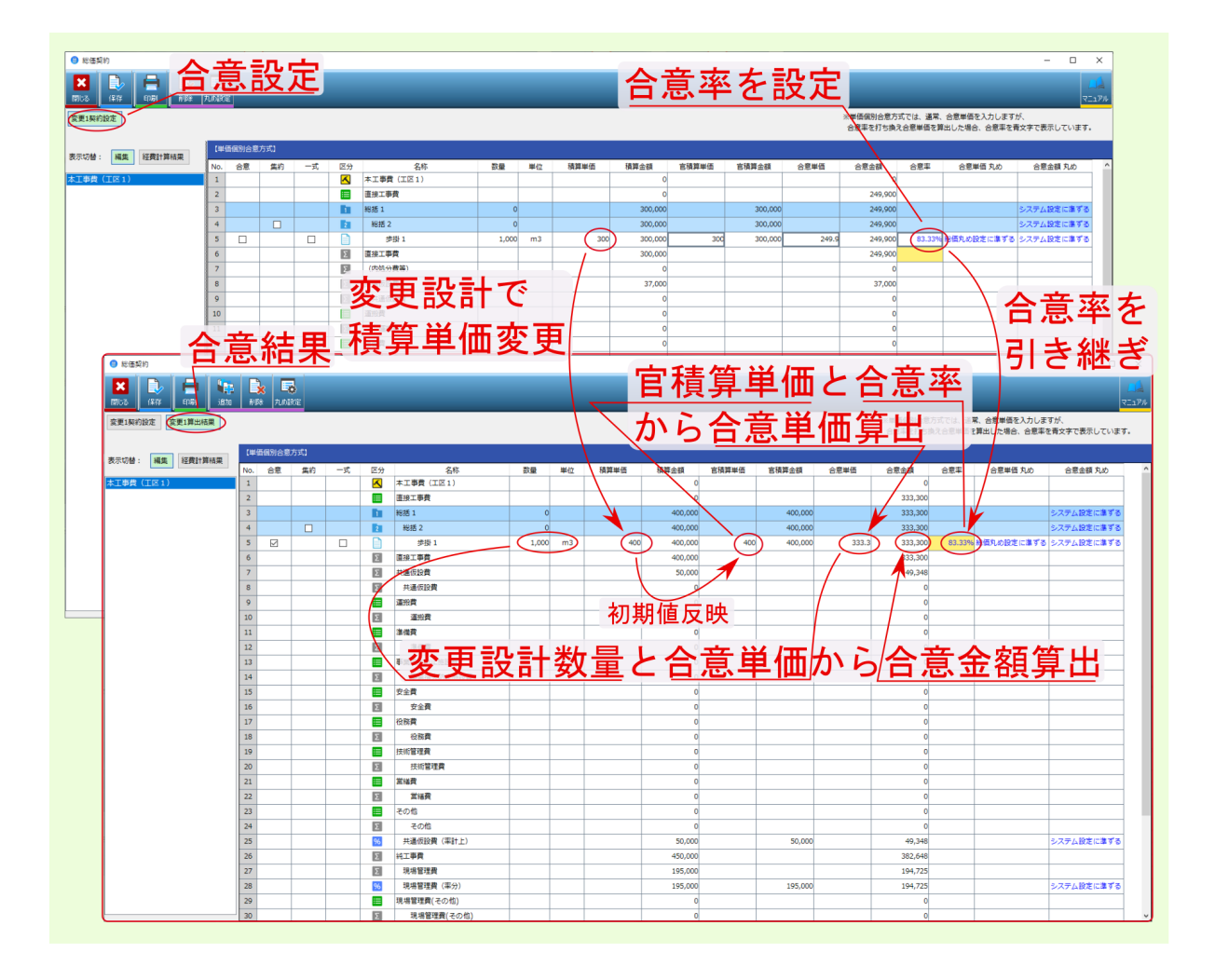
**5.3** 新規データ追加時の結果算出事例

 $100\%$ 

| ● 総価契約                                                                 |                      |                           |            |        |                                   |                              |                  |         |                  |                |      |         |                            |                             |                    |      |                 |                   |                                      |            | $\Box$                   | $\times$ |
|------------------------------------------------------------------------|----------------------|---------------------------|------------|--------|-----------------------------------|------------------------------|------------------|---------|------------------|----------------|------|---------|----------------------------|-----------------------------|--------------------|------|-----------------|-------------------|--------------------------------------|------------|--------------------------|----------|
|                                                                        | 合意設定                 |                           |            |        |                                   |                              |                  |         |                  |                |      |         |                            |                             |                    |      |                 |                   |                                      |            |                          |          |
|                                                                        | (2,7)                |                           |            |        |                                   |                              |                  |         |                  |                |      |         |                            |                             |                    |      |                 |                   |                                      |            | マニュアル                    |          |
|                                                                        |                      |                           |            |        |                                   |                              |                  |         |                  |                |      |         |                            |                             |                    |      |                 |                   | ※単価個別合意方式では、過常、合意単価を入力しますが           |            |                          |          |
|                                                                        | 変更1契約設定<br>変更1算出結果   |                           |            |        |                                   |                              |                  |         |                  |                |      |         |                            |                             |                    |      |                 |                   | 合意率を打ち換え合意単価を算出した場合、合意率を青文字で表示しています。 |            |                          |          |
|                                                                        |                      | 【単価個別合意方式】                |            |        |                                   |                              |                  |         |                  |                |      |         |                            |                             |                    |      |                 |                   |                                      |            |                          |          |
| 表示切替                                                                   | 福焦<br>経費計算結果         |                           |            |        |                                   |                              |                  |         |                  |                |      |         |                            |                             |                    |      |                 |                   |                                      |            |                          |          |
| 丁事費                                                                    |                      | 会意<br>No.<br>$\mathbf{1}$ | 集約         | 一式     | 区分<br>$\overline{\blacktriangle}$ |                              | 名称<br>本工事費 (工区1) | 数量      | <b>M40</b>       | 植算单值           |      | 精算金額    | 官積算単価                      | 官積算金額                       |                    | 合意単価 | 会意金額<br>$\circ$ | 合意率               | 会意単価 丸め                              |            | 会議金額 丸め                  |          |
|                                                                        |                      | $\overline{2}$            |            |        | Ε                                 | 直接工事费                        |                  |         |                  |                |      |         |                            |                             |                    |      | 250,000         |                   |                                      |            |                          |          |
|                                                                        |                      | $\overline{\mathbf{3}}$   |            |        |                                   | 报话:                          |                  | $\circ$ |                  |                |      | 300,000 |                            |                             | 300,000            |      | 250,000         |                   |                                      |            | ステム設定に進ず                 |          |
|                                                                        |                      | $\overline{4}$            | $\Box$     |        | <b>B</b>                          | 総括 2                         |                  |         |                  |                |      |         |                            |                             | 300,000            |      | 250,00          |                   |                                      |            | テム設定に進ずる                 |          |
|                                                                        |                      | $\sf{s}$<br>$\Box$        |            | $\Box$ |                                   |                              | <b>歩掛1</b>       | 1,000   | m <sub>3</sub>   |                | 300  | 300,000 |                            | 300                         | 300,000            | 250  | 250,000         |                   | 83.33% 総価丸め設定に準ずる                    |            | テム設定に進ずる                 |          |
|                                                                        |                      | 6                         |            |        | $\sum$                            | 直接工事費                        |                  |         |                  |                |      | 300,000 |                            |                             |                    |      | 250,000         |                   |                                      |            |                          |          |
|                                                                        |                      | $\overline{z}$            |            |        | 図                                 | (内処分費等)                      |                  |         |                  |                |      |         |                            |                             |                    |      |                 |                   |                                      |            |                          |          |
|                                                                        |                      | $\mathbf{R}$              |            |        | $\Sigma$                          | 共通仮設費                        |                  |         |                  |                |      |         |                            | 合意単価を設定                     |                    |      | 37,000          |                   |                                      |            |                          |          |
|                                                                        |                      | $\overline{9}$            |            |        | $\Sigma$                          | 共通仮設費                        |                  |         |                  |                |      |         |                            |                             |                    |      |                 |                   | 既存総括2配下に追加                           |            |                          |          |
|                                                                        |                      | 10                        |            |        | E                                 | 運搬費                          |                  |         |                  |                |      |         |                            |                             |                    |      |                 |                   |                                      |            |                          |          |
|                                                                        |                      | 11                        |            |        | $\Sigma$                          | 運搬費                          |                  |         |                  |                |      |         |                            |                             |                    |      |                 |                   | →設定時の所属総括2                           |            |                          |          |
|                                                                        |                      |                           |            |        |                                   | 進備数                          |                  |         |                  |                |      |         |                            |                             |                    |      |                 |                   |                                      |            |                          |          |
|                                                                        | ● 総価契約               | 合                         |            |        |                                   |                              |                  |         |                  |                |      |         |                            |                             |                    |      |                 |                   |                                      |            |                          |          |
|                                                                        |                      | 意結果<br>の合意率を引き継ぎ          |            |        |                                   |                              |                  |         |                  |                |      |         |                            |                             |                    |      |                 |                   |                                      |            |                          |          |
| Θ<br>Lo<br>官積算単価と合意率から<br>B×<br><b>ETRI</b><br>副数 丸加設定<br>1277<br>ittm |                      |                           |            |        |                                   |                              |                  |         |                  |                |      |         |                            |                             |                    |      |                 |                   |                                      |            |                          |          |
|                                                                        |                      |                           |            |        |                                   |                              |                  |         |                  |                |      |         |                            | マニュアル                       |                    |      |                 |                   |                                      |            |                          |          |
| 合意単価算出<br>(交更1算出補票)<br>変更1契約設定                                         |                      |                           |            |        |                                   |                              |                  |         |                  |                |      |         | 1価個別合意方式では、通常、合意単価を入力しますが、 |                             |                    |      |                 |                   |                                      |            |                          |          |
|                                                                        |                      |                           |            |        |                                   |                              |                  |         |                  |                |      |         |                            |                             |                    |      |                 |                   | 意率を打ち換え合意単価を算出した場合、合意事を青文字で表示しています。  |            |                          |          |
|                                                                        | 経費計算結果<br>表示切替<br>編集 |                           | 【単価個別合意方式】 |        |                                   |                              |                  |         |                  |                |      |         |                            |                             |                    |      |                 |                   |                                      |            |                          |          |
|                                                                        |                      | No.                       | 合意         | 集約     | 一式                                | 区分                           | 名称               |         | 教量               | 単位             | 植算单位 |         | 積算金額                       | 言積算単価                       | 吉携算金额              | 合意単価 | 合意金額            |                   | 合意率                                  | 合意単体 丸め    | 合意金額 丸め                  |          |
|                                                                        | 江事費                  | $\overline{1}$            |            |        |                                   | $\blacktriangle$             | 本工事費 (工区1)       |         |                  |                |      |         | $\circ$                    |                             |                    |      |                 |                   |                                      |            |                          |          |
|                                                                        |                      | $\overline{2}$            |            |        |                                   | ≡                            | 直接工事費            |         |                  |                |      |         | n                          |                             |                    |      |                 | 799,900           |                                      |            |                          |          |
|                                                                        |                      | $\overline{\mathbf{3}}$   |            |        |                                   | m                            | 総括 1             |         | $\circ$          |                |      |         | 90,000                     |                             | 900,00             |      |                 | 79,900            |                                      |            | ステム設定に進ずる                |          |
|                                                                        |                      | $\overline{4}$<br>S       | <b>D</b>   | $\Box$ |                                   | <b>Ta</b>                    | 総括 2<br>歩掛 1     |         | $\circ$<br>1,000 | m <sub>3</sub> |      | 300     | 600,00<br>300,000          | 300                         | 600,000<br>300,000 |      | 250             | 499.90<br>250,000 | 83.33% 後点丸め設定に準ずる                    |            | システム設定に準ずる               |          |
|                                                                        |                      |                           |            |        | $\Box$                            | n                            | 総括3 (追加)         |         |                  |                |      |         | 300,000                    |                             | 300,000            |      |                 | 249,900           |                                      |            | システム設定に準ずる<br>システム設定に進ずる |          |
|                                                                        | 既存総括2配下に追加           |                           |            |        |                                   | <b>B</b>                     | 歩掛 2 (追加)        |         | 1,000            | m <sub>3</sub> |      | 300     | 300,000                    | 300                         | 300,000            |      | 249.9           | 249,900           | 83.339                               | お価丸の設定に進ずる | システム設定に進ずる               |          |
|                                                                        |                      |                           |            |        |                                   | <b>k</b>                     | 和活 2 (追加)        |         | $\sqrt{2}$       |                |      |         | 300,000                    |                             | 300,000            |      |                 | 300,000           |                                      |            | システム設定に進ずる               |          |
|                                                                        | 新規総括2配下に追加{          |                           |            |        |                                   |                              | <b>步掛3 (追加)</b>  |         | 1,000            | m <sub>3</sub> |      | 300     | 300,000                    | 300                         | 300,000            |      | 300             | 300,000           | 100.00% 特価丸の設定に進ずる システム設定に進ずる        |            |                          |          |
|                                                                        |                      |                           |            |        |                                   | $\Sigma$                     | 直接工事费            |         |                  |                |      |         | 900,000                    |                             |                    |      |                 | 799,900           |                                      |            |                          |          |
|                                                                        |                      |                           |            |        |                                   | 図                            | 共通仮設費            |         |                  |                |      |         | 112,000                    |                             |                    |      |                 | 118,385           |                                      |            |                          |          |
|                                                                        |                      | 12                        |            |        |                                   | $\Sigma$                     | 共通仮設費            |         |                  |                |      |         |                            |                             |                    |      |                 |                   |                                      |            |                          |          |
|                                                                        |                      | 13                        |            |        |                                   | 崖                            | 運搬費              |         |                  |                |      |         |                            |                             |                    |      |                 |                   |                                      |            |                          |          |
|                                                                        |                      | 14                        |            |        |                                   | 团                            | 運搬費              |         |                  |                |      |         |                            | <u> (官積算単価と合意率</u> から合意単価算出 |                    |      |                 |                   |                                      |            |                          |          |
|                                                                        |                      | 15                        |            |        |                                   | 津                            | 主信費              |         |                  |                |      |         |                            |                             |                    |      |                 |                   |                                      |            |                          |          |
|                                                                        |                      | 16                        |            |        |                                   | 团                            | 準備費              |         |                  |                |      |         |                            |                             |                    |      |                 |                   |                                      |            |                          |          |
|                                                                        |                      | 17                        |            |        |                                   | 畫                            | 事業損失防止修設費        |         |                  |                |      |         |                            |                             |                    |      |                 |                   |                                      |            |                          |          |
|                                                                        |                      | 18                        |            |        |                                   | $\overline{\mathbf{z}}$      | 事業損失防止施設費        |         |                  |                |      |         |                            |                             |                    |      |                 |                   |                                      |            |                          |          |
|                                                                        |                      | 19                        |            |        |                                   | 畫                            | 安全費              |         |                  |                |      |         |                            |                             |                    |      |                 |                   |                                      |            |                          |          |
|                                                                        |                      | 20                        |            |        |                                   | $\boxed{\Sigma}$             | 安全費              |         |                  |                |      |         |                            |                             |                    |      |                 |                   |                                      |            |                          |          |
|                                                                        |                      | 21                        |            |        |                                   | 崖                            | 投稿费              |         |                  |                |      |         |                            |                             |                    |      |                 |                   |                                      |            |                          |          |
|                                                                        |                      | 22                        |            |        |                                   | 図                            | 役務費              |         |                  |                |      |         |                            |                             |                    |      |                 |                   |                                      |            |                          |          |
|                                                                        |                      | 23<br>24                  |            |        |                                   | 宙<br>$\overline{\mathbf{z}}$ | 技術管理費<br>技術管理費   |         |                  |                |      |         |                            |                             |                    |      |                 |                   | 新規総括2配下に追加                           |            |                          |          |
|                                                                        |                      | 25                        |            |        |                                   | Ξ                            | 営業費              |         |                  |                |      |         |                            |                             |                    |      |                 |                   |                                      |            |                          |          |
|                                                                        |                      | 26                        |            |        |                                   | $\Sigma$                     | 常識書              |         |                  |                |      |         |                            |                             |                    |      |                 |                   | →合意率100%にセット                         |            |                          |          |
|                                                                        |                      | 27                        |            |        |                                   | 津                            | その他              |         |                  |                |      |         |                            |                             |                    |      |                 |                   |                                      |            |                          |          |
|                                                                        |                      | 28                        |            |        |                                   | $\overline{\mathbf{z}}$      | 子の他              |         |                  |                |      |         |                            |                             |                    |      |                 |                   |                                      |            |                          |          |
|                                                                        |                      | 29                        |            |        |                                   | 96                           | 共通仮設費 (率計上)      |         |                  |                |      |         | 112,000                    |                             | 112,000            |      |                 | 118,385           |                                      |            | システム設定に準ずる               |          |
|                                                                        |                      | 20                        |            |        |                                   | 同                            | 純工事費             |         |                  |                |      |         | 1.012.000                  |                             |                    |      |                 | 918.285           |                                      |            |                          |          |

 $100\%$ 

## <span id="page-73-0"></span>**5.4** 共通仮設費への新規データ追加時の結果算出事例(**H28** 年度改訂対応)

 $28$  4

 $100$ 

新規の共通仮設費(積み上げ分)や新規の業務種別が追加された場合、施工体制<br>が異なるものと見なし、<mark>当初合意率を反映せずに官積算額で計上するように改定</mark>。

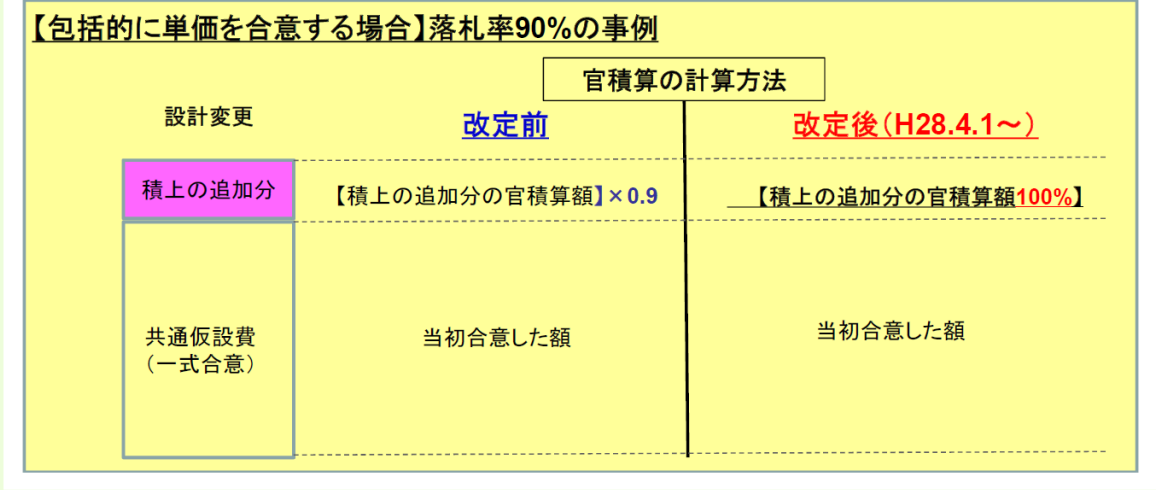

 $100$ 

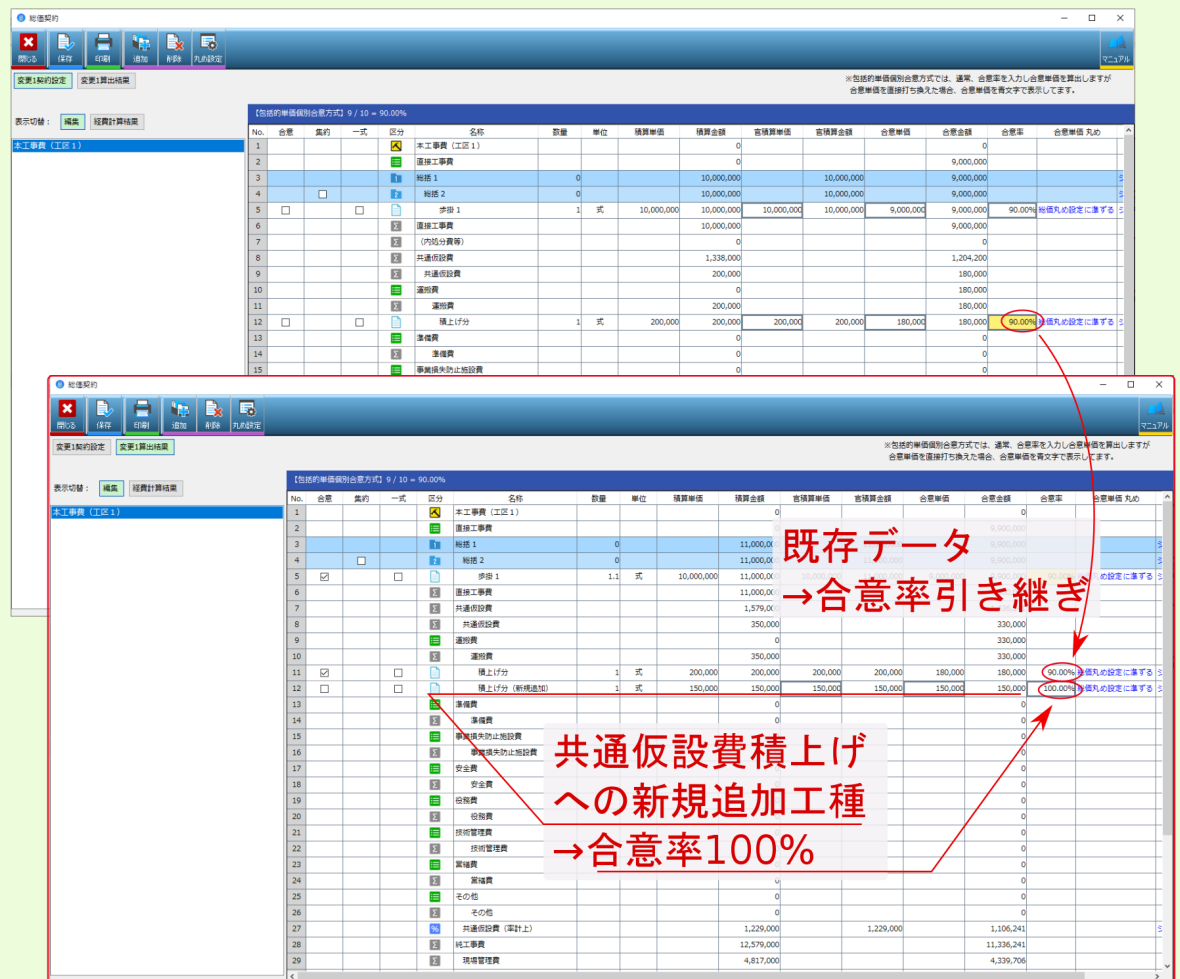

## $5.5$

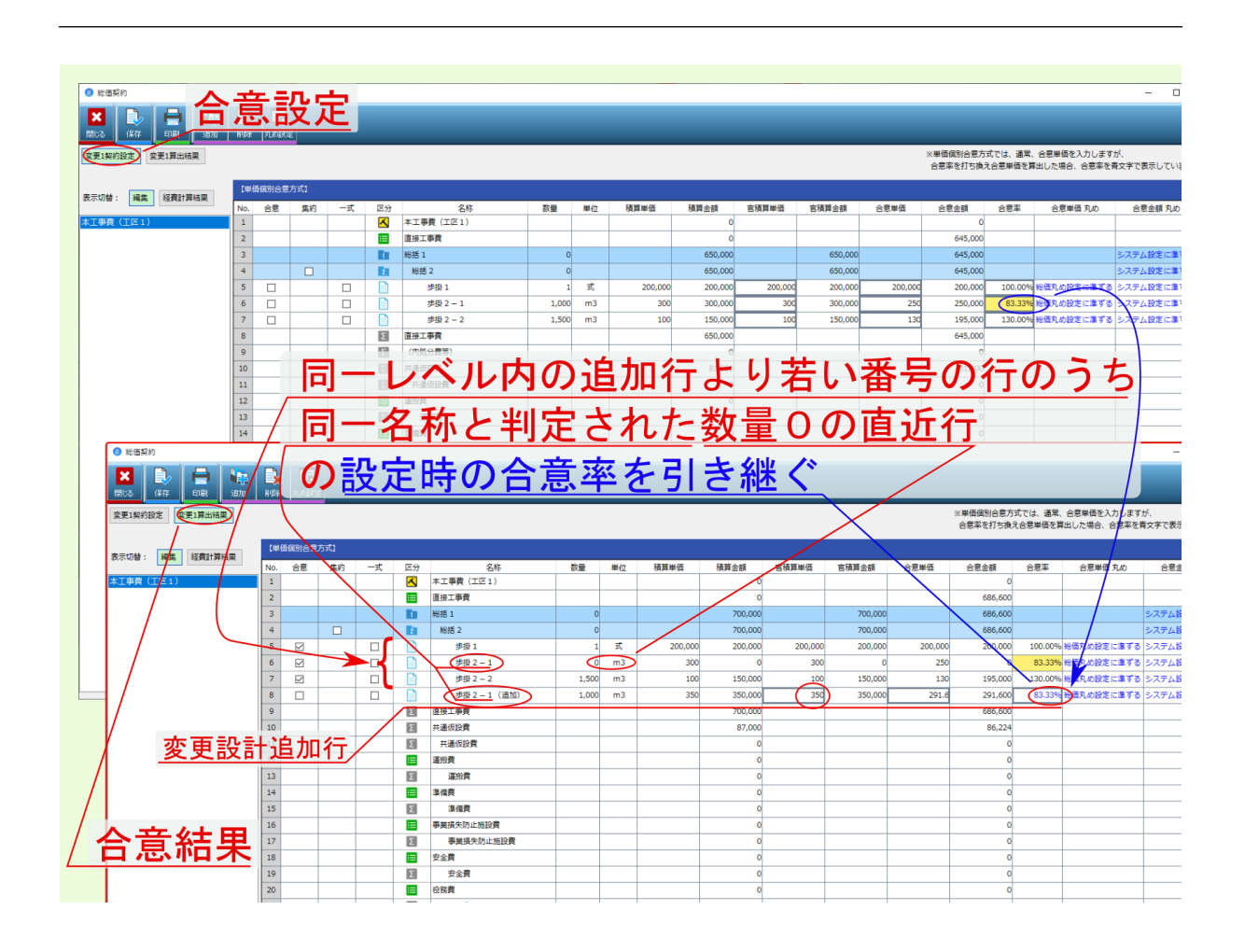

•  $\bullet$ 

•  $\bullet$ 

注釈: 上記代 インター・ディスク こうしょう こうしょう こうしゅうしょう こうしょう

注釈: 同一レベル内で新規追加した行より若い行に複数の紐づけ工種が存在する場合、 新規追加した行に最

## <span id="page-76-0"></span>**6.1** 一式計上変換

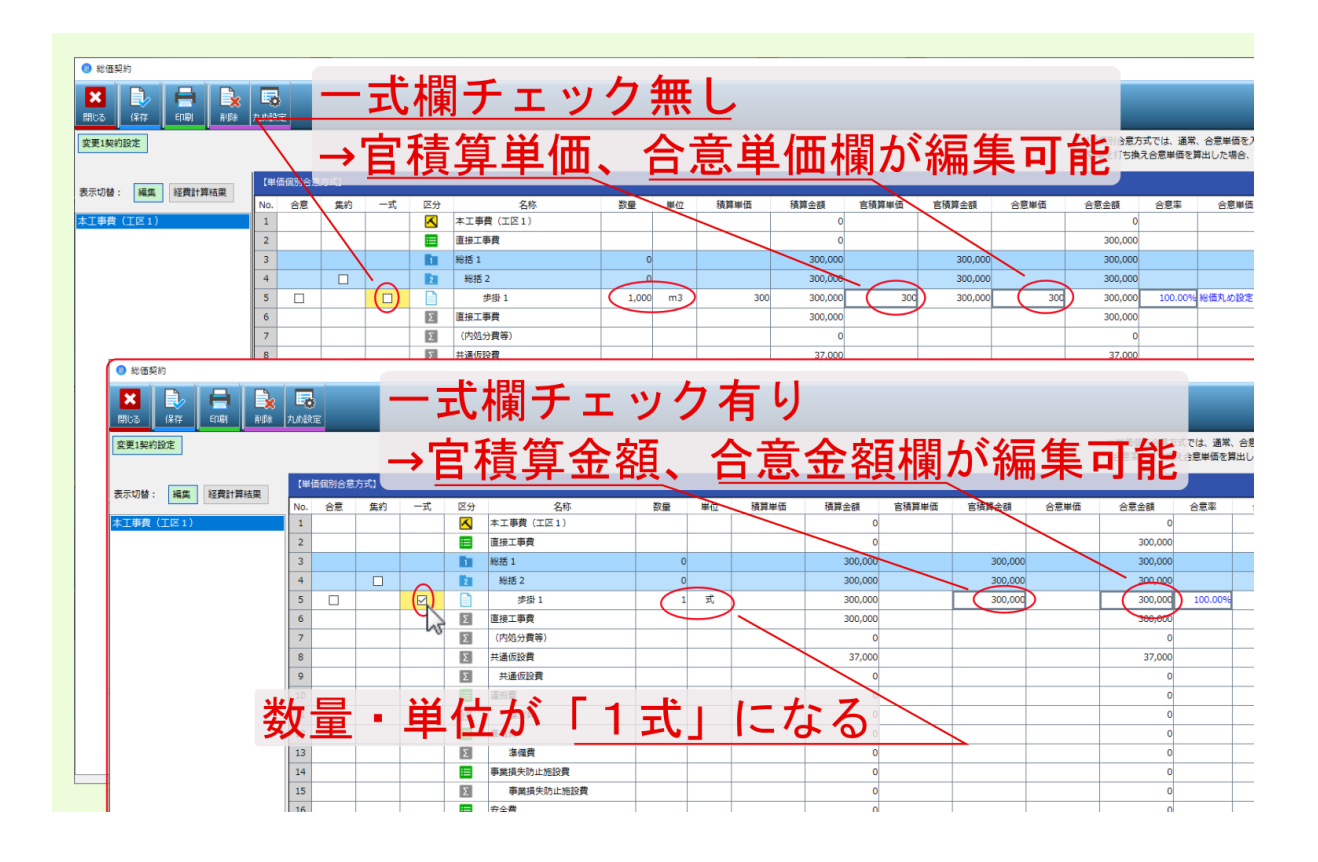

• extended by the control of the control of the control of the control of the control of the control of the control of the control of the control of the control of the control of the control of the control of the control o

# $6.2$

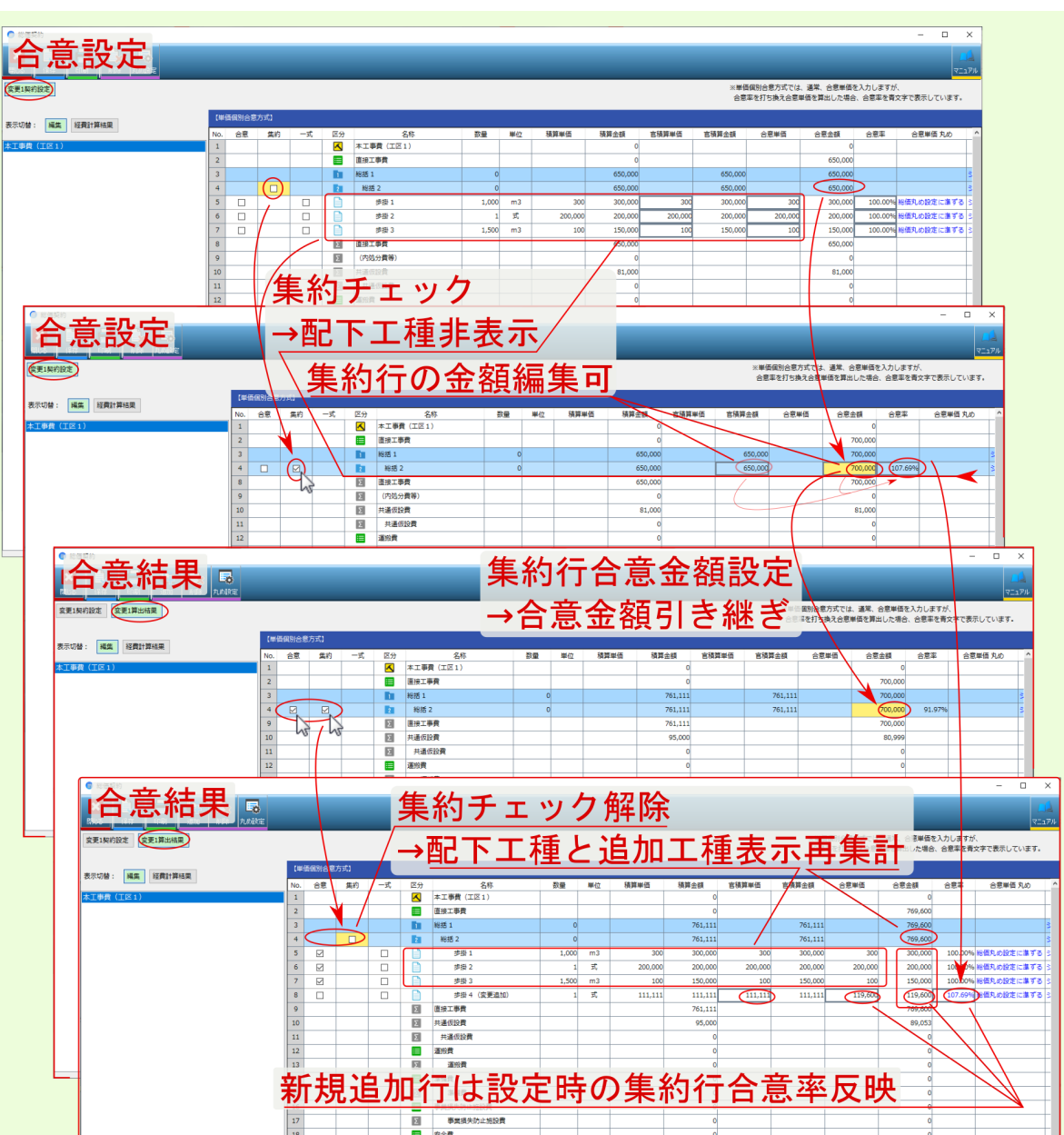

•  $\bullet$  definition  $\bullet$ 

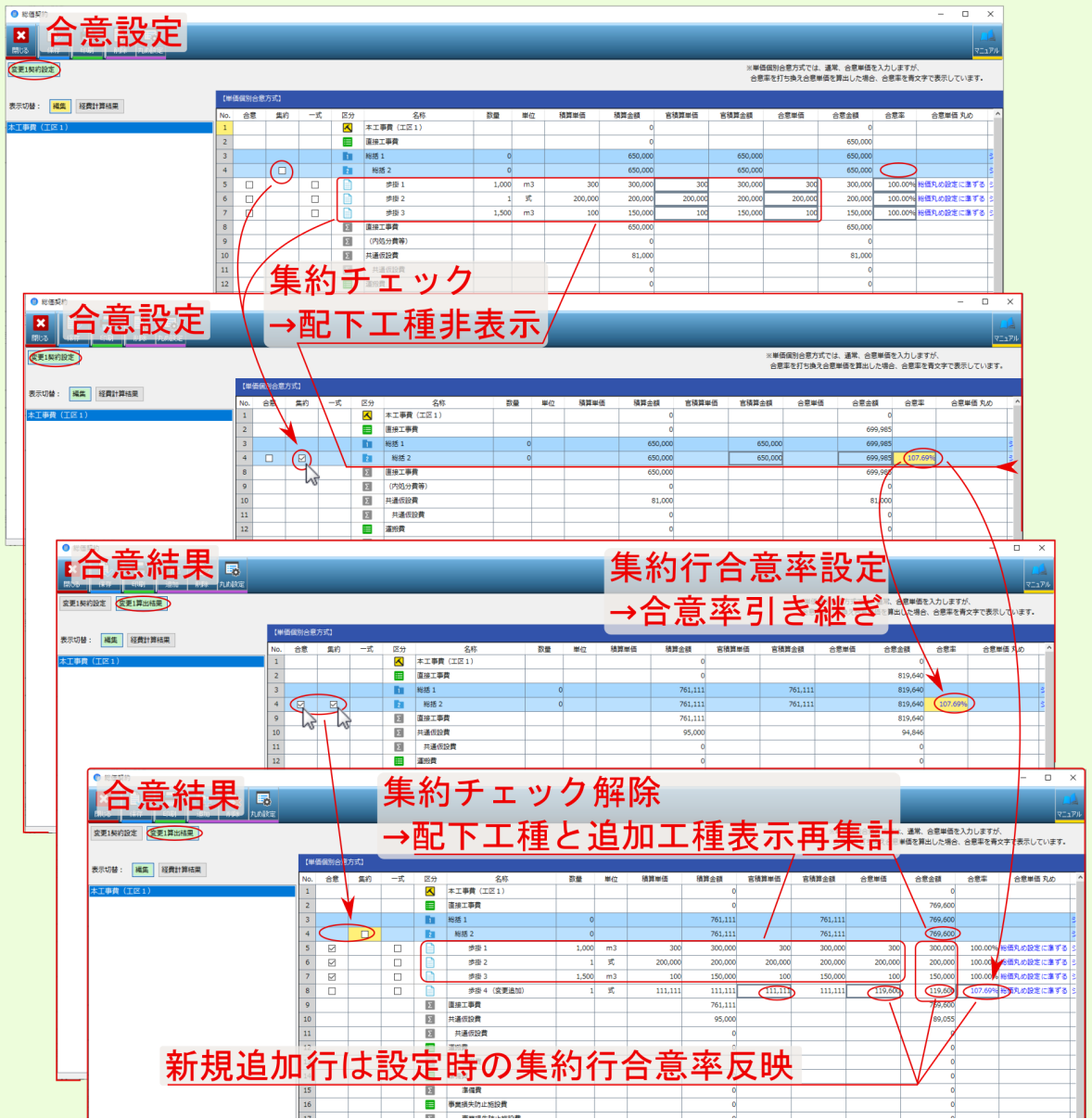

**6.3** 合意レベル

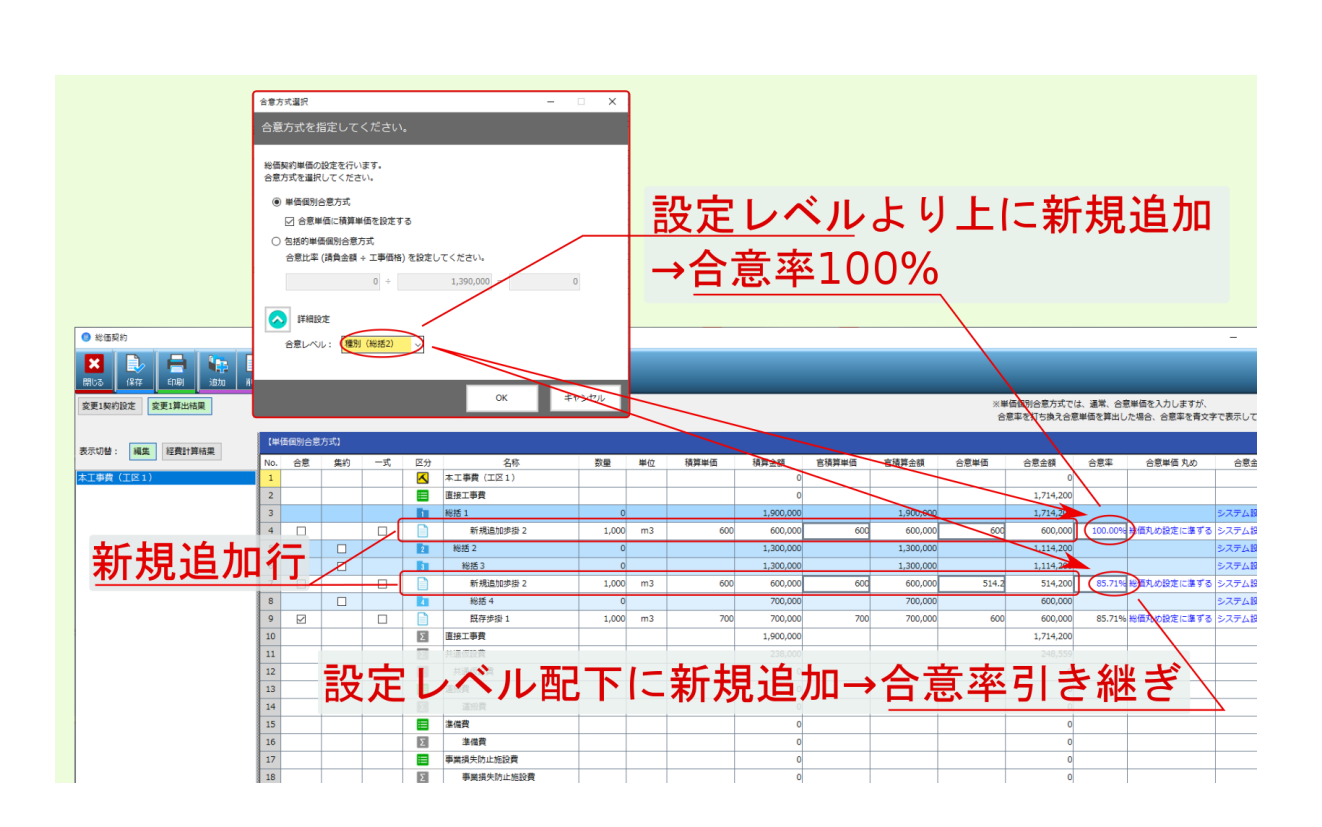

 $100$ 

7

### **7.1** to the contract of the contract of the contract of the contract of the contract of the contract of the contract of the contract of the contract of the contract of the contract of the contract of the contract of the

#### **7.1.1** 2012年 - 2012年 - 2012年 - 2012年 - 2012年 - 2012年 - 2012年 - 2012年 - 2012年 - 2012年 - 2012年 - 2012年 - 2012年 - 201

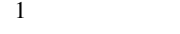

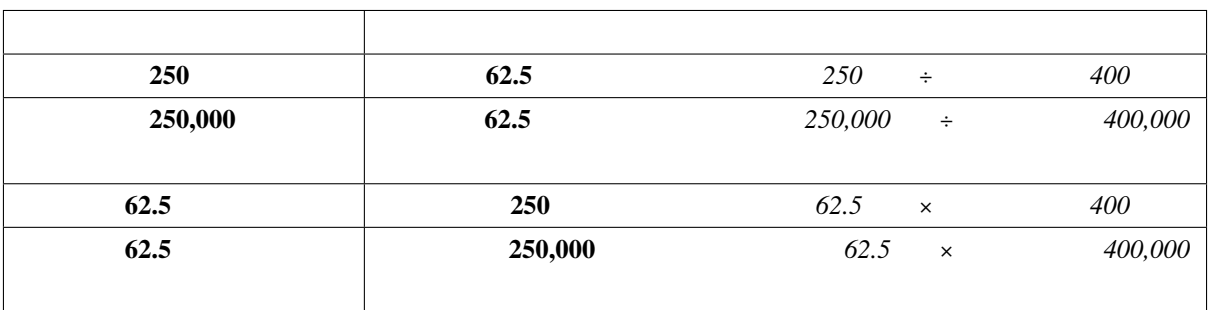

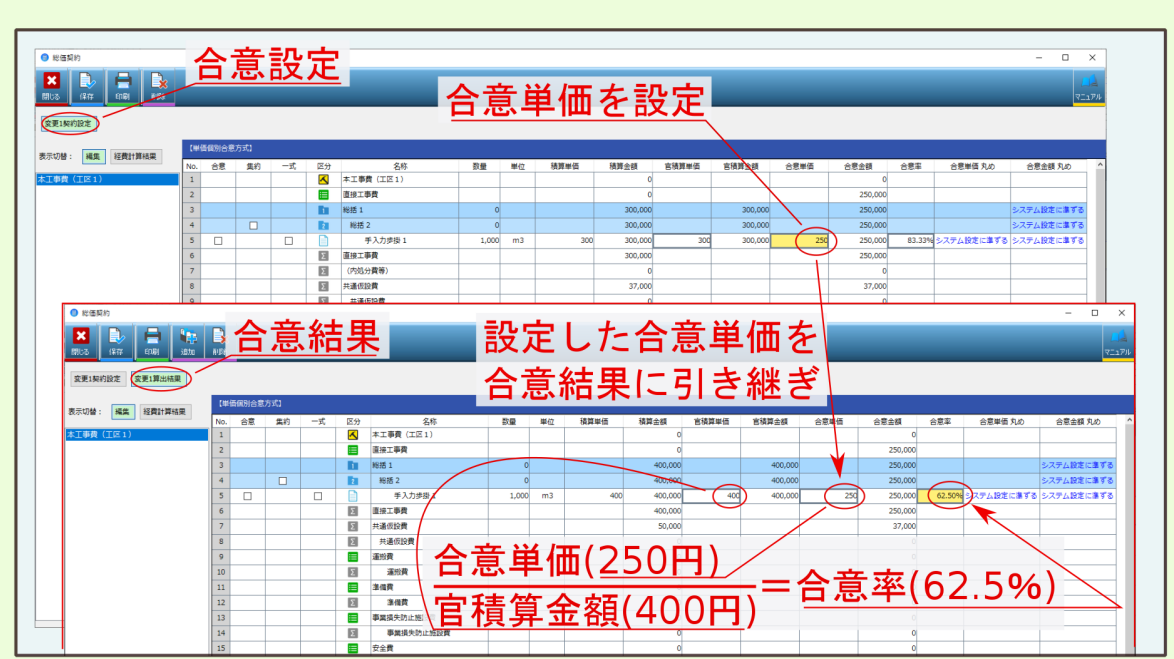

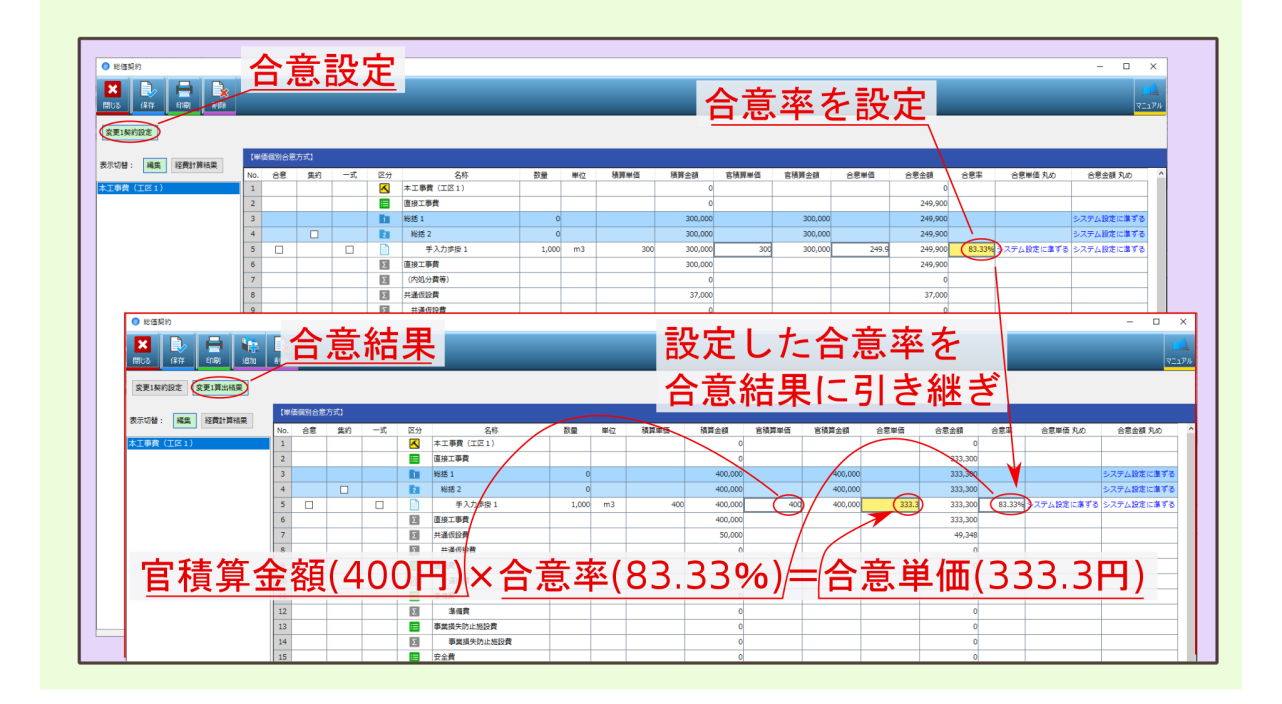

## **7.2** 質問:変更設計後、集約設定が解除されてしまった

**7.2.1** 回答:変更設計で集約した複数工種が金額変更された場合、正しく算出するため集約

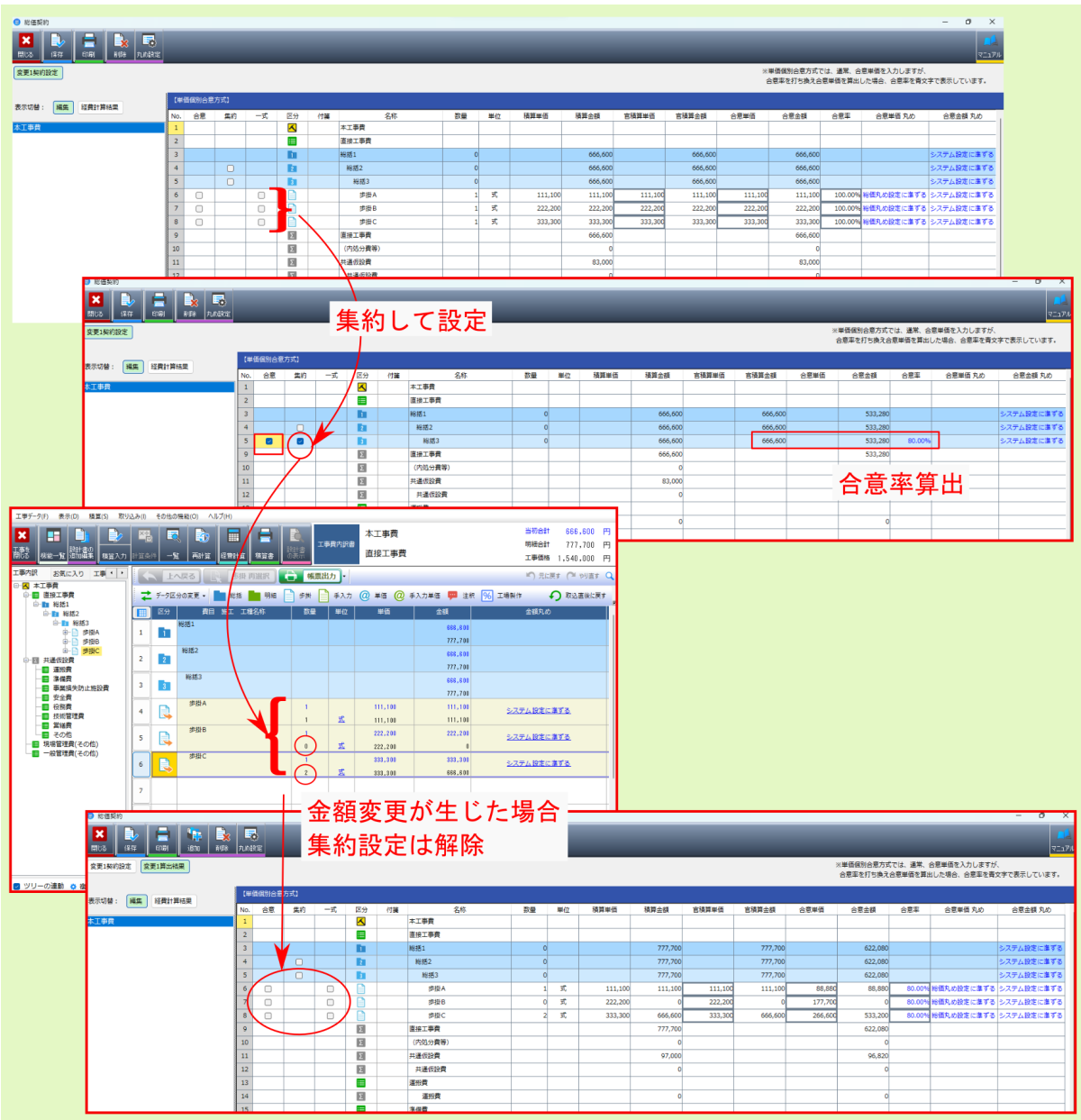

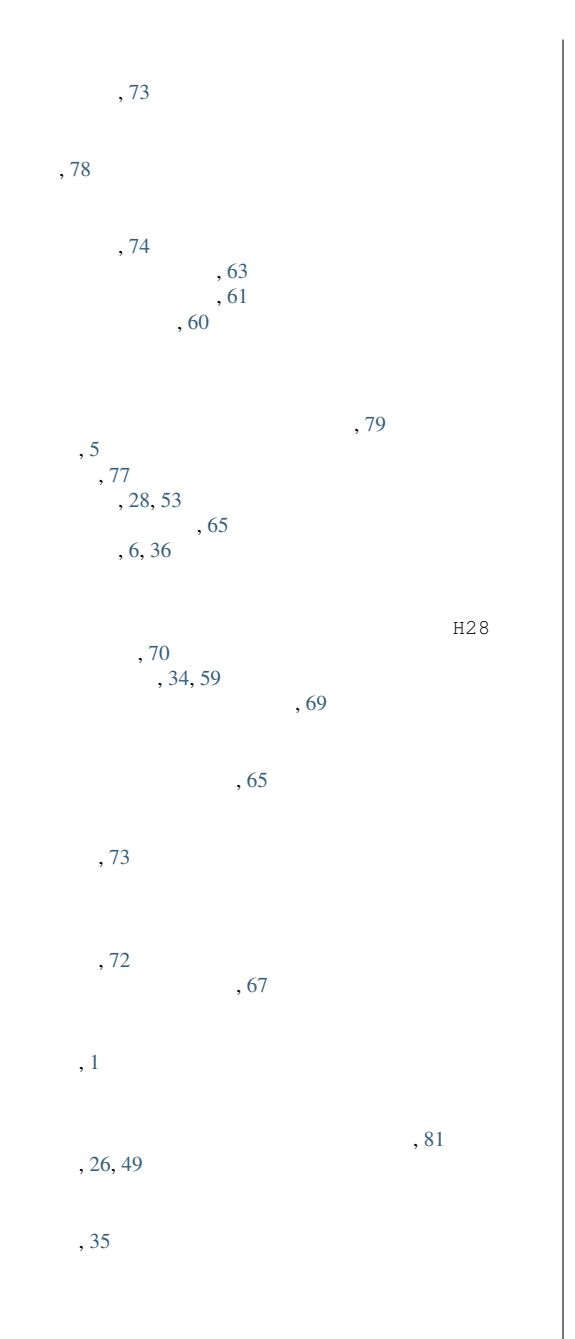

83